# JAIST Repository

https://dspace.jaist.ac.jp/

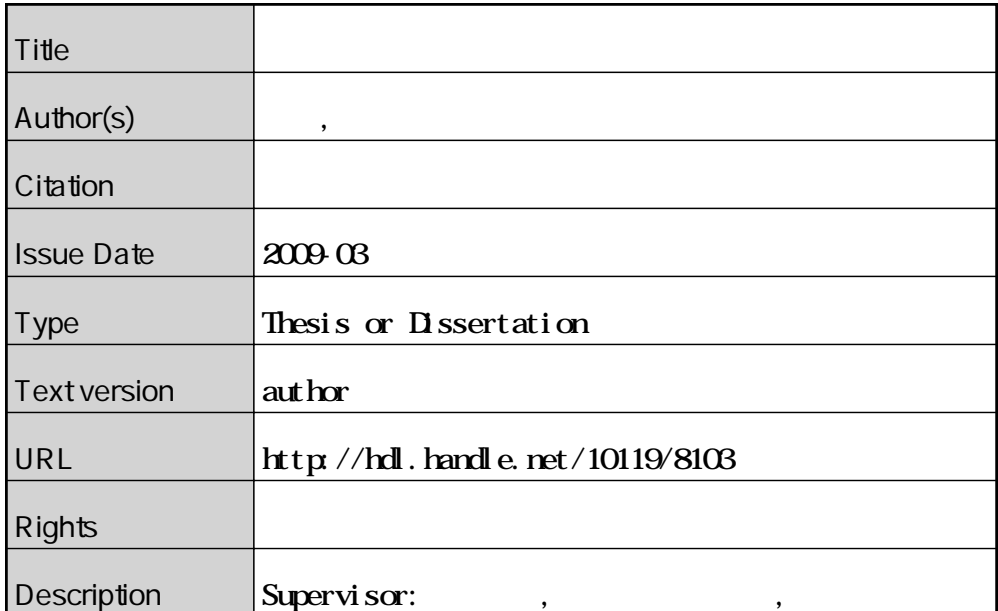

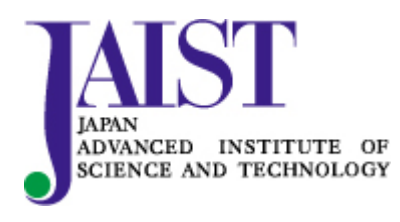

Japan Advanced Institute of Science and Technology

3

# $710054$

 $: 2009 - 2$ 

Copyright *⃝*c 2009 by Nishibata Hirokazu

OSEK/VDX

 $RTOS$ 

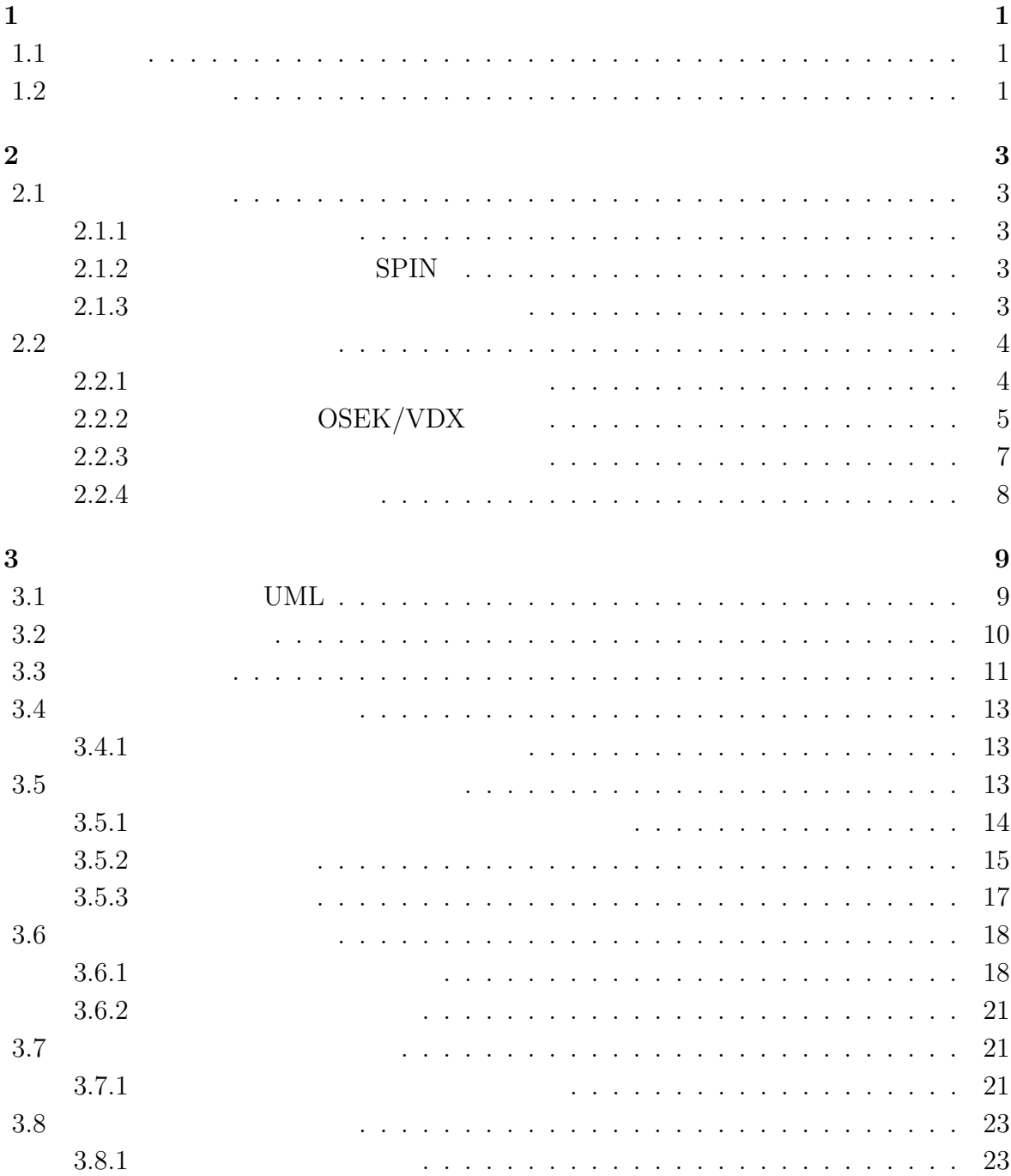

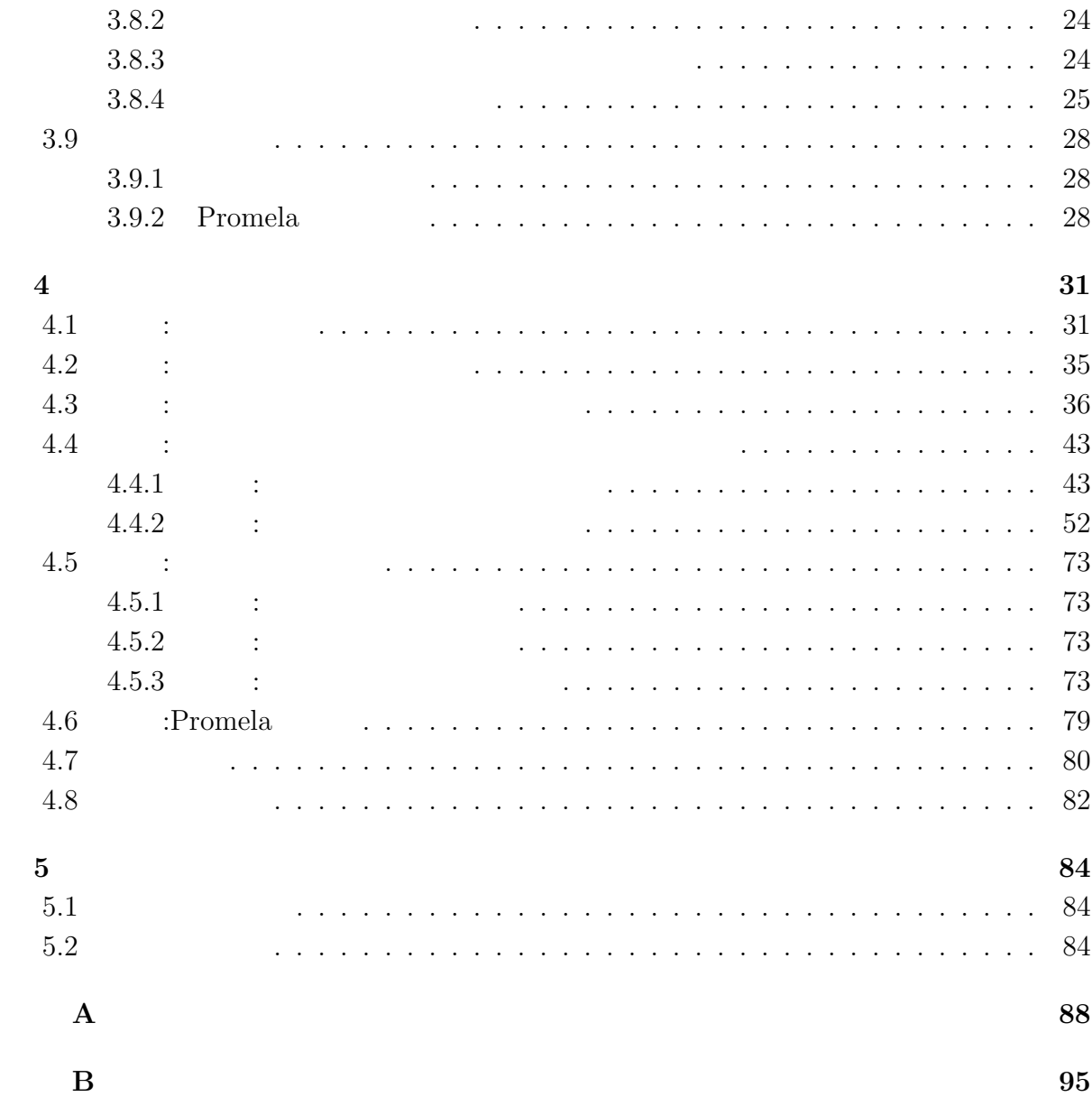

 $\mathbf{1}$ 

 $1.1$ 

Time Operating System (
RTOS)

 $1.2$ 

 $2$  $\mathbf 1$  $2$  $UML$ 境モデリング手法の記述に十分なように UML の記述能力を拡張する。UML で記述した

 $\overline{2}$ 

 $\overline{2}$ 

である。その中でも組み込み器機上のアプリケーションだけでなく、それを動かす Real

Promela

RTOS OSEK/VDX

OSEK/VDX れる RTOS の業界標準仕様である。適用した実験を元に提案手法の考察、評価を行う。

# **2**章 モデル検査と問題点

 $2.1$ 

 $2.1.1$ 

### **2.1.2 SPIN**

*•* 検査対象モデル

 $\begin{split} \mathrm{SPIN} \hspace{1cm} \mathrm{AT\&T\,Bll} \end{split} \hspace{1.5cm} \begin{split} \mathrm{[1][2]} \end{split}$ 

Spin  $\mathbb{R}$ Promela terms and the contract of the second second second second second second second second second second second second second second second second second second second second second second second second second second se

 $\ensuremath{\text{LTL}}\xspace(\text{Linear Temporl Logic})$ 

a Promela **Promela** extending promela extending promela extending problem and the set of  $\mathbb{R}^n$ 

 $2.1.3$ 

 $3$ 

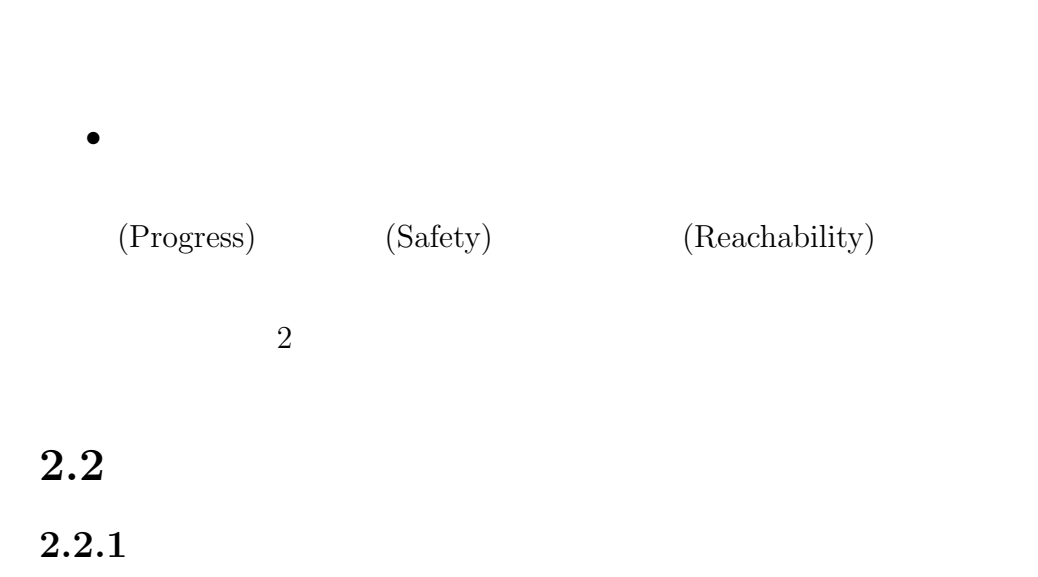

*•* 検査モデル

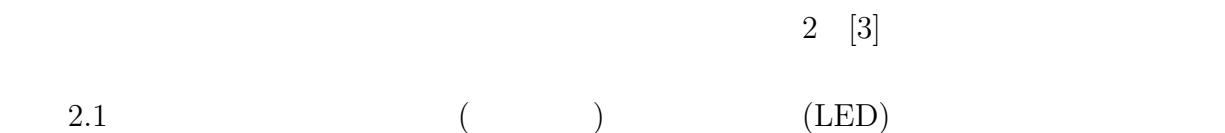

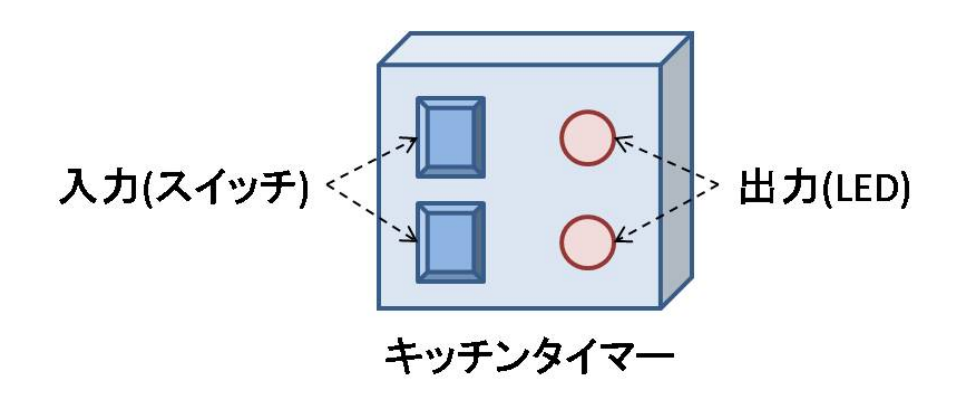

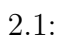

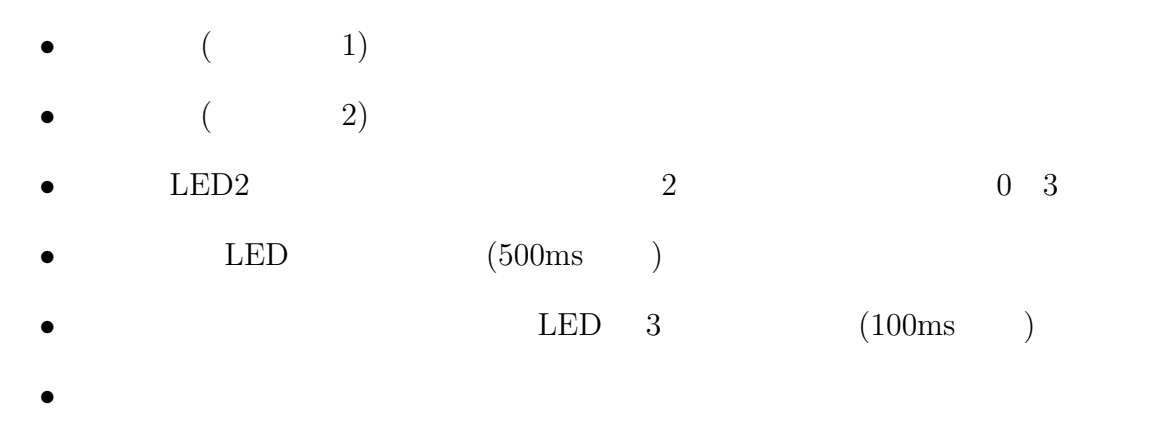

*•* アラーム中に時間設定、計時開始を押すとアラームは停止する

 $2.2$ 

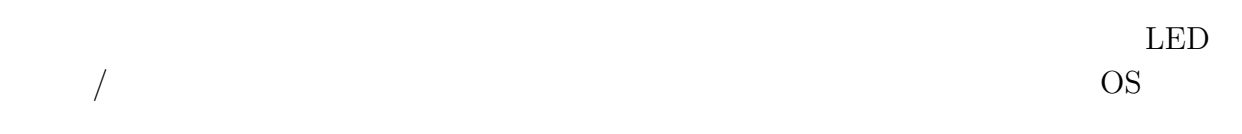

### 2.2.2 **OSEK/VDX**

OSEK/VDX

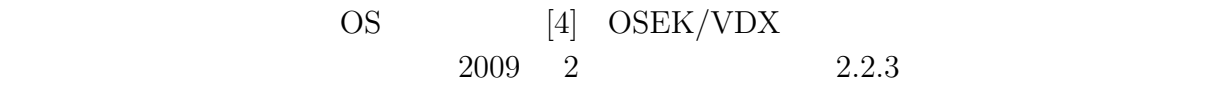

http://portal.osek-vdx.org

OSEK/VDX (Protection of the contract of the contract of the contract of the contract of the contract of the contract of the contract of the contract of the contract of the contract of the contract of the contract of the co  $($   $)$   $($   $)$   $($   $)$   $($ )  $\rm{OSEK/VDX}$ 

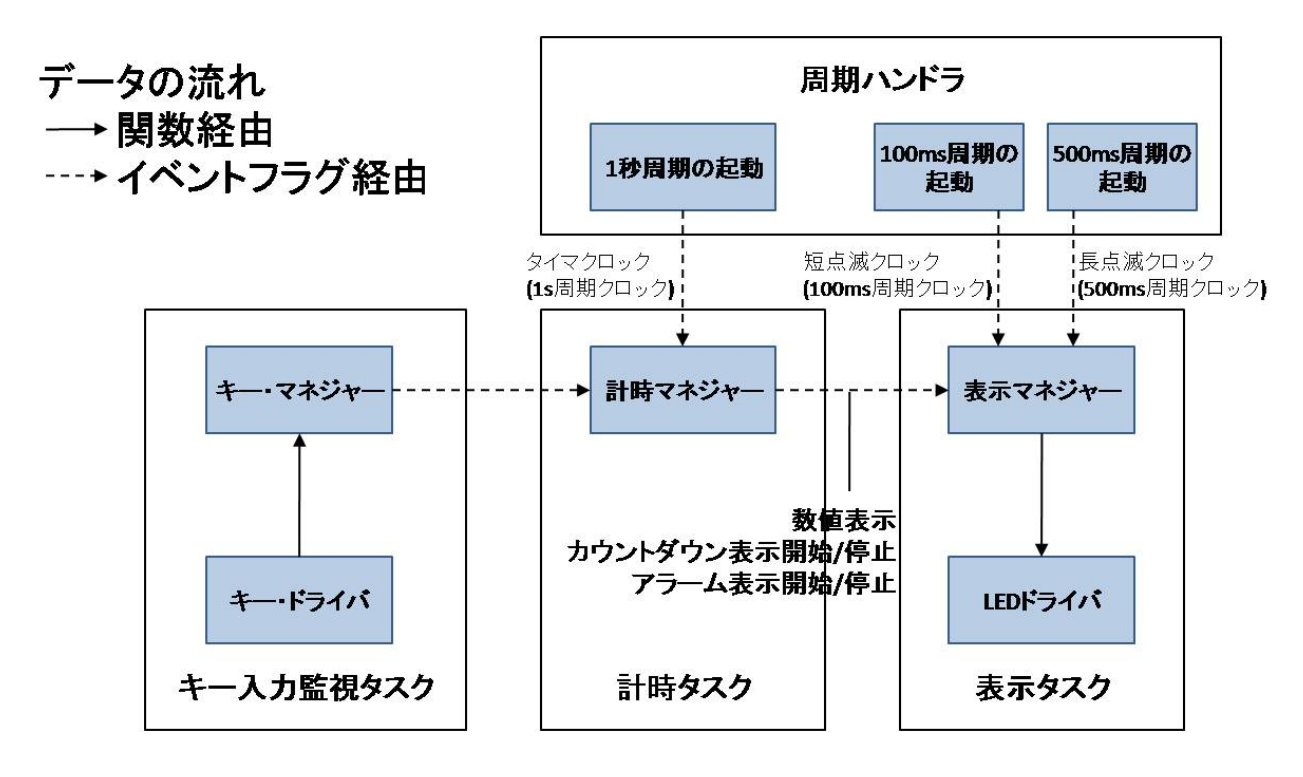

 $2.2$ :

OSEK/VDX  $\overline{\text{OS}}$  $\overline{\text{OSEK}}$ クの 2 つ用意されている。拡張タスクと基本タスクの違いは、拡張タスクには WAITING WAITING CPU WAITING READY READY **WAITING**  $($ GetResource **RUNNING SUSPENDED SUSPENDED** SUSPENDED RUNNING READY (FREE ) (OCCUPIED )

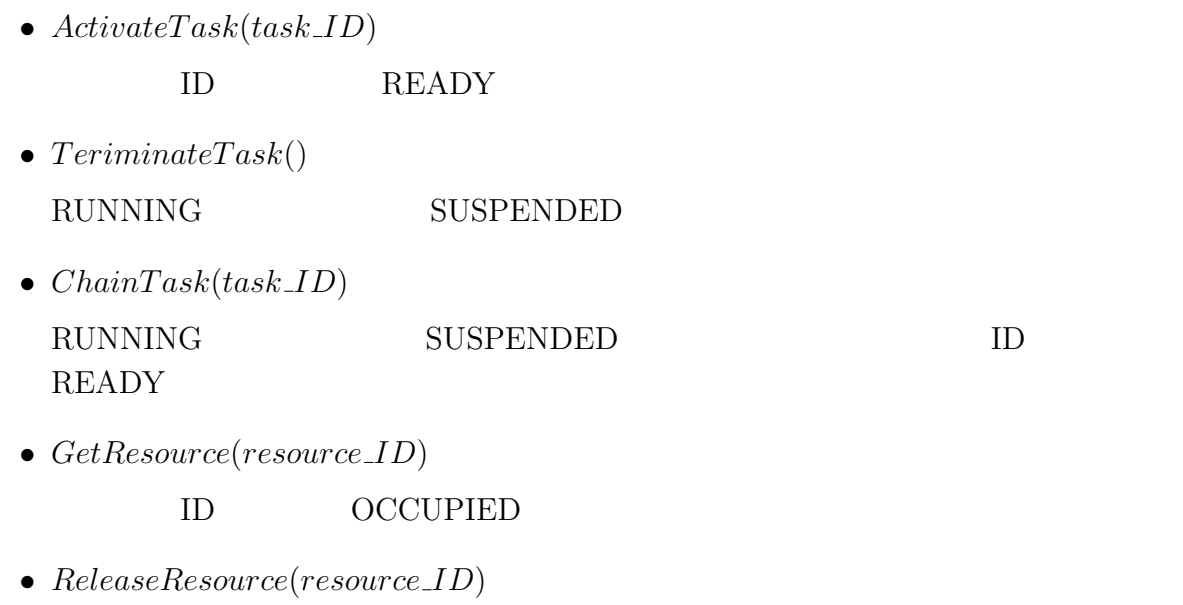

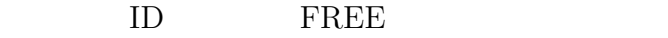

 $2.2.3$ 

OSEK/VDX

 $1.$ 

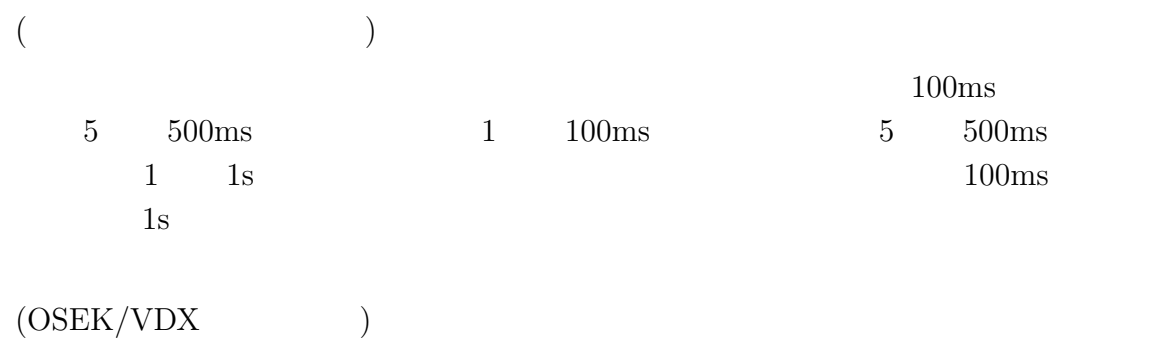

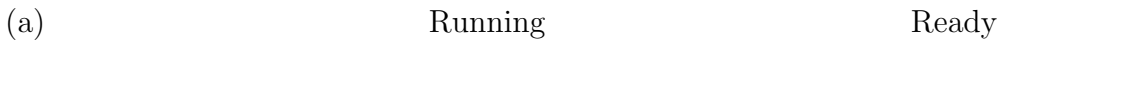

(b) Running  $1$ 

(c) Running

#### $\rm RUNNING$

# ${\rm READV}$  ${\large\bf RUNNING} \hspace{1.5cm} {\large\bf SUBPENDED}$  ${\rm READV} \hspace{20pt} {\rm RUNNING}$ 2.  $($  $(OSEK/VDX)$  $3.$

 $\left( \text{OSEK}/\text{VDX} \right)$ 

#### $2.2.4$

 $2.2.3$ 

1.  $\blacksquare$ 

 $2.$ 

 $3.$ 

**3**章 環境モデリング手法

UML COME

**3.1** モデル記述言語**UML**

| ---       | $\sim$ $\sim$ $\sim$ $\sim$ $\sim$ |            |           |  |
|-----------|------------------------------------|------------|-----------|--|
|           |                                    | UML        | $[5]$ UML |  |
|           |                                    | <b>UML</b> |           |  |
|           |                                    | <b>UML</b> | 9         |  |
|           |                                    |            |           |  |
|           |                                    |            |           |  |
| $\bullet$ |                                    |            |           |  |

- *•* ユースケース図 *•* クラス図
- *•* オブジェクト図
- *•* シーケンス図
- *•* コラボレーション図 • 2000 (2000 C)
- *•* アクティビティ図
- *•* コンポーネント図 *•* デプロイメント図
- $\sim$  2  $\sim$  1  $\overline{a}$

には既存の UML では表記できないものがある。そこで、UML の表記法の拡張を行う。

#### $3.2$

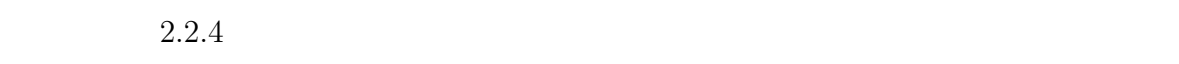

 $1$ 

 $2$ 

 $3.1$ 

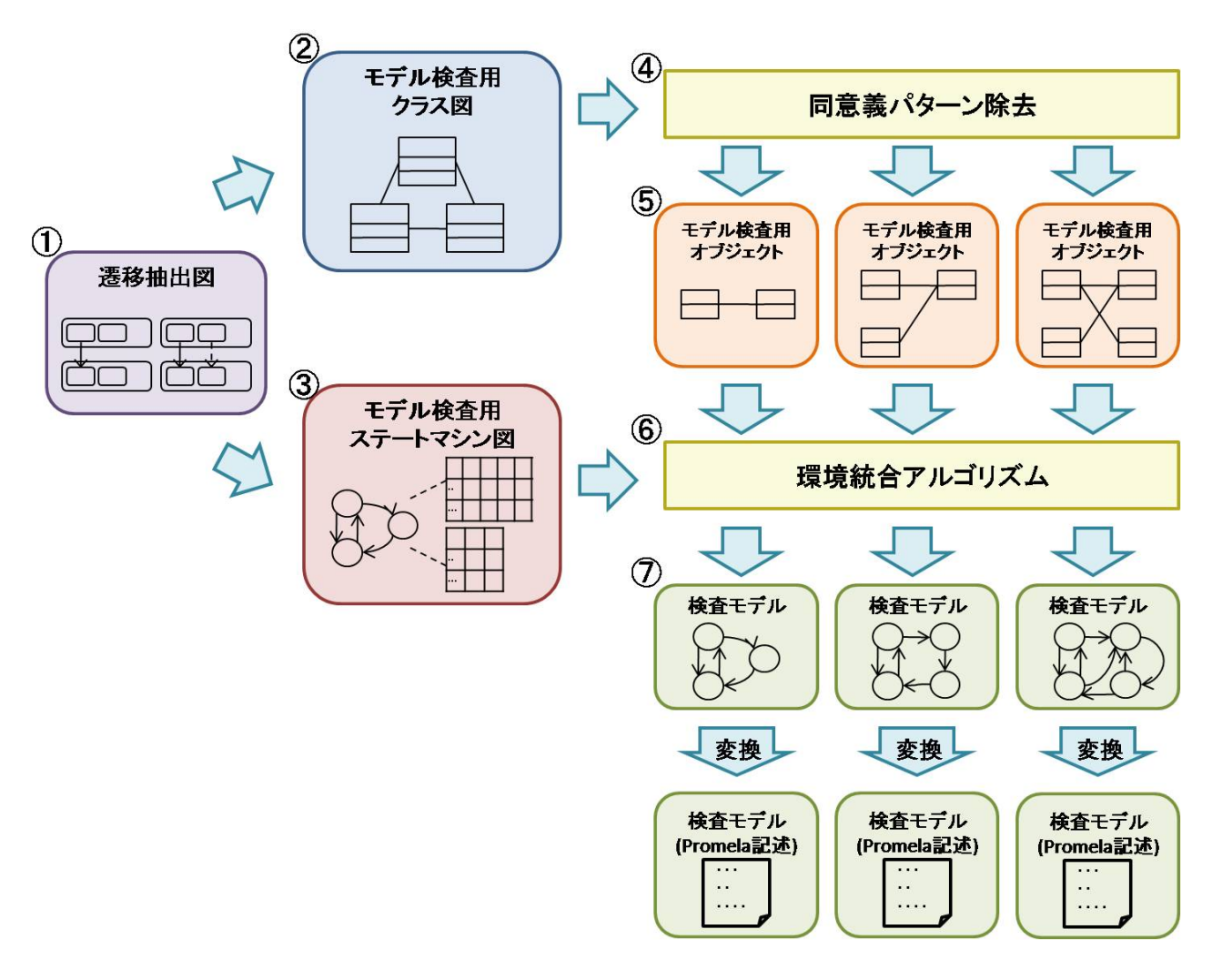

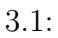

*⃝***<sup>1</sup>** 検査する内容をもとに遷移抽出図を作成する。遷移抽出図とは本研究独自のダイ

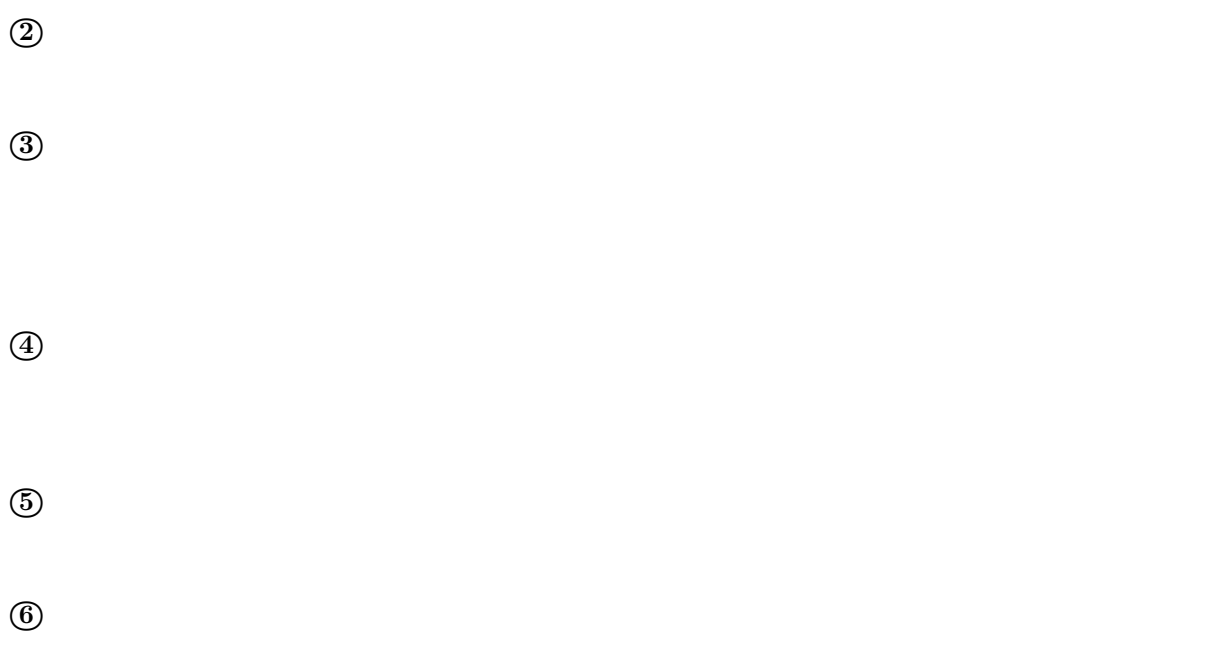

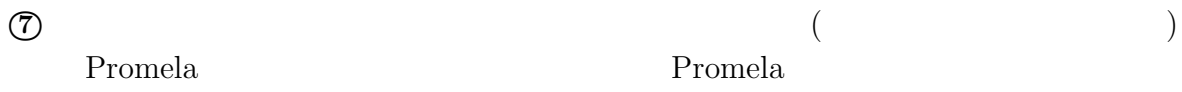

# $3.3$

- $C$  *c*  $c \in C$
- $c.S$  *c*
- $\bullet$  *c.O c*
- *Y*  $\subseteq$  *c.S*  $\times$  *c.S*
- *T*  $\subseteq$  *c.S*  $\times$  *O*  $\times$  *Y*  $\times$  *c.S*

 $3.2$   $X$   $X_1$  $3$  1  $X$   $X \_O_1$   $S_1$   $S_2$ である。2 つ目はクラス *X* が操作 *X O*<sup>2</sup> を行う、*S*<sup>1</sup> から *S*<sup>3</sup> への遷移である。3 つ目はク  $X \t X \t O_1 \t S_1 \t S_2 \t Y \t S_1 \t S_2$  $1 \t 3$  $X$  $\begin{array}{ccc} S_2 & & X & X.O_1 & S_2 & S_1 \\ & X & S_3 & & X & X.O_2 \end{array}$  $X \t X O_2 \t S_3 \t S_2$  $Y$   $S_1$   $S_2$   $Y$ *S*<sub>1</sub>  $Y$   $S_1$   $X$   $S_2$  $X \t S_2$  *X*  $X$  $Y \_0_1$   $S_2$   $S_1$  $X: S_1$  $X: S_1$  $Y: S_1$  $\frac{1}{2} \left( \frac{1}{2} \right) = \frac{1}{2}$  $|/X_0|$ X\_O<sub>2</sub>  $|X_0|$  $X: S<sub>2</sub>$  $X: S_3$  $Y: S_2$  $X:5<sub>2</sub>$  $Y: S_1$  $X: S_2$  $X: S_3$  $Y:5<sub>2</sub>$  $/Y_0$  $/X_0$  $|X_0|$  $X:5<sub>1</sub>$  $Y: S_1$  $X:5<sub>2</sub>$  $Y:5<sub>2</sub>$  $\cdots$ 

 $3.2:$ 

**3.4** 

 $3.4.1$ 

•  $C$  *c*  $c \in C$ •  $c.A$  *c*  $\bullet$  *c.O c • M*:多重度 *M ∈ N ∪ {∗}* **•** *R* **c** *R C***<sub>***Y***</sub> <b>***M<sub>Y</sub> (<i>M*<sub>*X*</sub> *C*<sub>*X*</sub> *M<sub>Y</sub> (<i>M*<sub>*X*</sub> *C*<sub>*X*</sub> )  $C_Y$ 操作集合*c.O* は遷移抽出図の各状態からの遷移の操作の集合と一致するように記述する。  $\begin{array}{ccc} 3.3 & TARGET \end{array}$ クラス *X* とクラス *Y* が外部環境としている。外部環境のクラスには、そのクラスが持つ

 $3.5$ 

UML UML UML

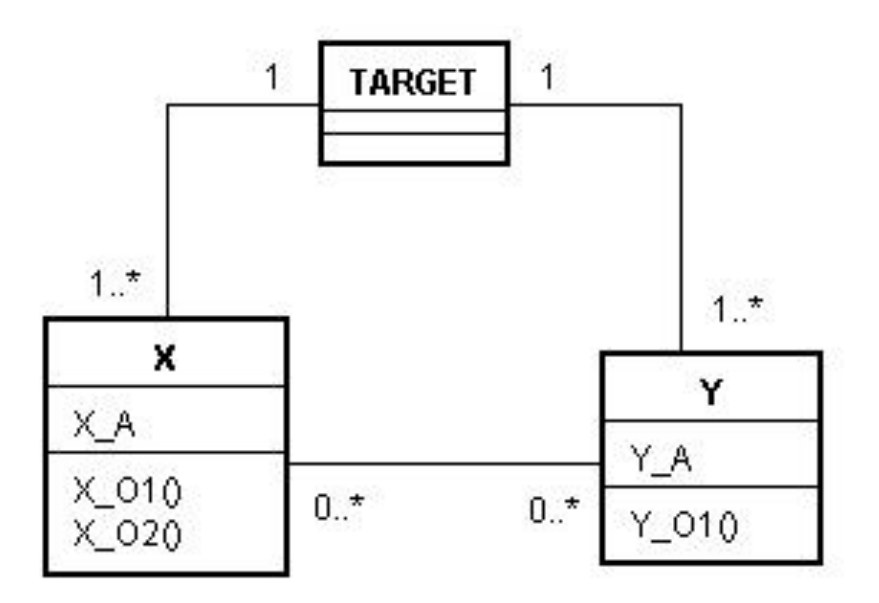

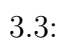

**3.5.1** 

|                   | T           | CC                                                                 | CY                          |
|-------------------|-------------|--------------------------------------------------------------------|-----------------------------|
|                   | CT          |                                                                    |                             |
|                   |             |                                                                    |                             |
| $\bullet$ S       | s $s \in S$ |                                                                    |                             |
| $\bullet$ $s_0$   | $s_0 \in S$ |                                                                    |                             |
| $\bullet$ s.O     | $\mathbf S$ |                                                                    |                             |
| $\bullet \ \, CC$ |             | $cc\in CC$                                                         |                             |
| $\bullet$ CY      |             | $cy \in CY$                                                        |                             |
| $\bullet$ CT      |             | $CT \subseteq S \times O \times CC \times CY \times S$ $ct \in CT$ |                             |
|                   |             |                                                                    | $\ensuremath{\mathrm{UML}}$ |
|                   |             |                                                                    | CC                          |
| <b>TTA FT</b>     |             |                                                                    | ירויי ייזיי                 |

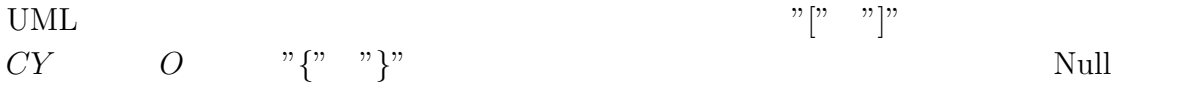

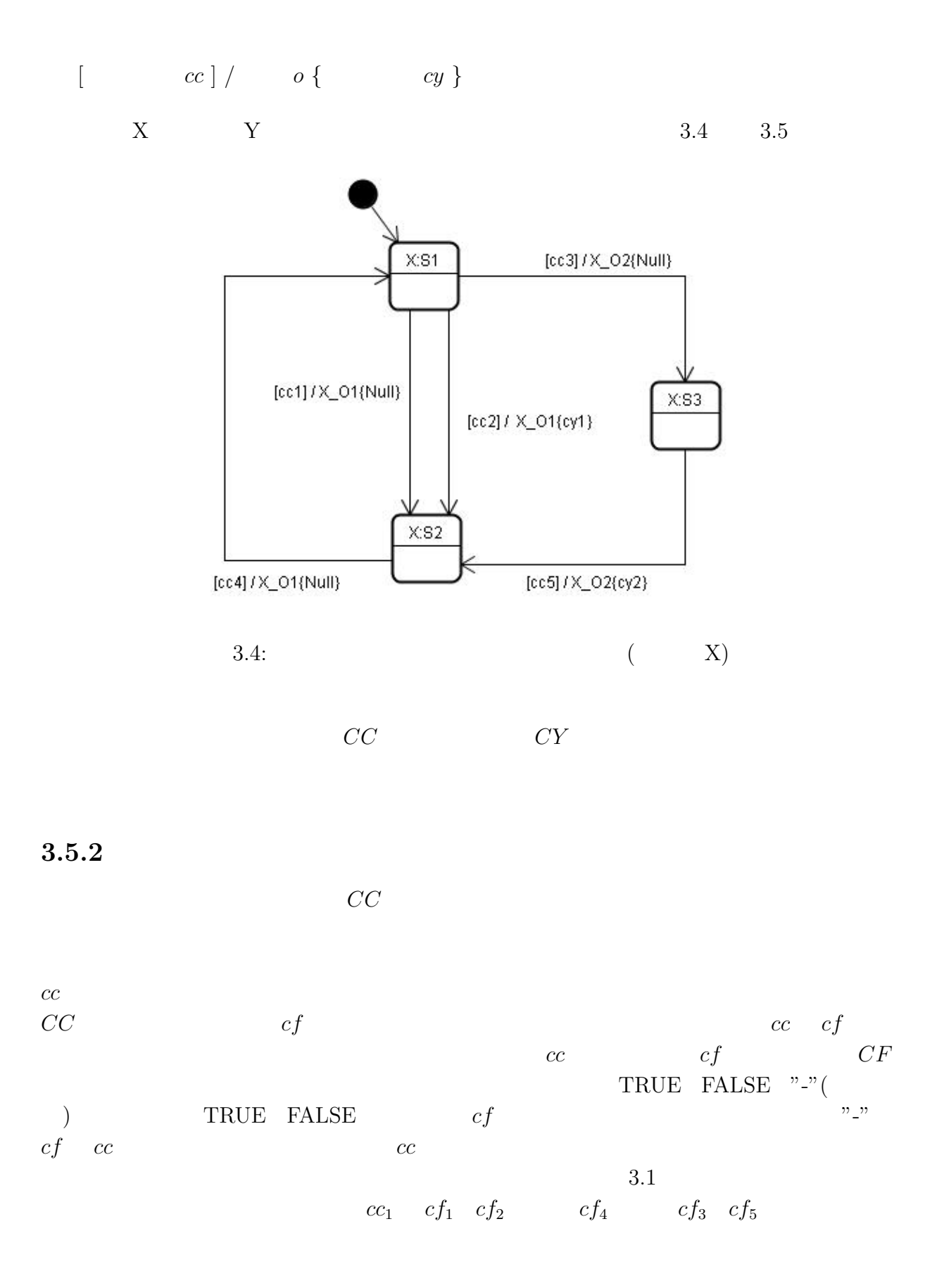

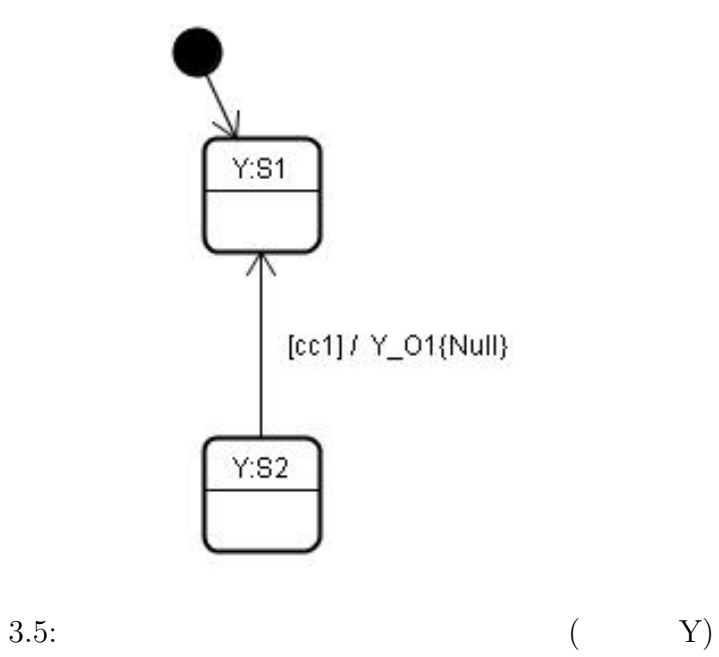

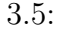

 $3.1:$   $X$ 

|                 | cf <sub>1</sub> | cf <sub>2</sub>   | cf <sub>3</sub> | $cf_4$       | cf <sub>5</sub> |
|-----------------|-----------------|-------------------|-----------------|--------------|-----------------|
| $ cc_1$         |                 | TRUE   TRUE       |                 | <b>FALSE</b> |                 |
| CC <sub>2</sub> | FALSE  TRUE     |                   |                 |              |                 |
| cc <sub>3</sub> |                 |                   | TRUE   TRUE     |              | <b>TRUE</b>     |
|                 |                 | <b>FALSE</b> TRUE |                 |              |                 |
| cc <sub>4</sub> |                 | FALSE FALSE TRUE  |                 | <b>TRUE</b>  |                 |
| CC <sub>5</sub> |                 |                   |                 |              | <b>TRUE</b>     |

$$
cc_1 = cf_1 \wedge cf_2 \wedge \neg(cf_4)
$$

 $cc$ 

$$
cc_2 = \neg(cf_1) \land cf_2
$$
  
\n
$$
cc_3 = (cf_2 \land cf_3 \land cf_5) \lor (\neg(cf_2) \land cf_3)
$$
  
\n
$$
cc_4 = \neg(CF_1) \land \neg(cf_2) \land cf_3 \land cf_4
$$
  
\n
$$
cc_5 = cf_5
$$

# $3.5.3$

クラスレベルの誘導遷移集合 *CY* を表として表記したものを誘導遷移表と呼ぶことと  $\boldsymbol{Y}\boldsymbol{C}$  and the *YS* constant *YS* 

*YC YS* 3.2

 $3.2$ 

 $cy$ 

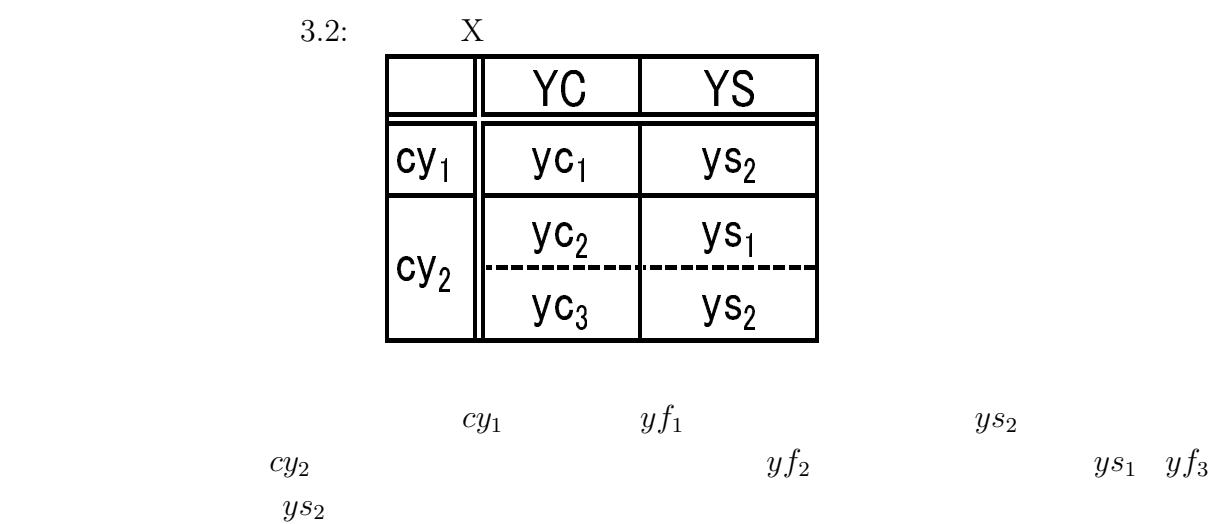

*YF* 

**3.6** 同意義パターン定義

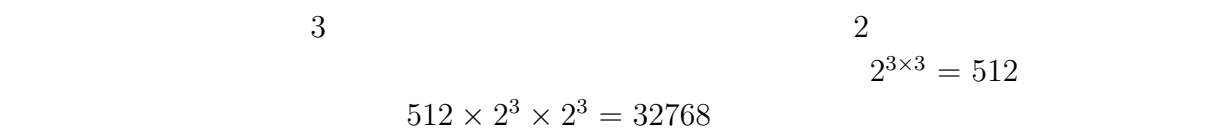

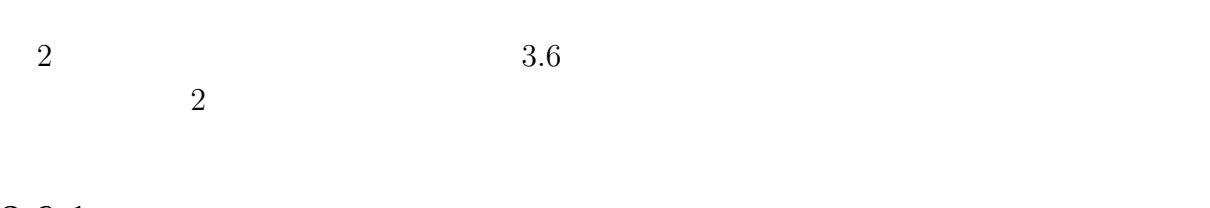

 $3.6.1$ 

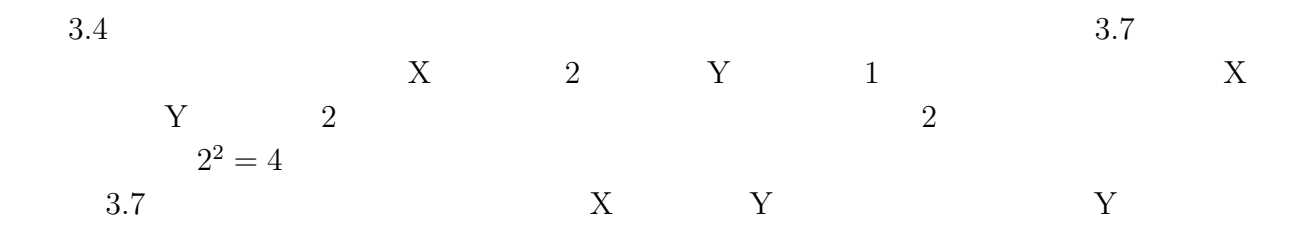

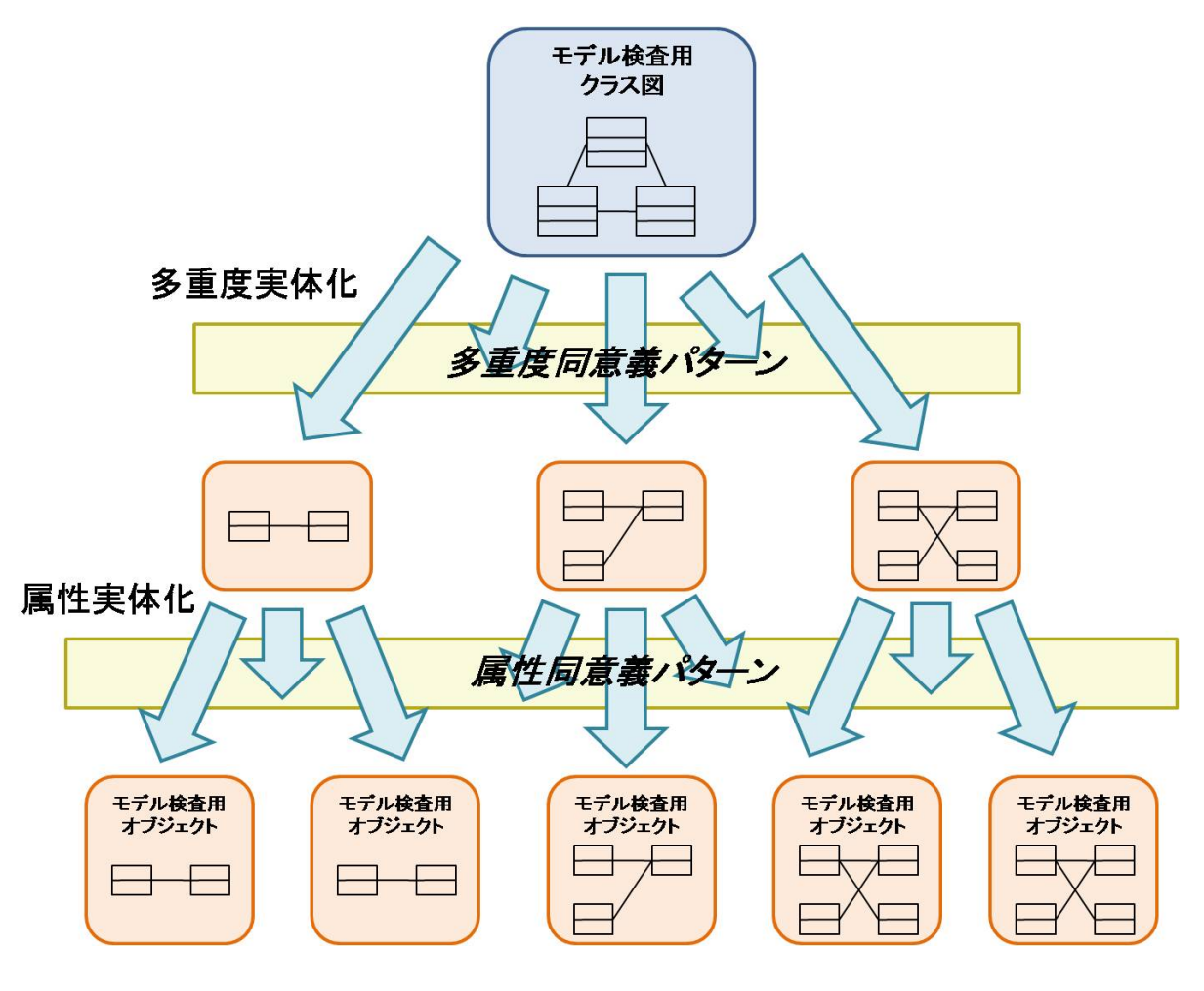

 $3.6:$ 

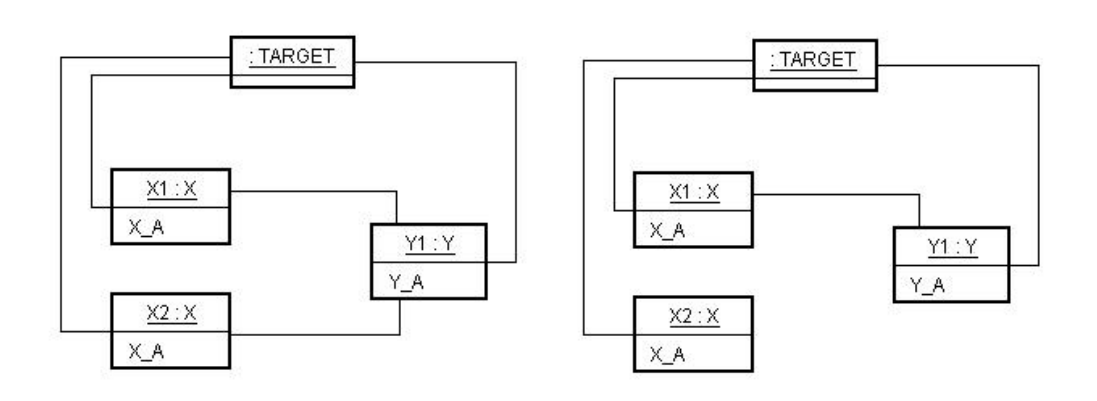

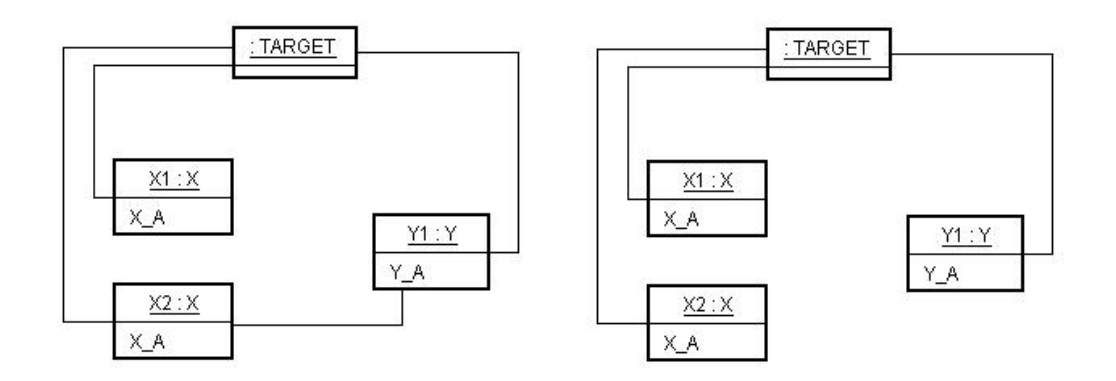

 $3.7:$ 

3.7 の左上の組み合わせパターンに対して属性を実体化した例を図 3.8 に示す。実体 化する属性は X A *{* 1,2 *}* 2 値、Y A *{* 1 *}* 1 値とする。この時、2 <sup>2</sup> *×* 1 <sup>1</sup> = 4 3.8 の右上と左下の組み合わせパターンに着目する。左下の図は X A=1 である *X*<sup>1</sup> X A=2 である *X*<sup>2</sup> *Y*<sup>1</sup> とリンクしている。右下の図は X A=2 である *X*<sup>1</sup> X A=1 である *X*<sup>2</sup> *Y*<sup>1</sup> とリンクしている。これらはオブジェクトとしては全く別のものである。 しかしながら、検査する性質が *Y*<sup>1</sup> Y A に対して一方のオブジェクトの X A が大き く、もう一方の X A が等しい場合のみ検査すれば十分である場合が考えられる。そのよ

**3.7** 

#### $3.7.1$

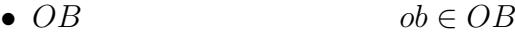

- $ob.A$
- $OBR$  *ObR*  $\subseteq Ob \times Ob$

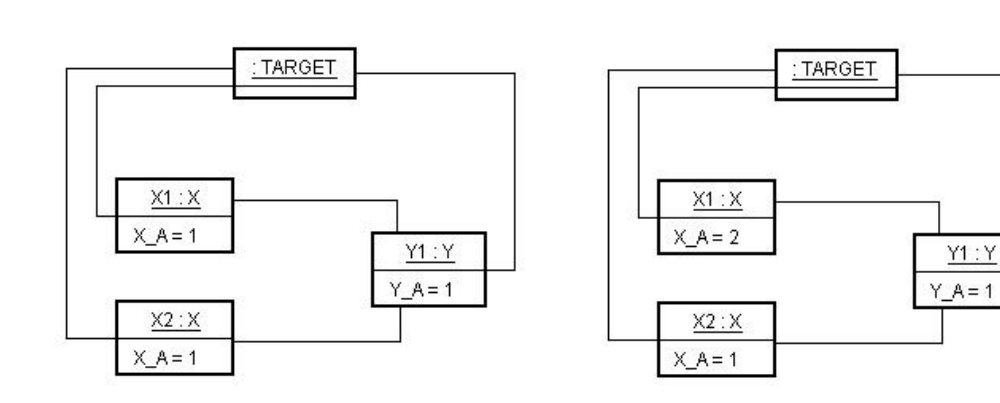

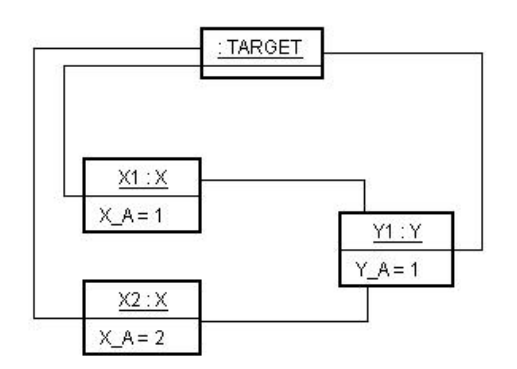

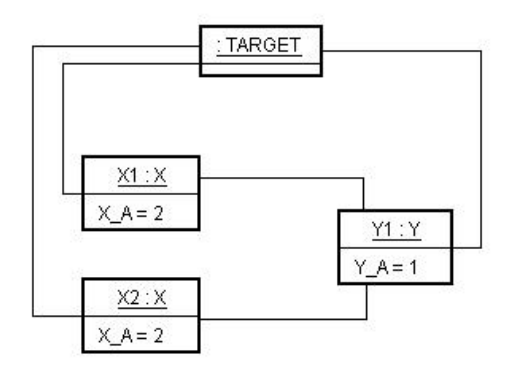

 $Y1:Y$ 

 $3.8:$ 

### $3.8.1$

 $CF$  *OBF*  $OBF$  **OBF** OBC  $3.1$   $3.3$   $cbc$   $obf$ 

$$
obc_1 = obf_1 \wedge obf_2 \wedge \neg (obf_4)
$$
  

$$
obc_2 = \neg (obf_1) \wedge obf_2
$$
  

$$
obc_3 = (obf_2 \wedge obf_3 \wedge obf_5) \vee (\neg (obf_2) \wedge obf_3)
$$
  

$$
obc_4 = \neg (obf_1) \wedge \neg (obf_2) \wedge obf_3 \wedge obf_4
$$
  

$$
obc_5 = obf_5
$$

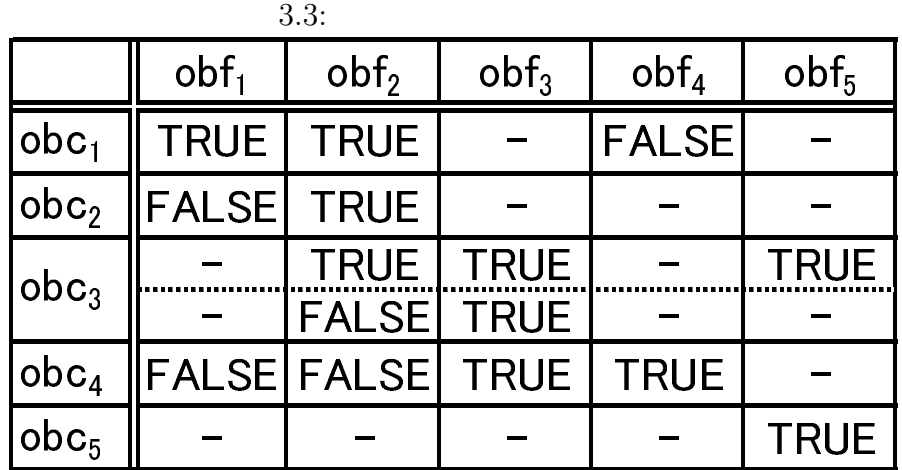

 $3.8.2$ 

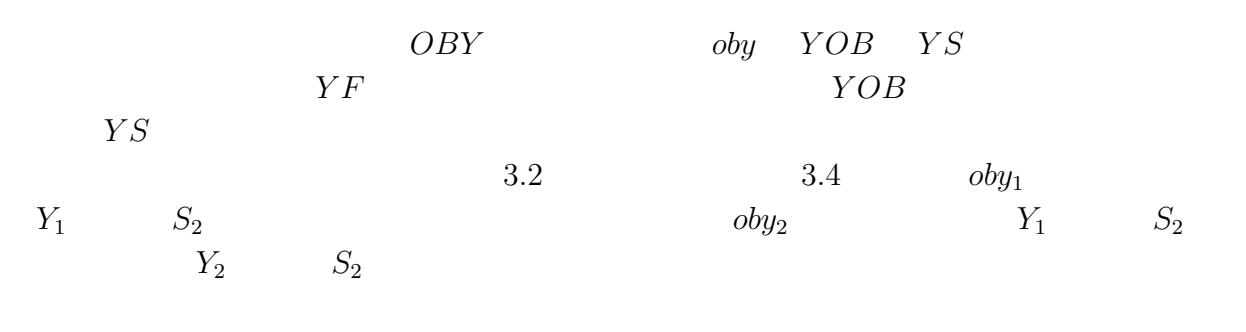

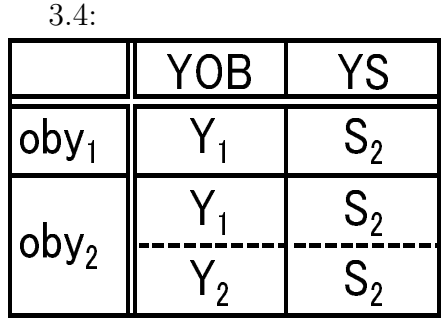

## **3.8.3**

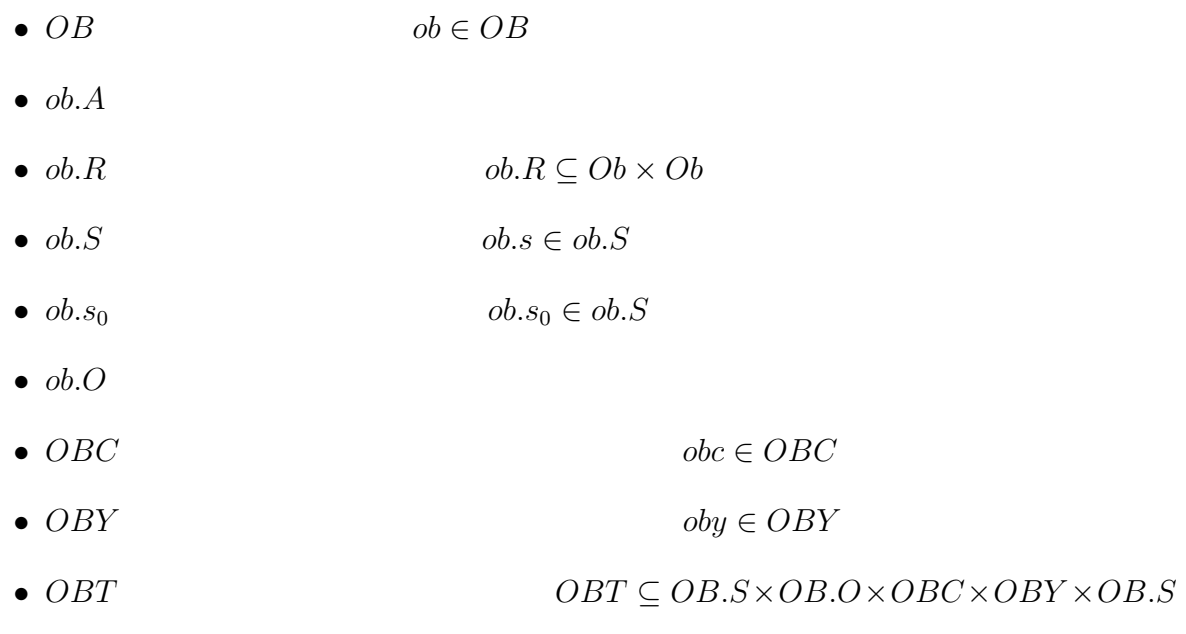

*obt ∈ OBT*

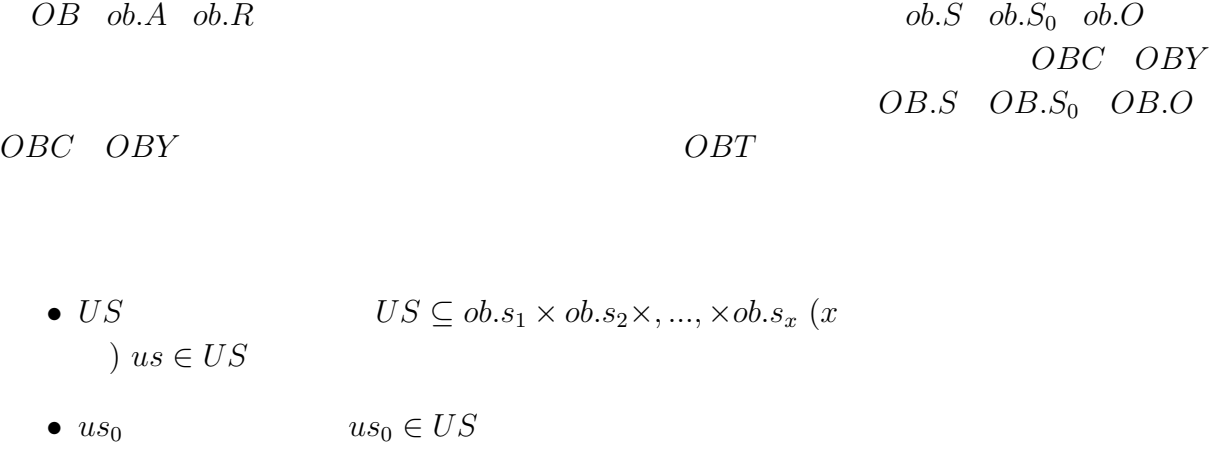

- $\bullet$   $us.O$
- $UT$  *UT*  $\subseteq US \times US.O \times US$  *ut*  $\in UT$

#### $3.8.4$

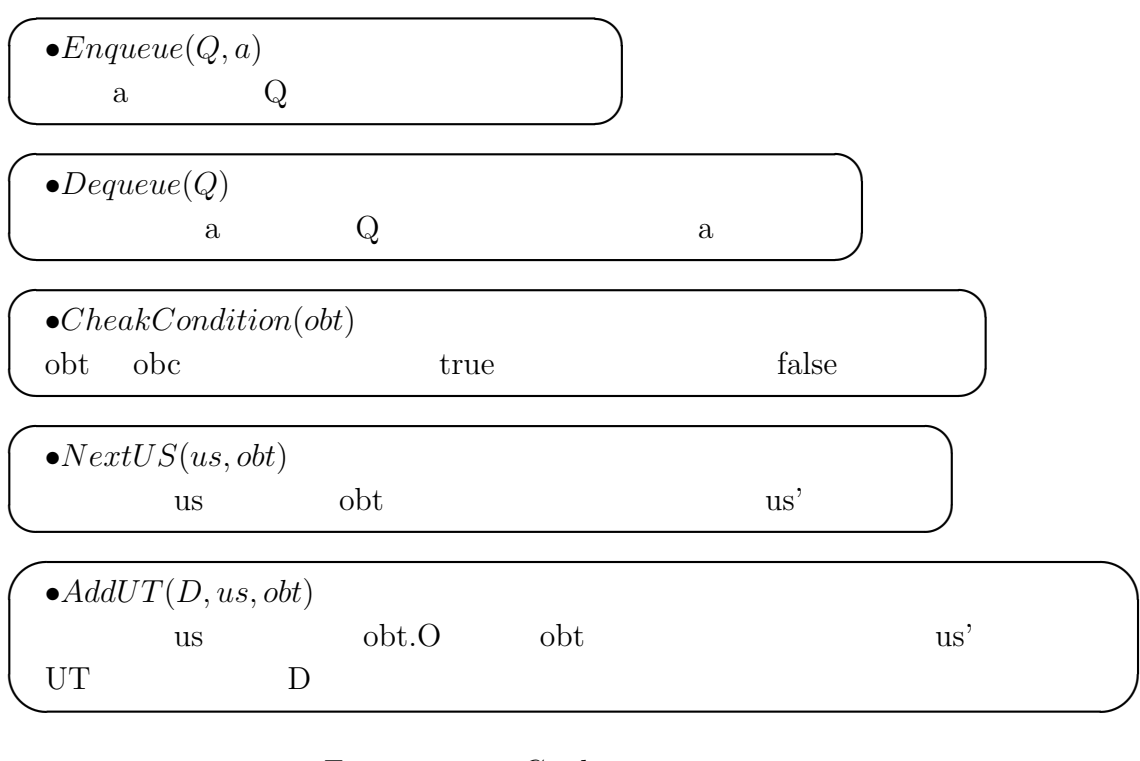

#### $\label{lem:1} Emnironment Combine$ レベルの遷移集合 OBT を与える。統合状態の遷移 UT はリスト構造に保存するものとす

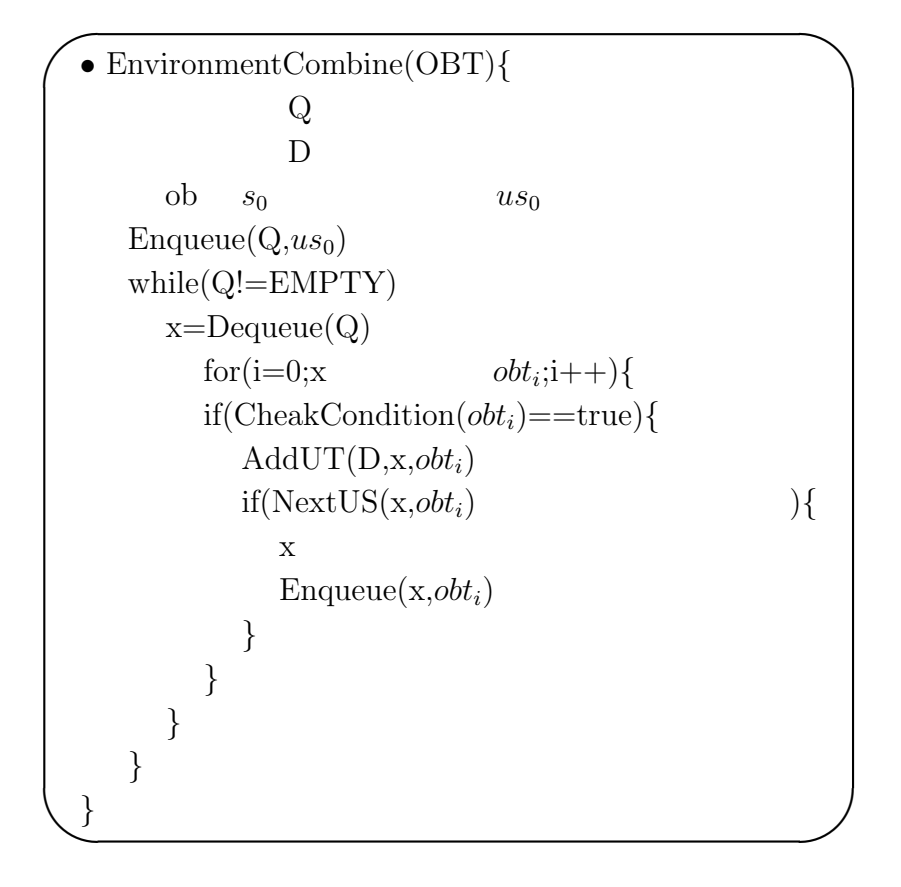

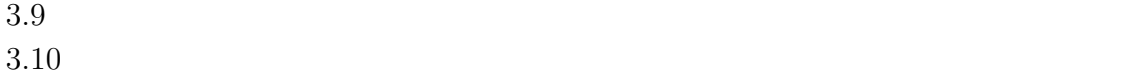

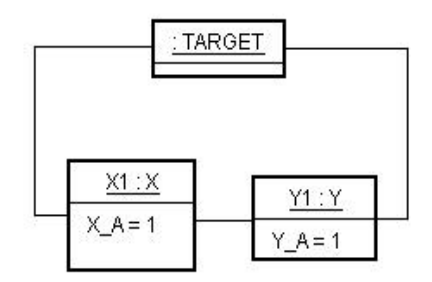

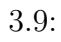

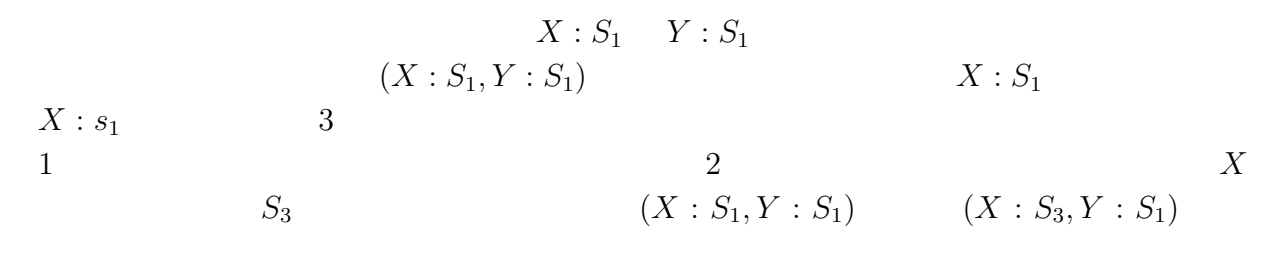

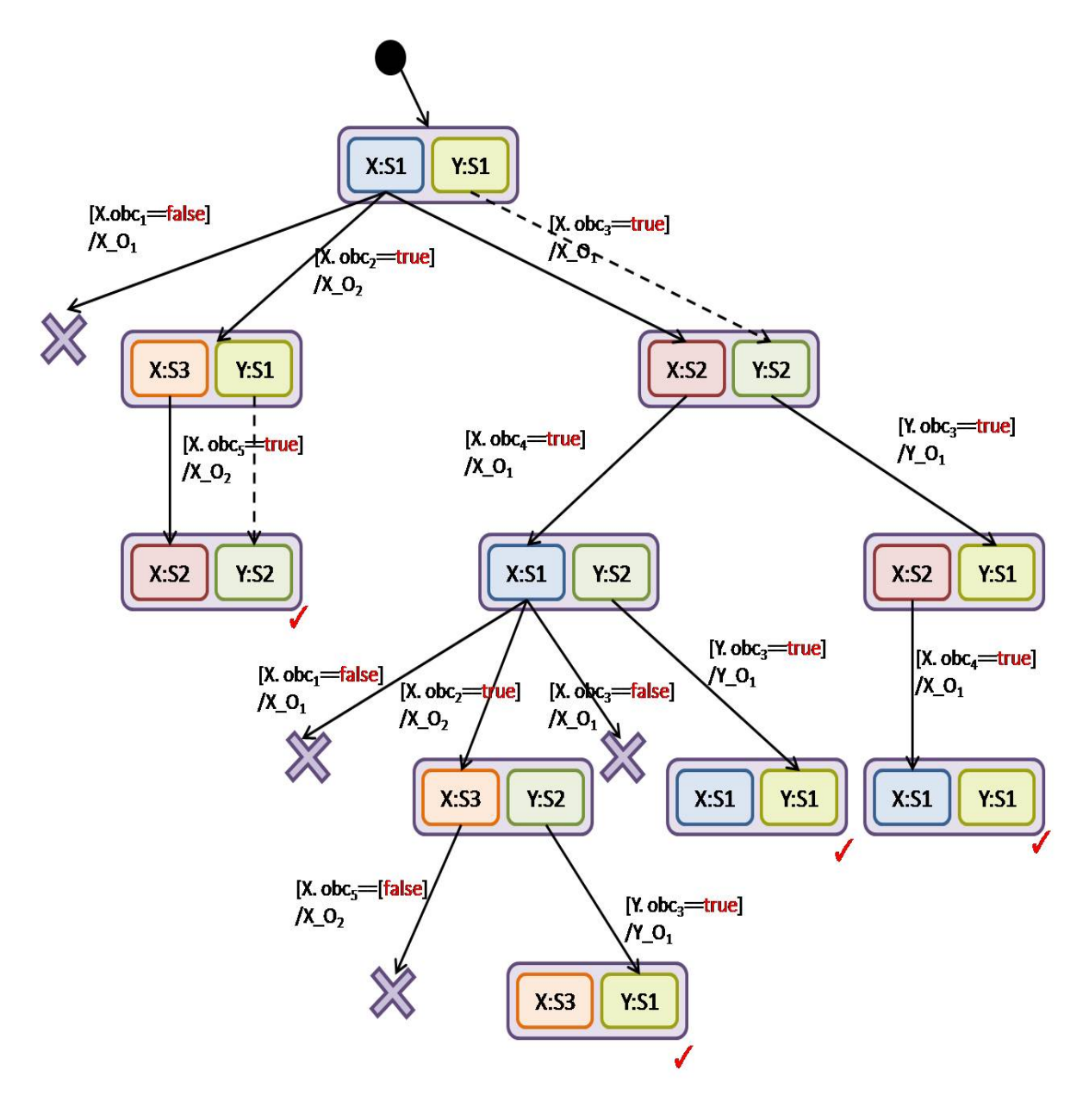

 $3.10:$ 

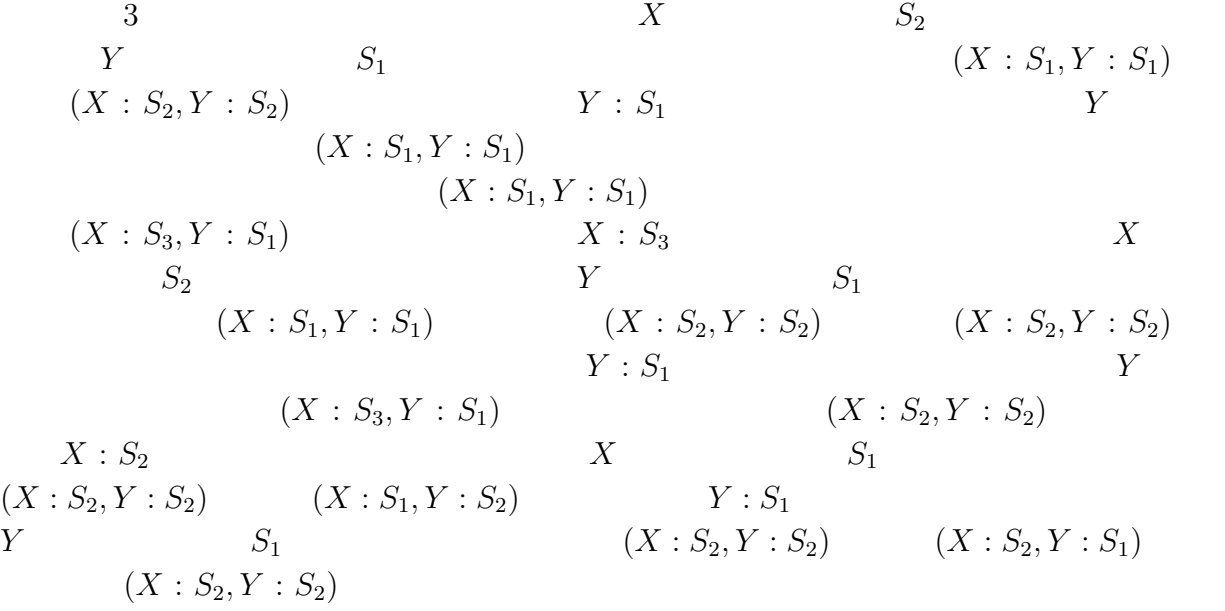

 $3.9$ 

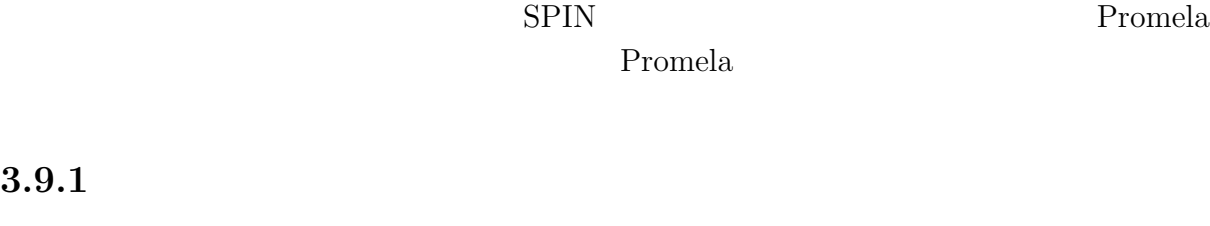

- $3.10$   $3.11$
- **3.9.2 Promela**

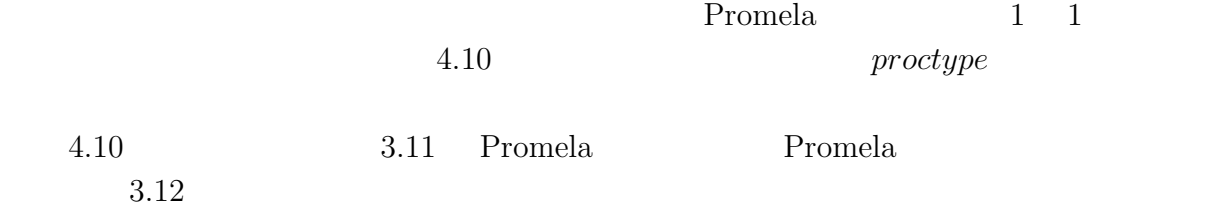

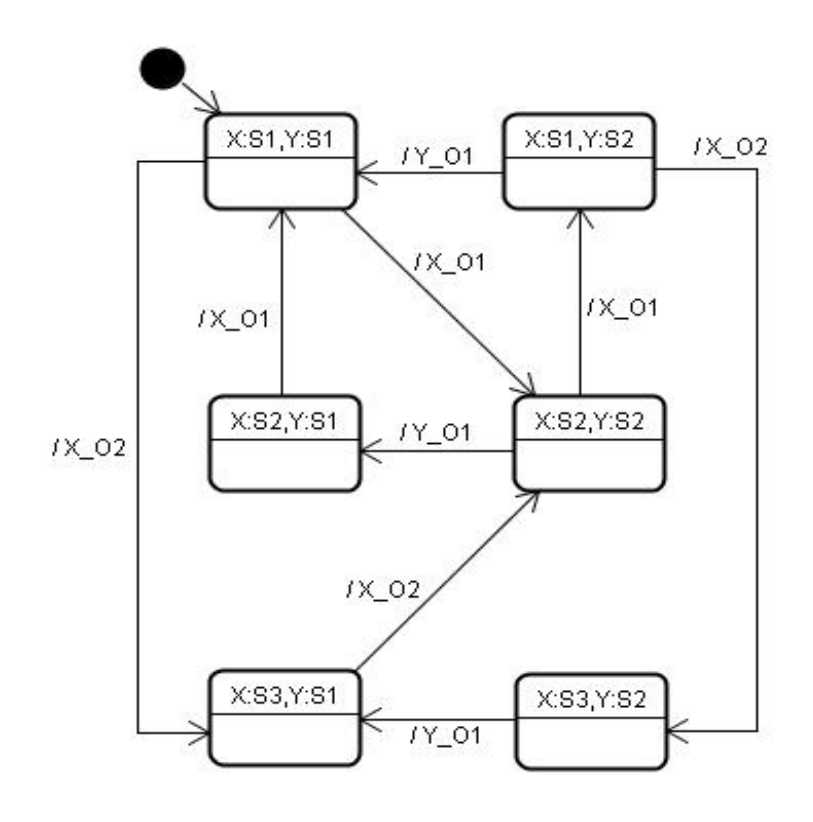

 $3.11:$ 

 $3.5:$  Promela

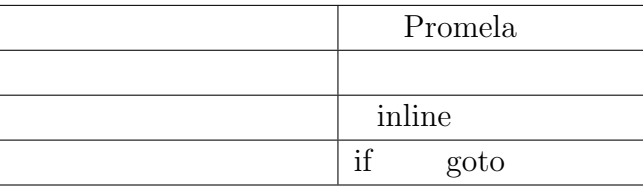

```
active proctype X_Y(){
XS1_YS1:
  if
  ::X_01() ->
   goto XS2_YS2;
  ::X_02() \rightarrowgoto XS3_YS1;
  fi;
XS1_YS2:
  if
  ::X_02() \rightarrowgoto XS3_YS2;
  ::\overline{Y}_01() ->
     goto XS1_YS1;
  fi;
XS2_YS1:
  i\bar{f}::X_01() \rightarrowgoto XS1_YS1;
  fi;
XS2_YS2:
  if
  ::X_O1() ->
   goto XS1_YS2;
  ::\overline{Y}_01() ->
   goto XS2_YS1;
  fi;
XS3_YS1:
  if
  ::X_02() \rightarrowgoto XS2_YS2;
  fi;
XS3_YS2:
  if
  ::Y_O1() ->
    goto XS3_YS1;
  fi;
}
```
 $\sqrt{2}$ 

 $\searrow$ 

 $3.12:$  Promela
**4**章 例題を用いての適用実験

#### OSEK/VDX

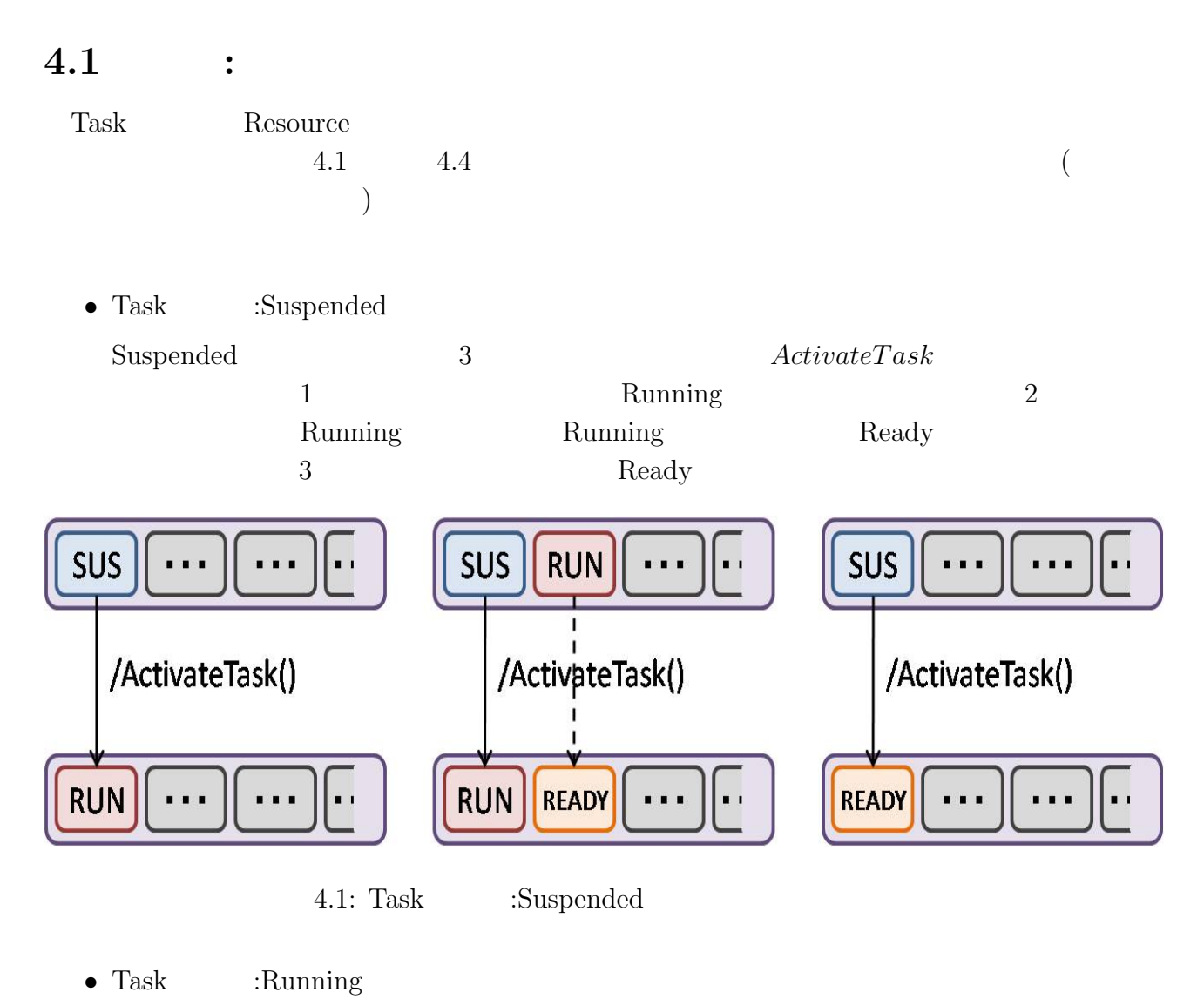

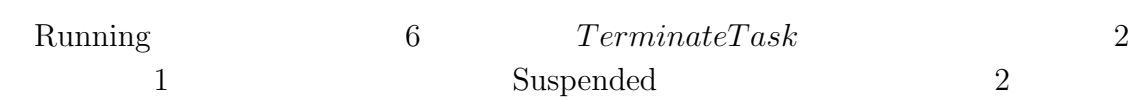

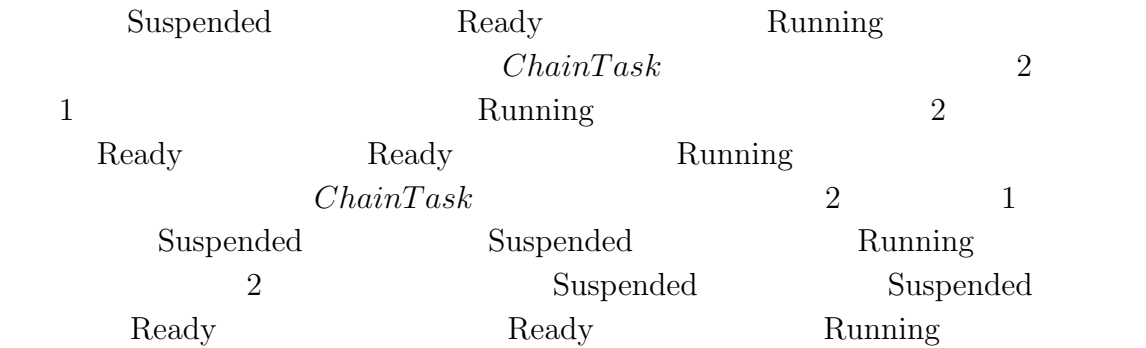

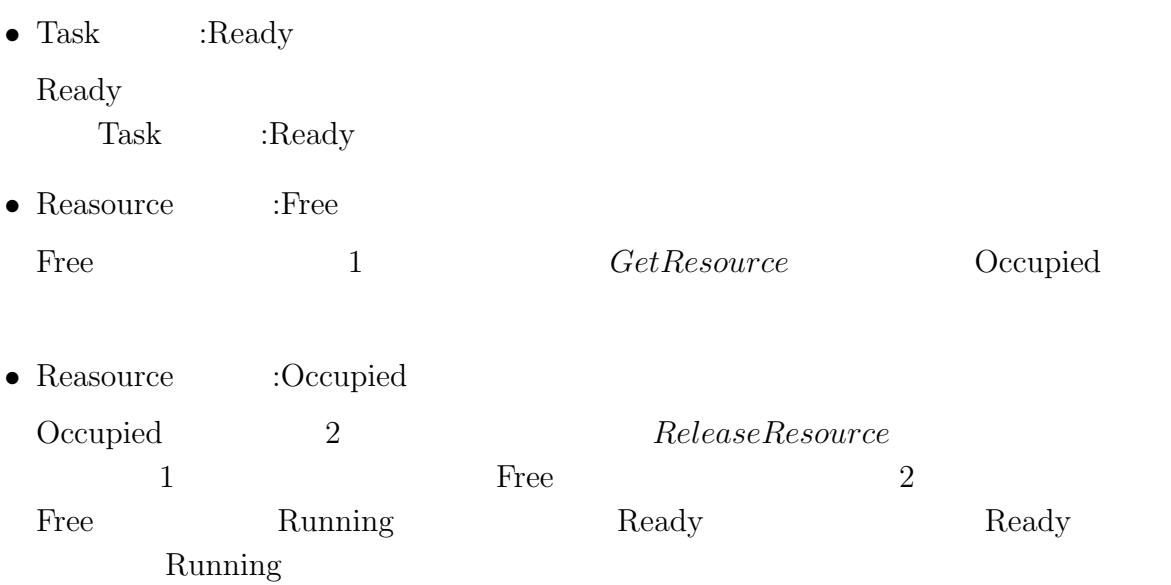

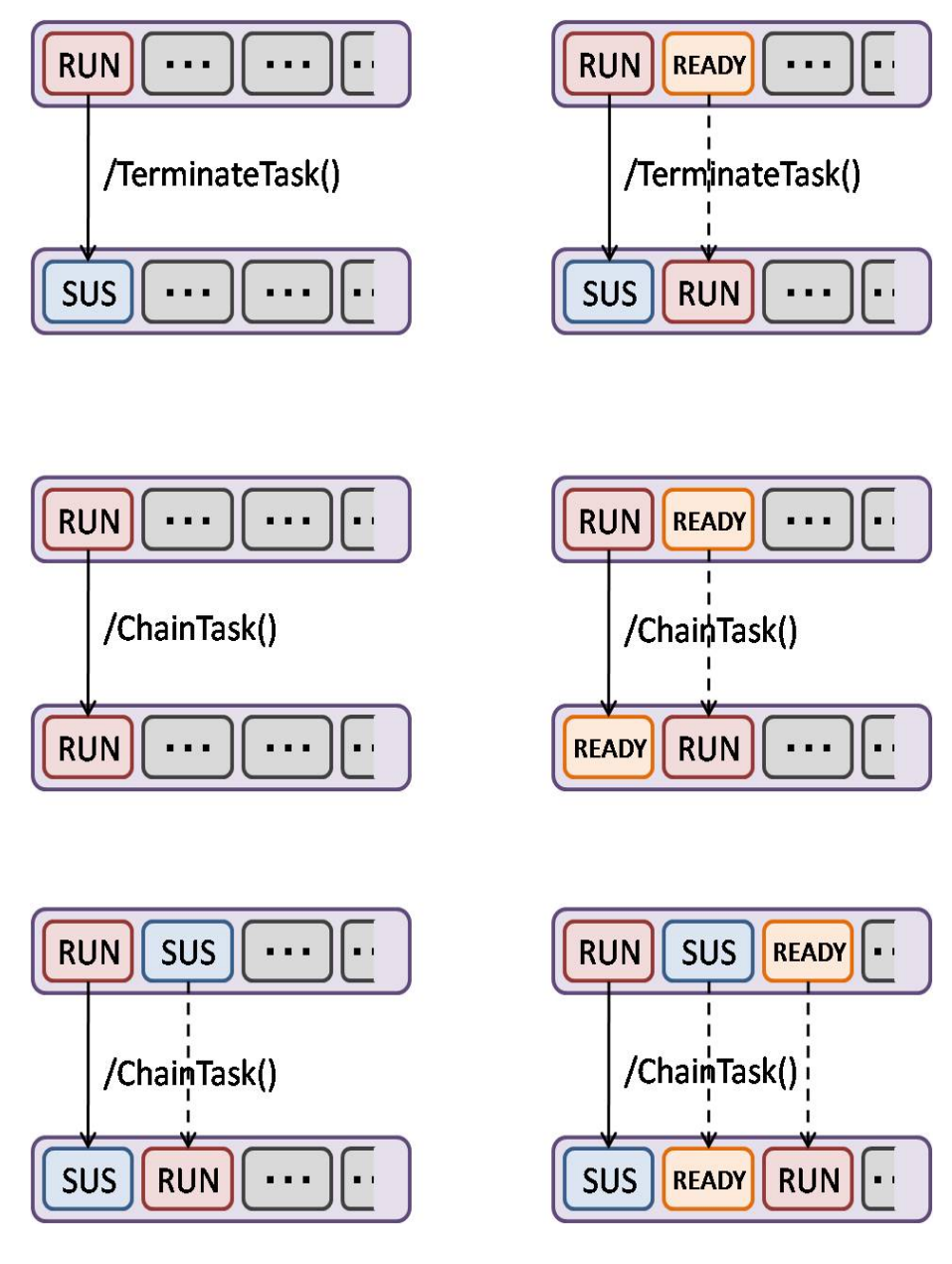

4.2: Task :Running

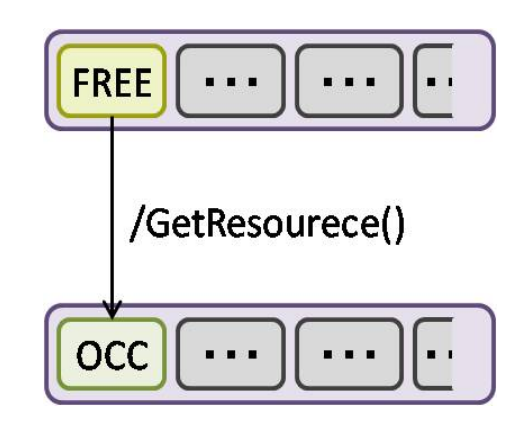

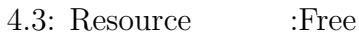

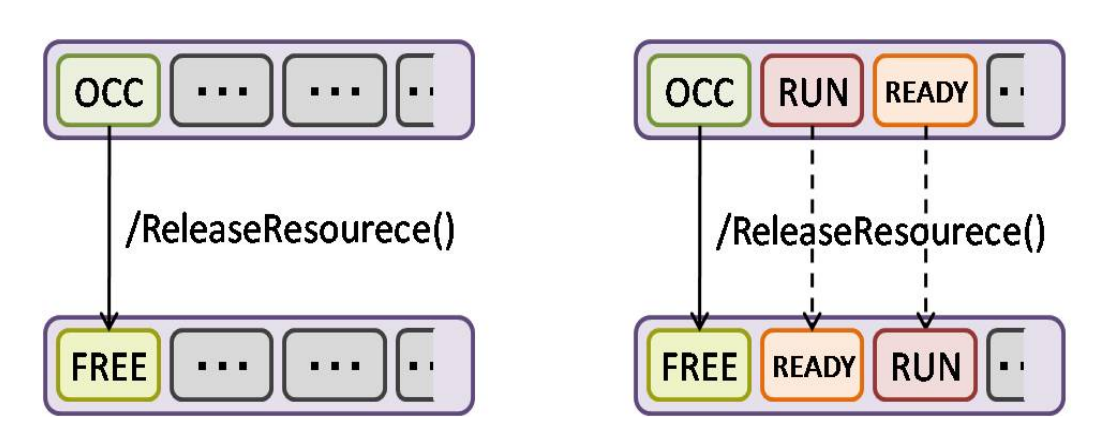

4.4: Resource :Occupied

**4.2** 実験**:**モデル検査用クラス図

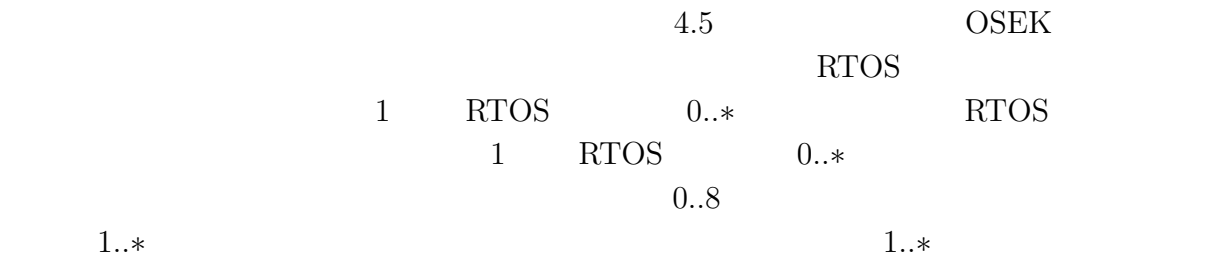

tpriority *ActivateTask TerminateTask ChainTask* rpriority *GetResource ReleaseResource* 

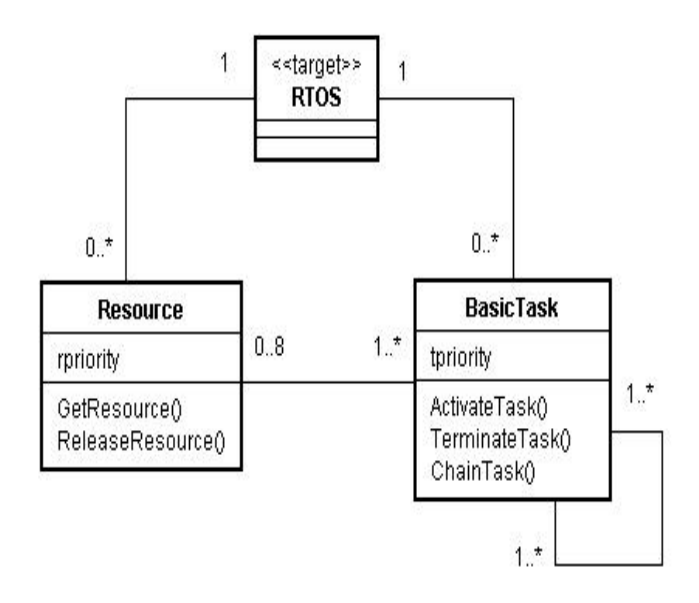

4.5:  $OSEK/VDX$ 

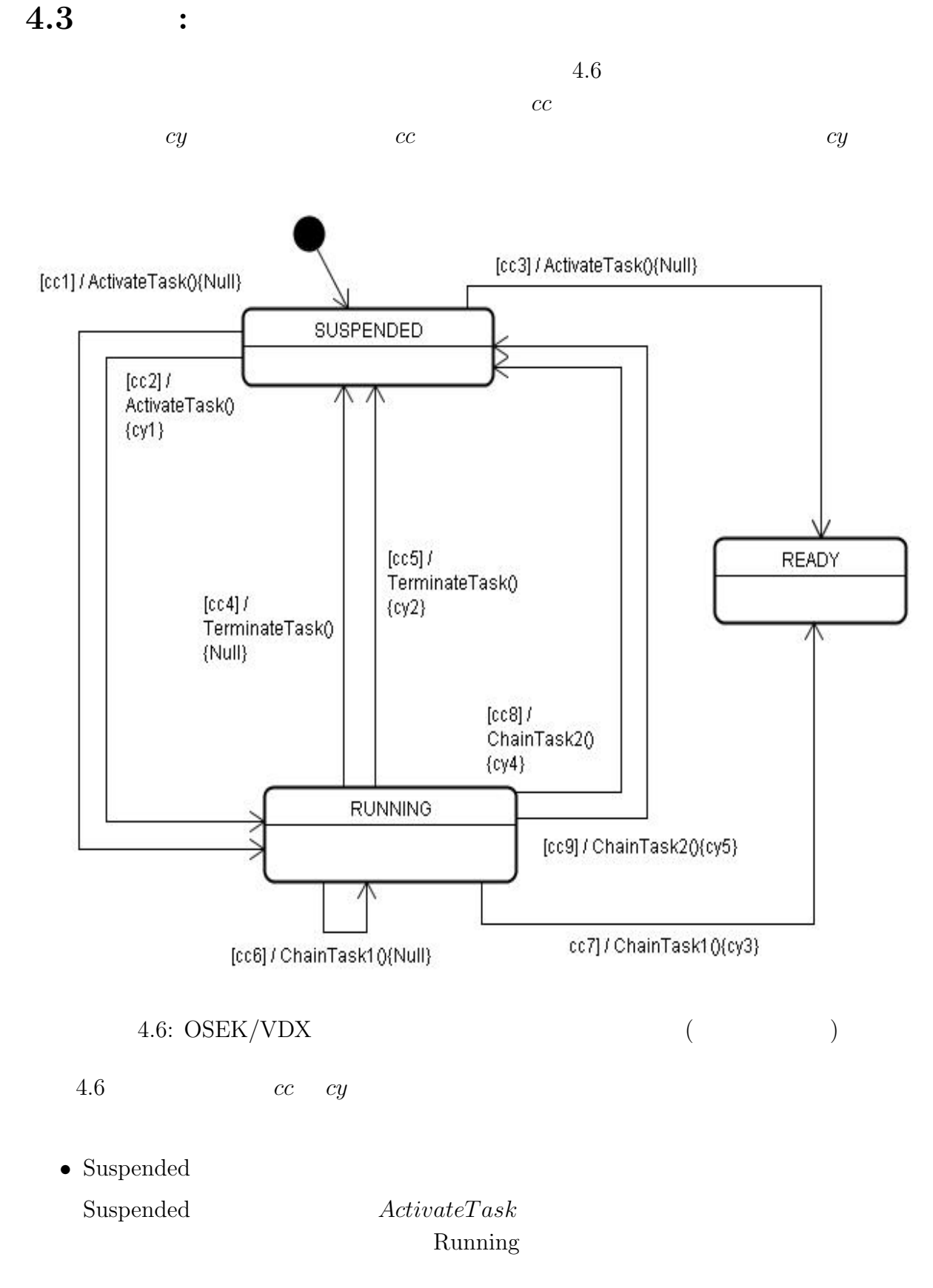

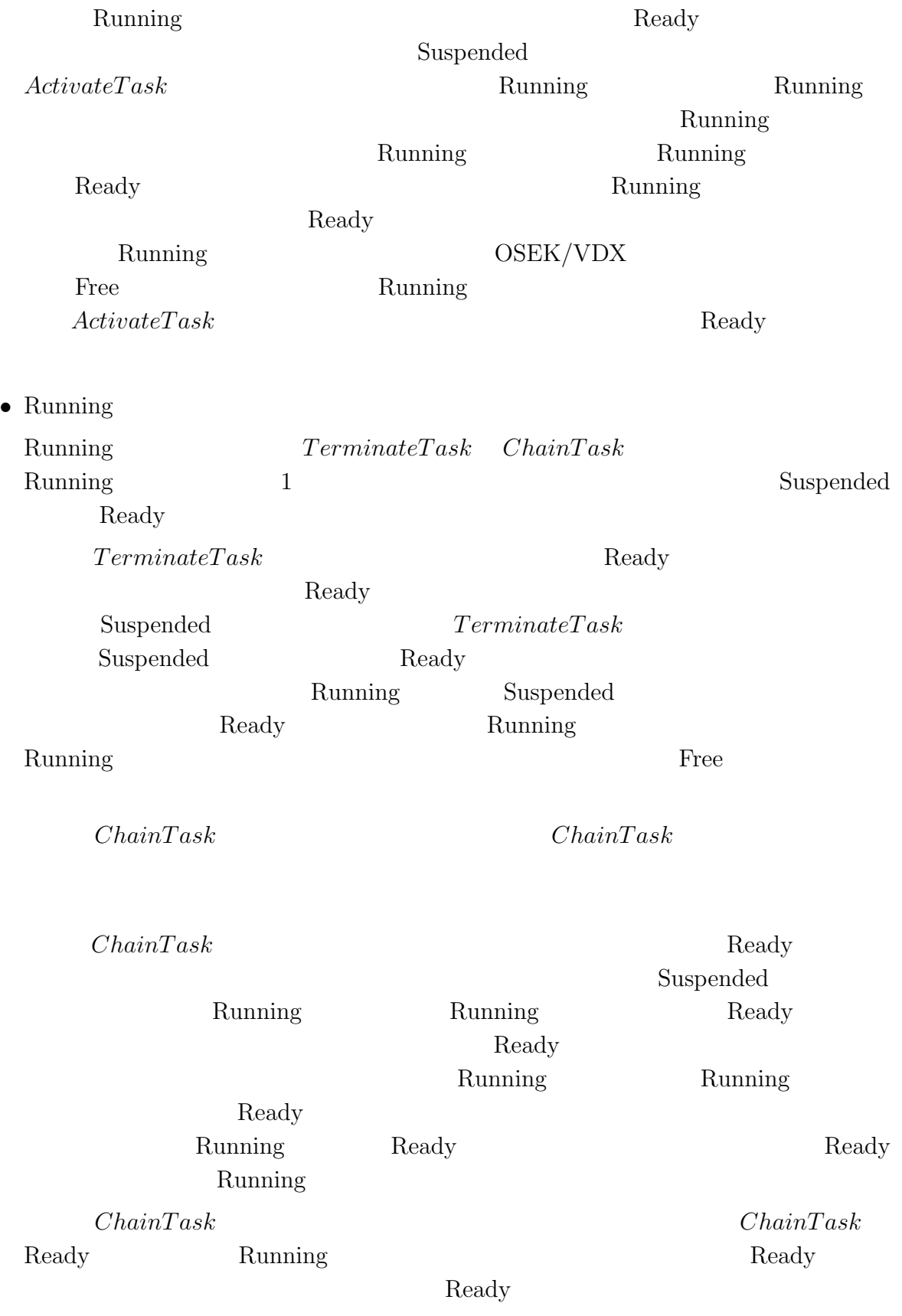

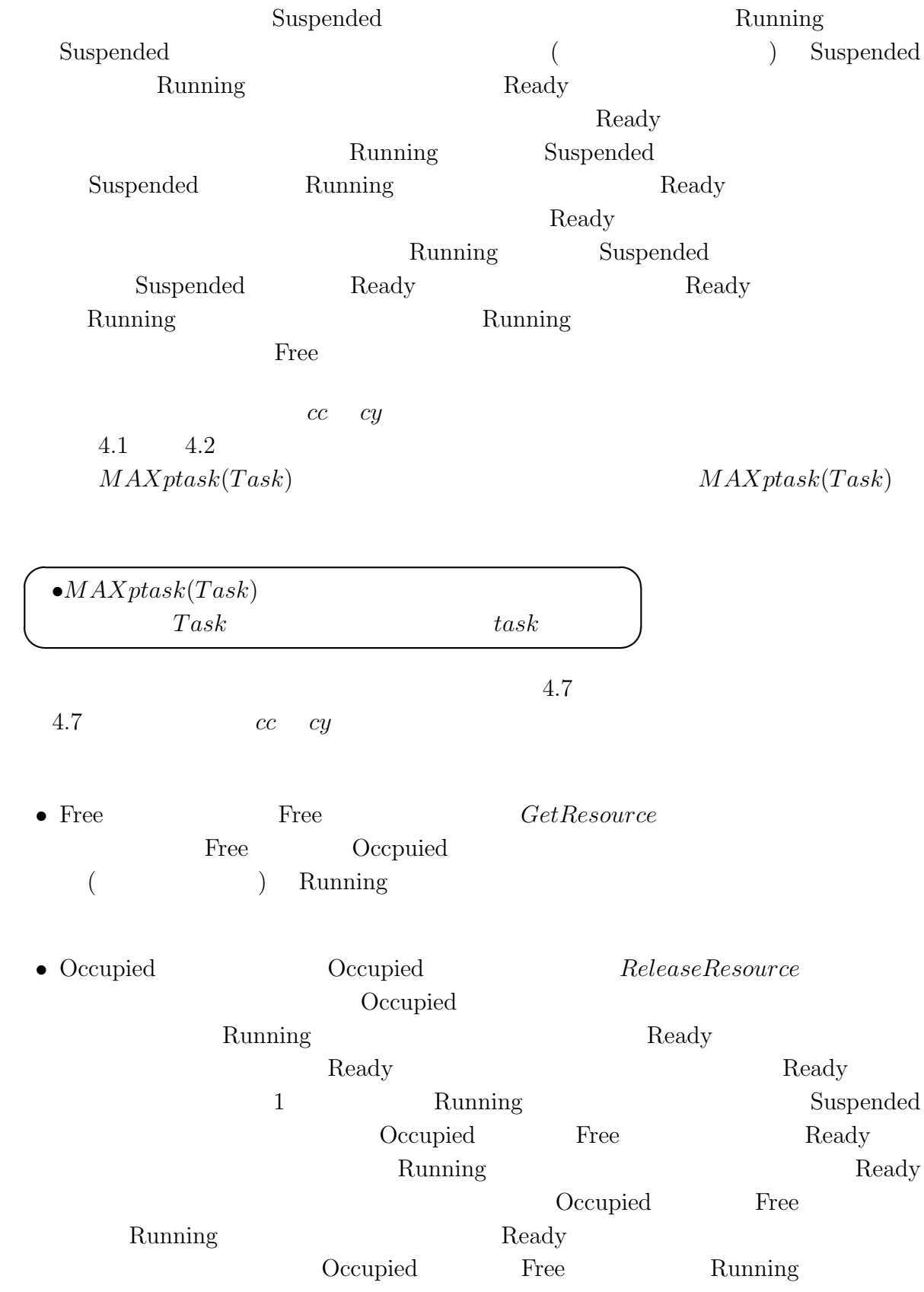

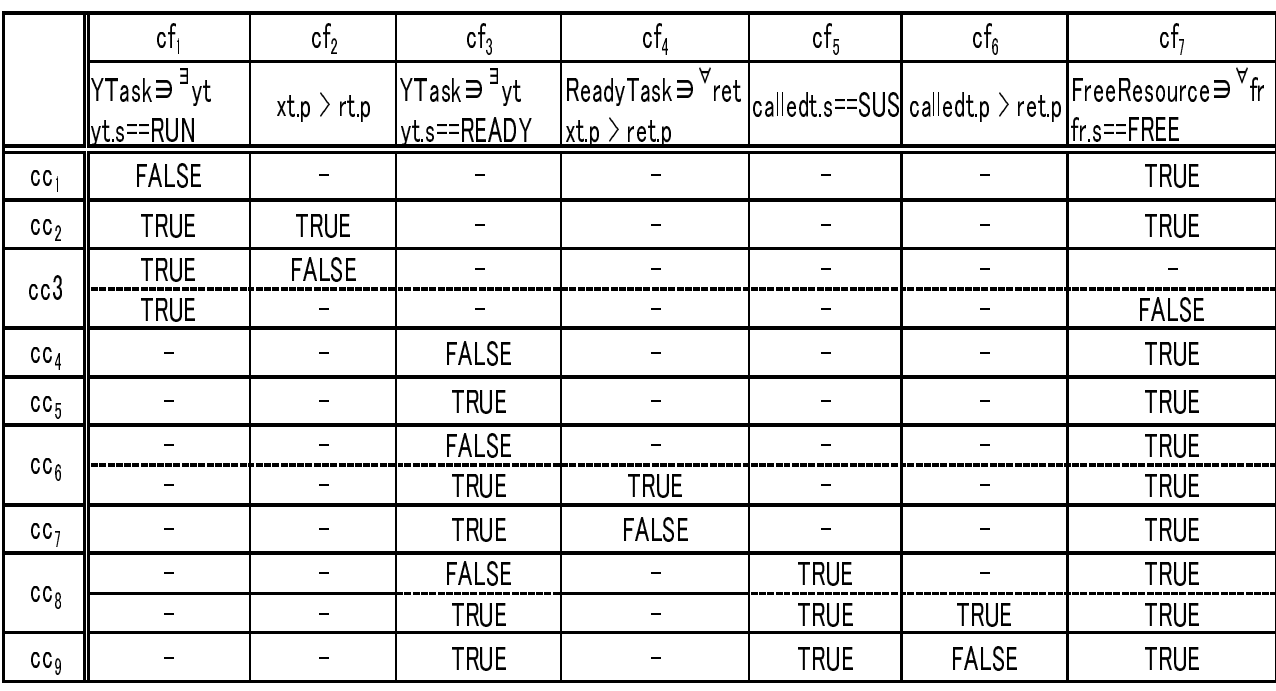

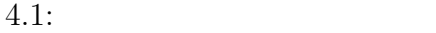

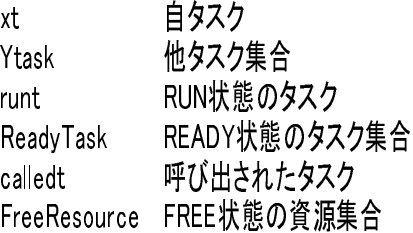

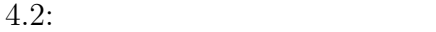

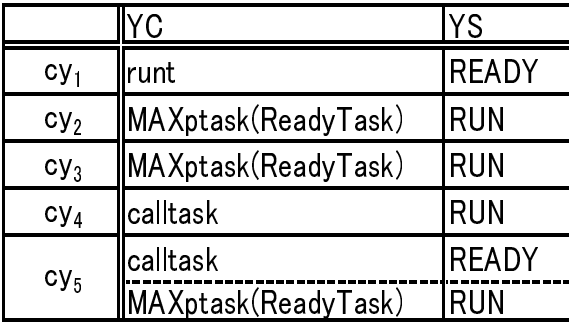

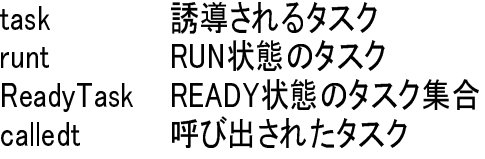

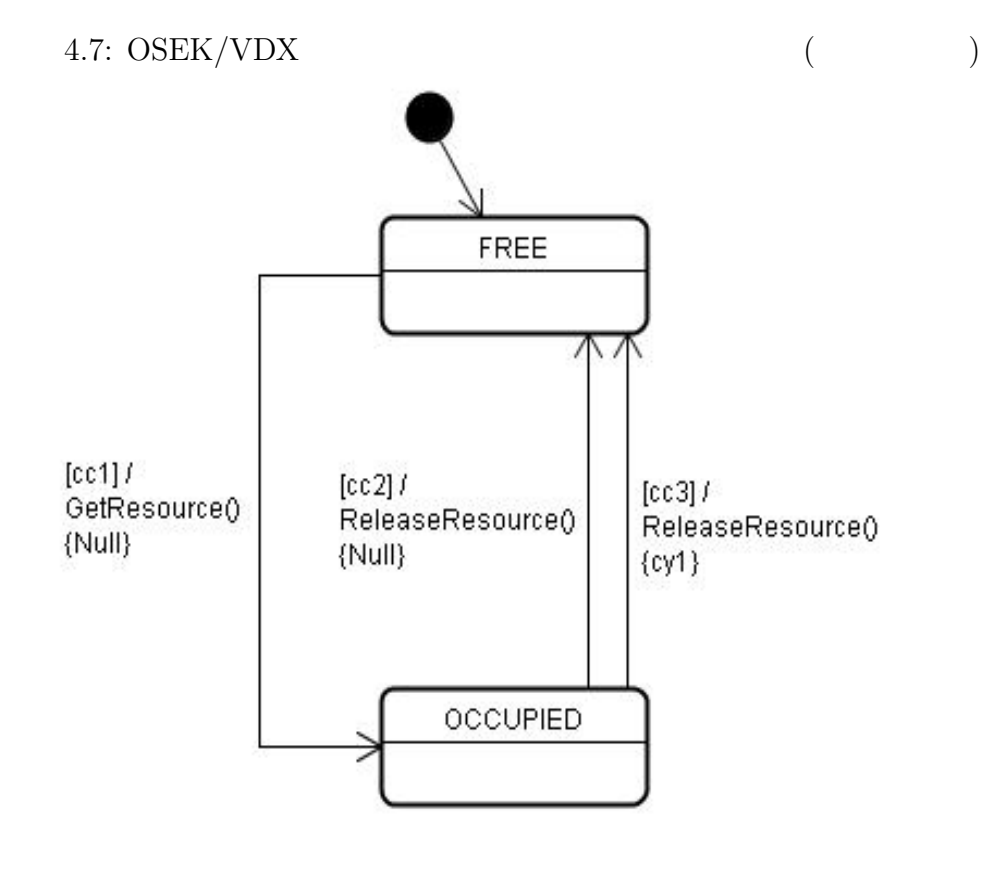

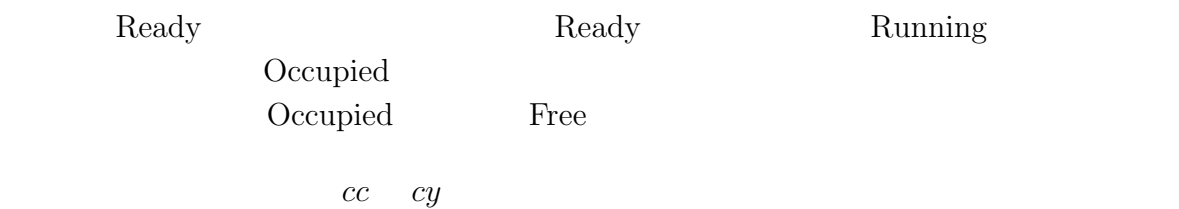

 $4.3$   $4.4$ 

Task

runt

 $4.3:$ 

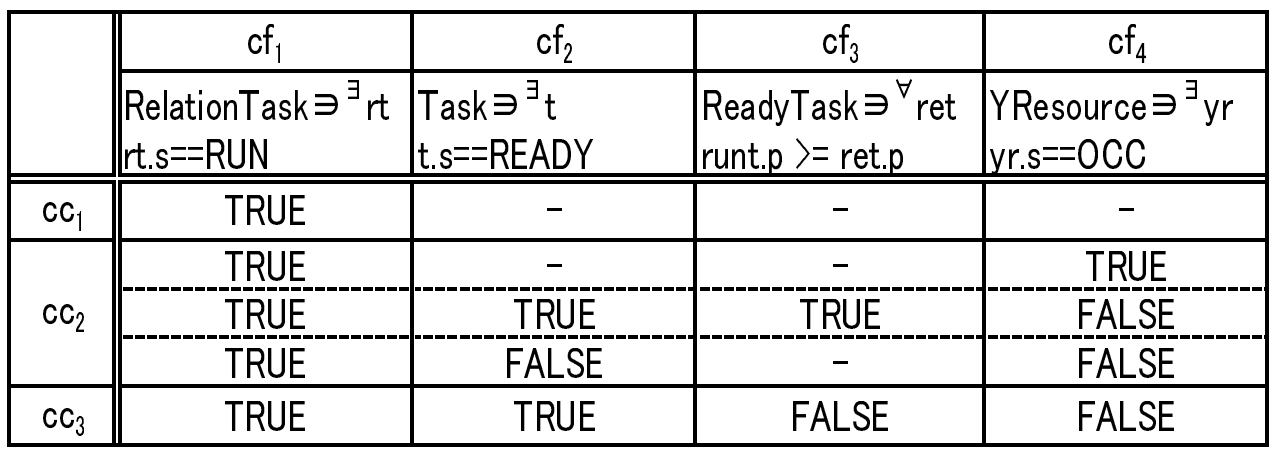

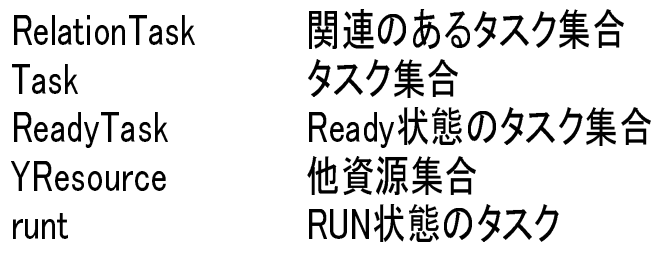

 $4.4:$ 

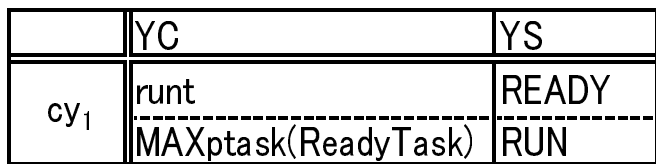

runt RUN状態のタスク

**4.4** 実験**:**実体化によるモデル検査用オブジェクト生成

**4.4.1** :

 $RTOS$  and  $1.2$ 

 $0..2$ 

 $4.8$   $4.13$ 

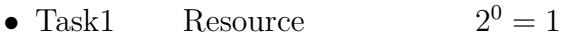

- Task1 Resource1  $2^1 = 2$
- Task1 Resource2  $2^2 = 4$
- Task2 Resource  $2^0 = 1$
- Task2 Resource1  $2^2 = 4$
- Task2 Resource2  $2^4 = 16$

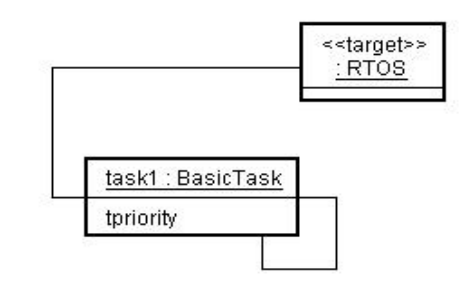

4.8: (Task1 Resource )

 $4.12$ 

#### $4.11$

がない資源オブジェクトがあるパターンを多重度同意義パターン*⃝*1 とする。  $Task_1$  *Resource*<sub>1</sub>  $Task_2$  *Resource*<sub>1</sub>  $Task_2$  *Resource*<sub>1</sub>  $Task_1$  *Resource*<sub>1</sub>  $2$ 

義パターン*⃝*2 とする。

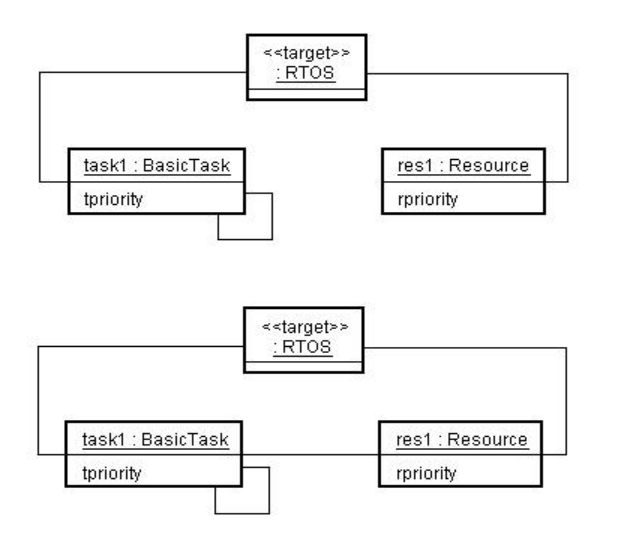

4.9: (Task1 Resource1 )

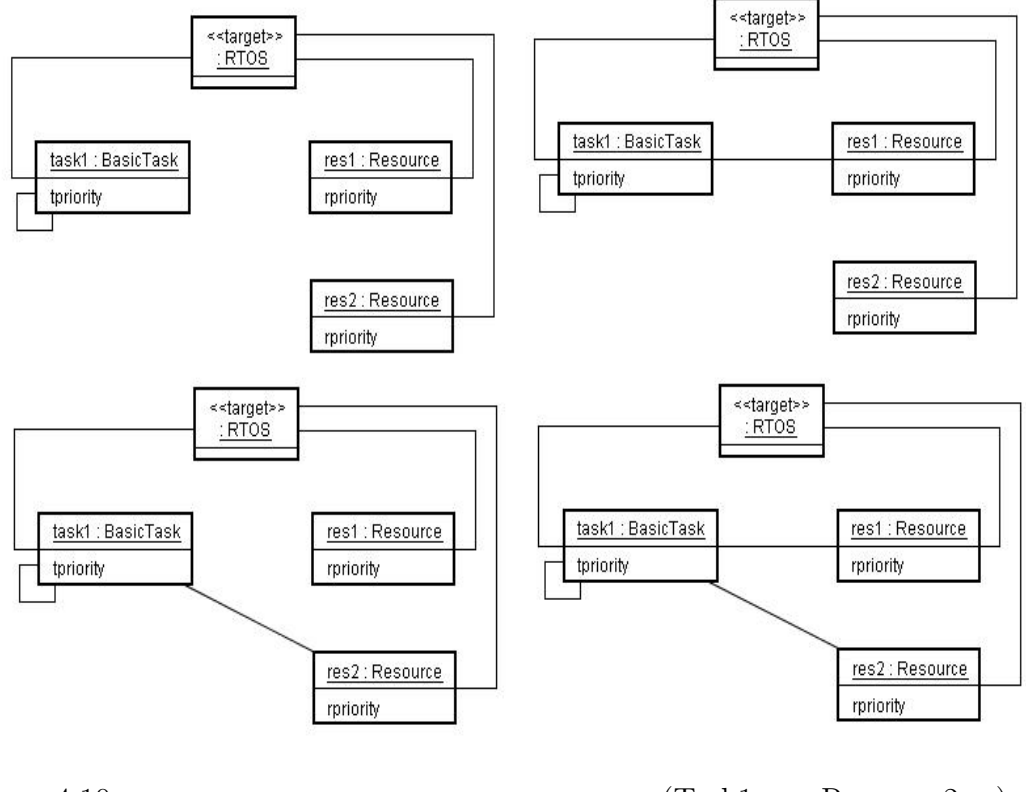

 $4.10:$   $(Task1$   $Resource2$  )

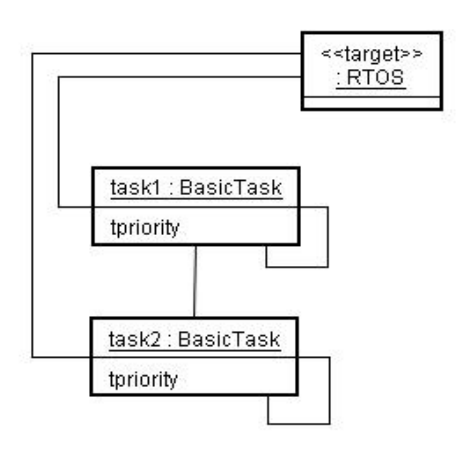

 $4.11:$   $(Task2 \t\t\t Resource \t\t)$ 

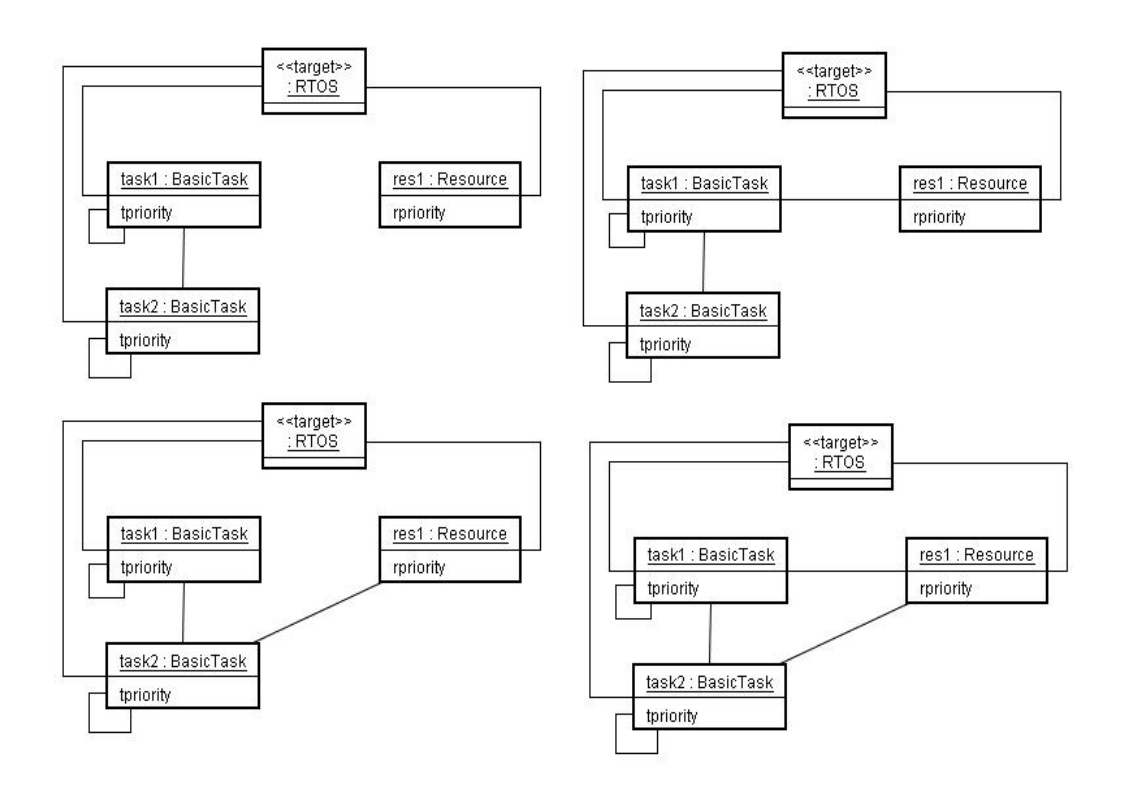

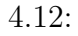

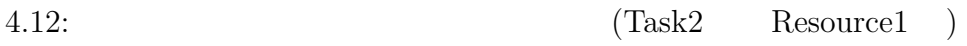

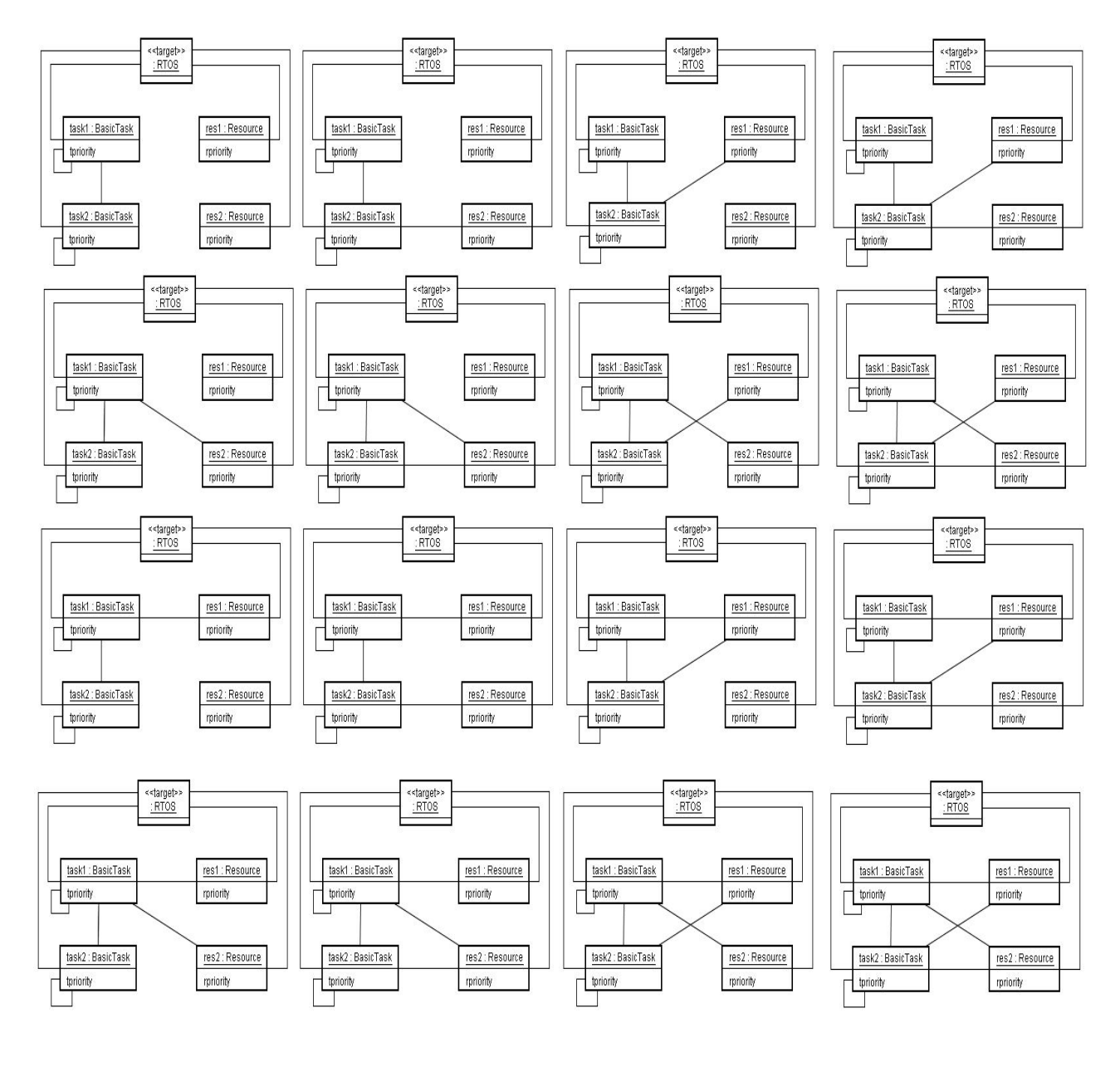

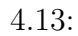

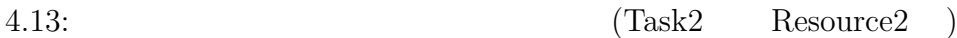

 $Count(obj)$ 

 $Count(obj)$ 

**✓ </u>** *•Count*(*ob*)  $ob$ *•* 多重度同意義パターン*⃝*1  $Resource<sub>1</sub>, Resource<sub>2</sub>, ..., Resource<sub>N</sub>$  $(Count(Resource_1) > 0)$  &&  $(Count(Resource_2) > 0)$  &&, ..., &&  $(Count(Resource_N) > 0)$ 0)

• *a*  $\qquad \qquad (2)$ 

 $Task_1, Task_2, \ldots, Task_N$   $\qquad \qquad$   $\qquad$   $\$ 

 ${{Count}(Task_1), Count(Task_2), ..., Count(Task_N)}$  ${Count(Resource_1), Count(Resource_2), ..., Count(Resource_M)}$ 

4.13 の例について多重度同意義パターン*⃝*1 と多重度同意義パターン*⃝*2 を用いて組み  $4.14 \t 4.15 \t \times \t =$ 

 $4.16$   $4.21$ 

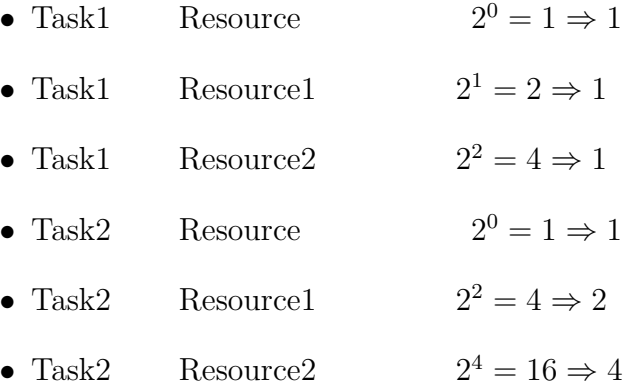

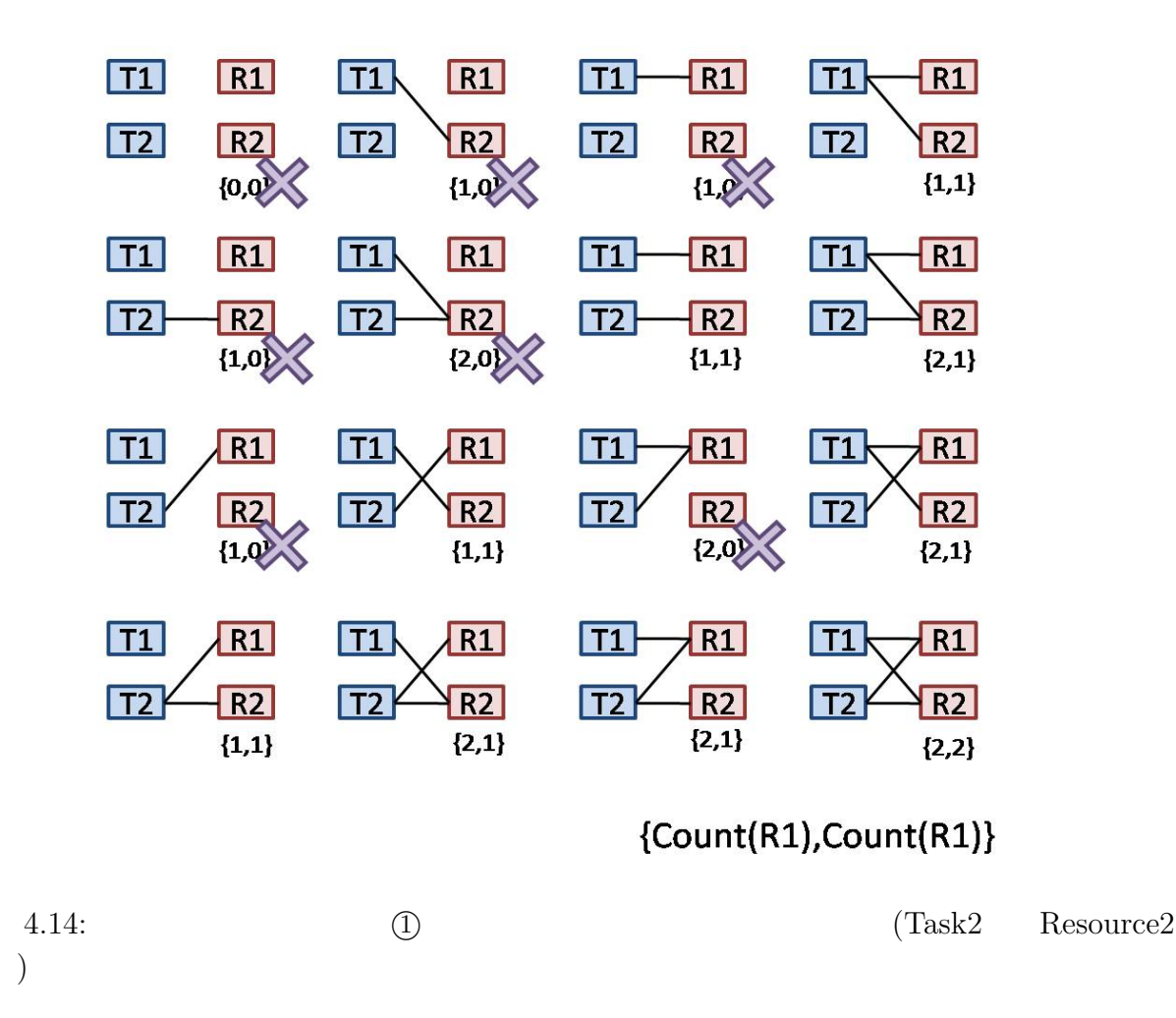

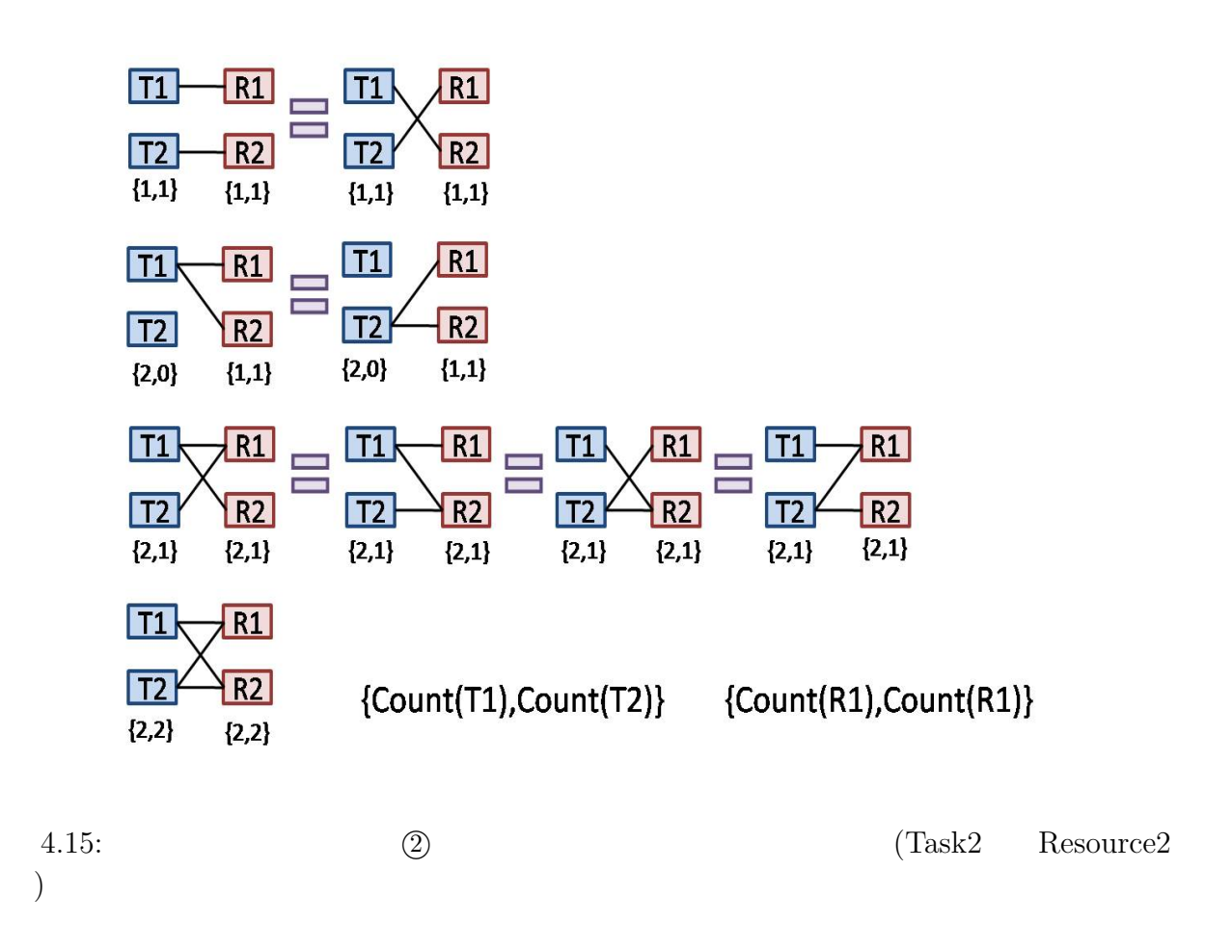

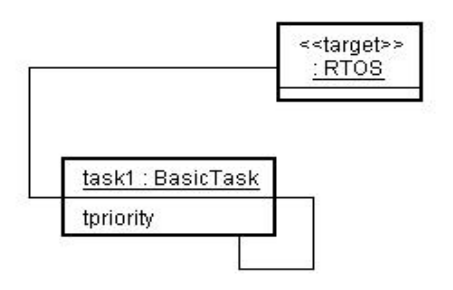

 $4.16:$   $(Task1$  Resource  $)$ 

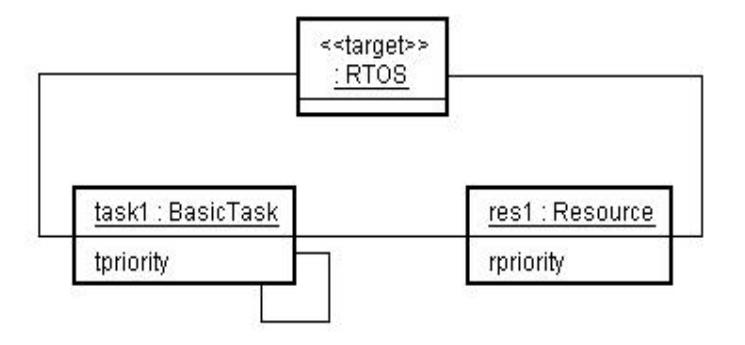

 $4.17:$   $(Task1$  Resource1 )

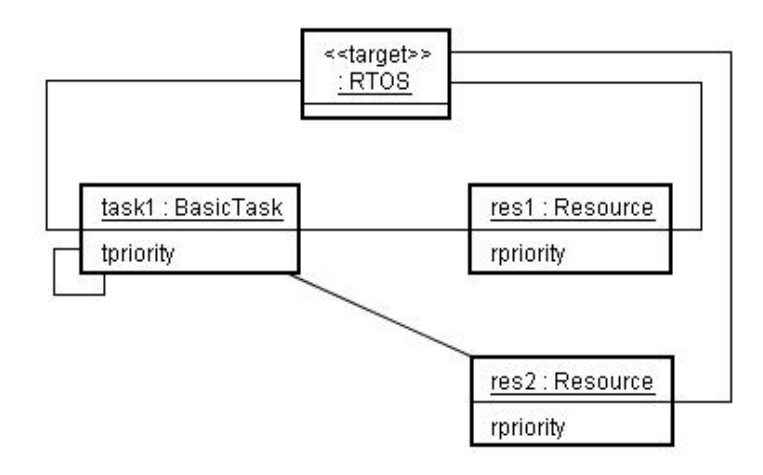

 $4.18:$   ${\rm (Task1\qquad \quad Resource2$  )

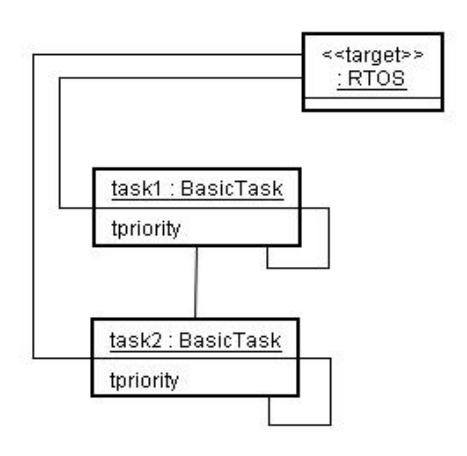

 $4.19:$   $(Task2 \t\t\t Resource \t\t)$ 

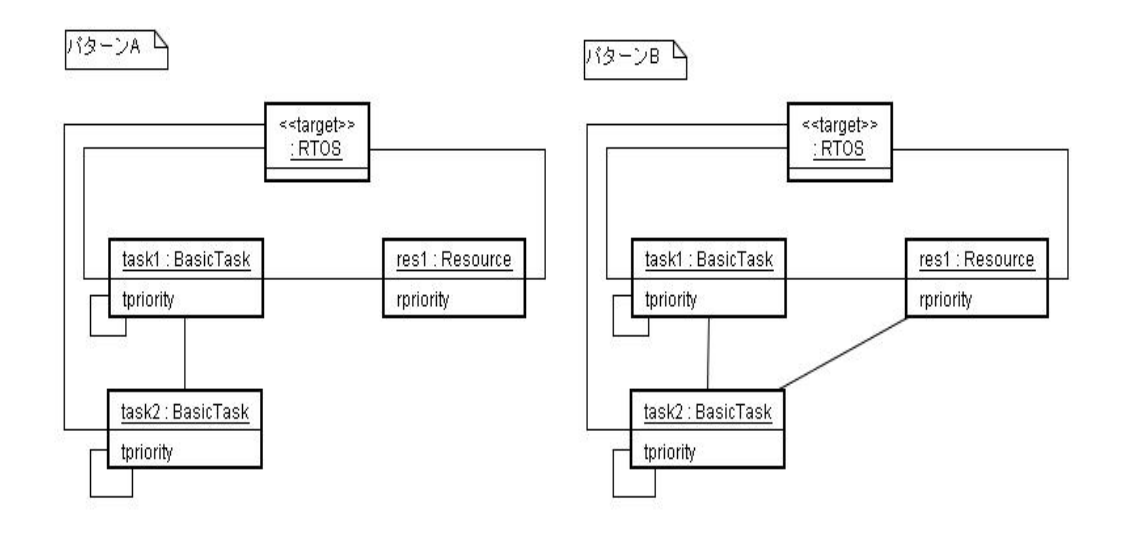

 $4.20:$   $(Task2 \t\t\t Resource1$  )

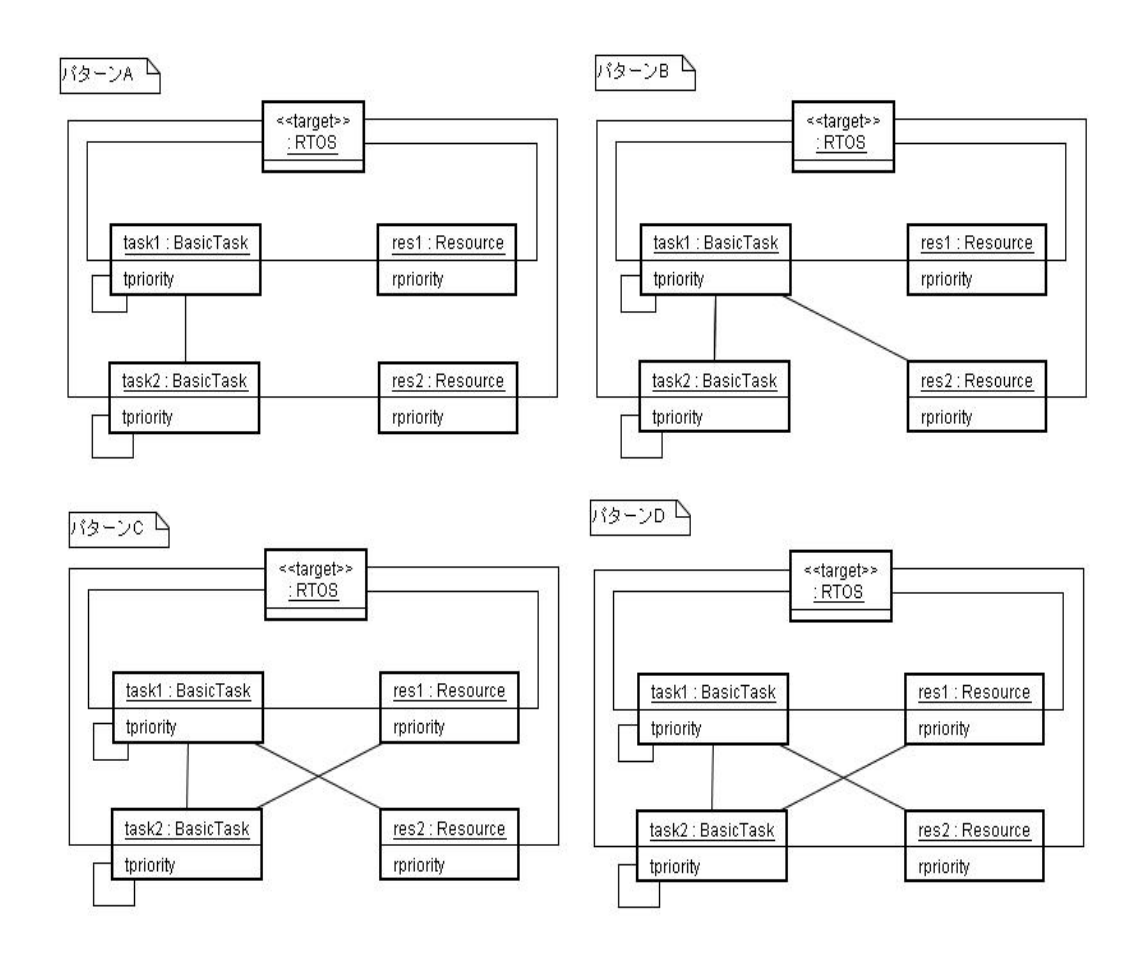

 $4.21:$   ${\rm (Task2 \qquad Resource2 \qquad)}$ 

### **4.4.2** 実験**:**属性同意義パターン除去

$$
\begin{array}{cccc}\n & \text{tpriority} & \{ \text{Thigh,} \text{flow} \} & 2 & \text{rpri-} \\
& \text{Fhigh,} \text{Flow} & \{ \text{Bhigh,} \text{Flow} \} & 2 & \text{OSEK/VDX} \\
& \text{Tlow} <= \text{Thigh} < < \text{Rlow} <= \text{Rhigh} \\
& & & & & 4.22\n \end{array}
$$

 $4.43$ 

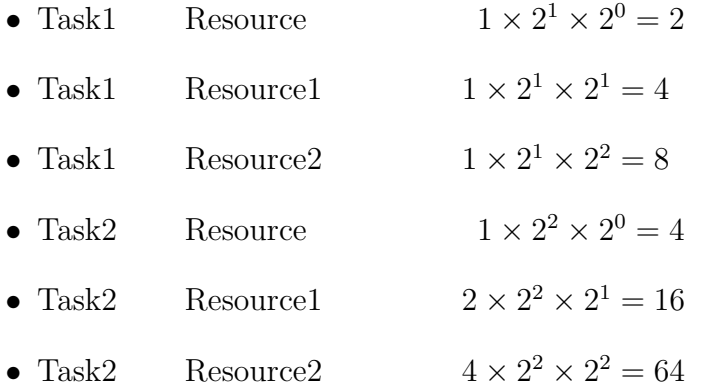

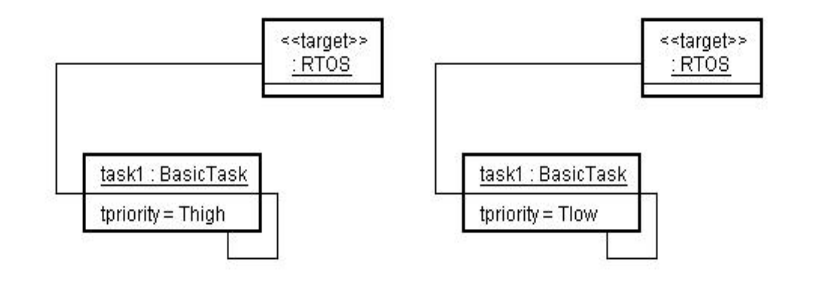

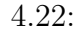

4.22: (Task1 Resource )

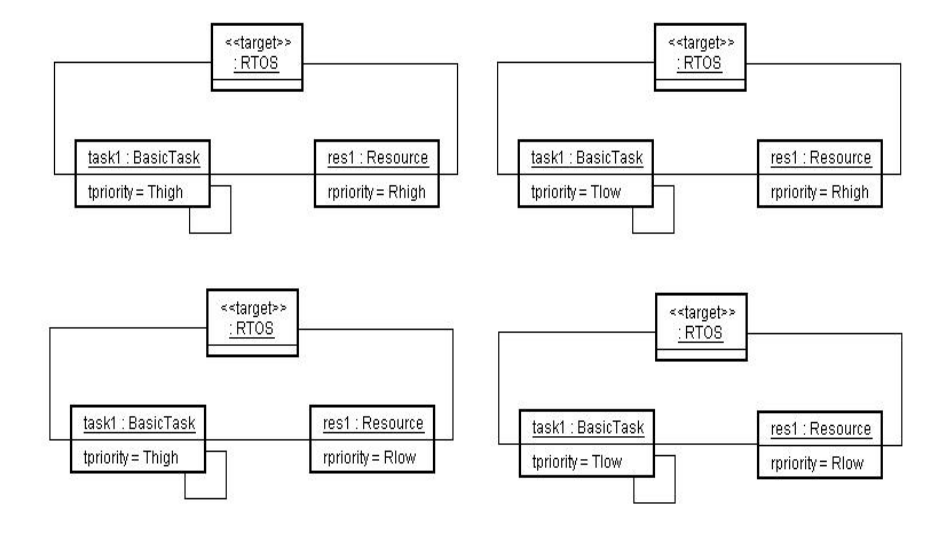

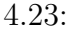

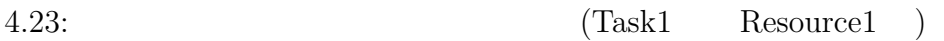

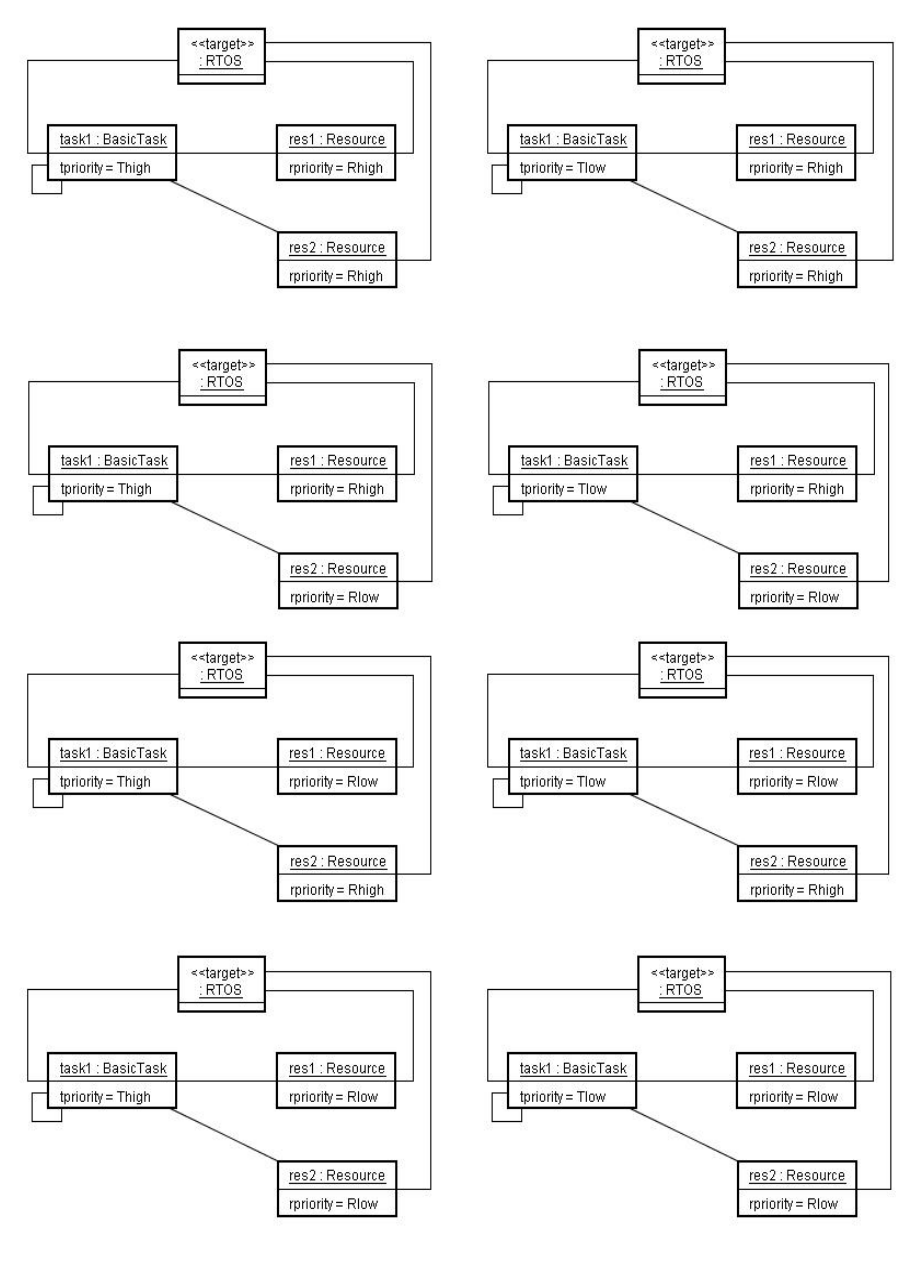

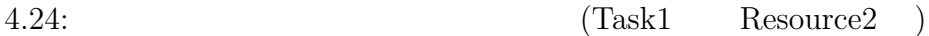

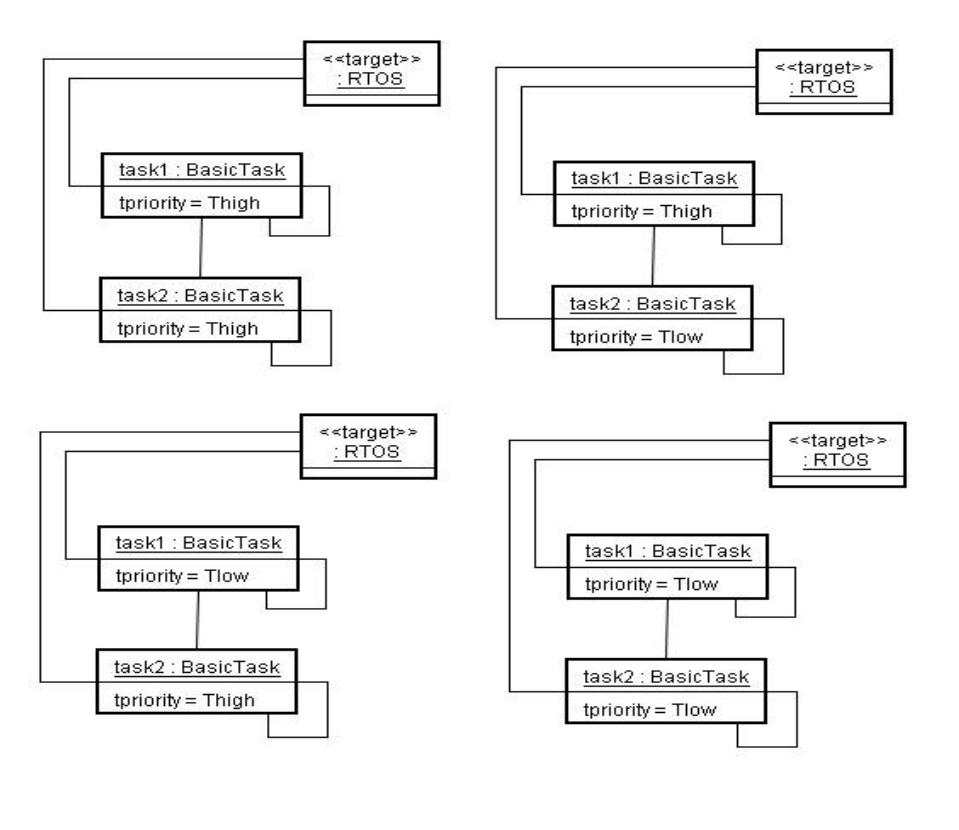

 $4.25:$   $(Task2$   $Resource$ )

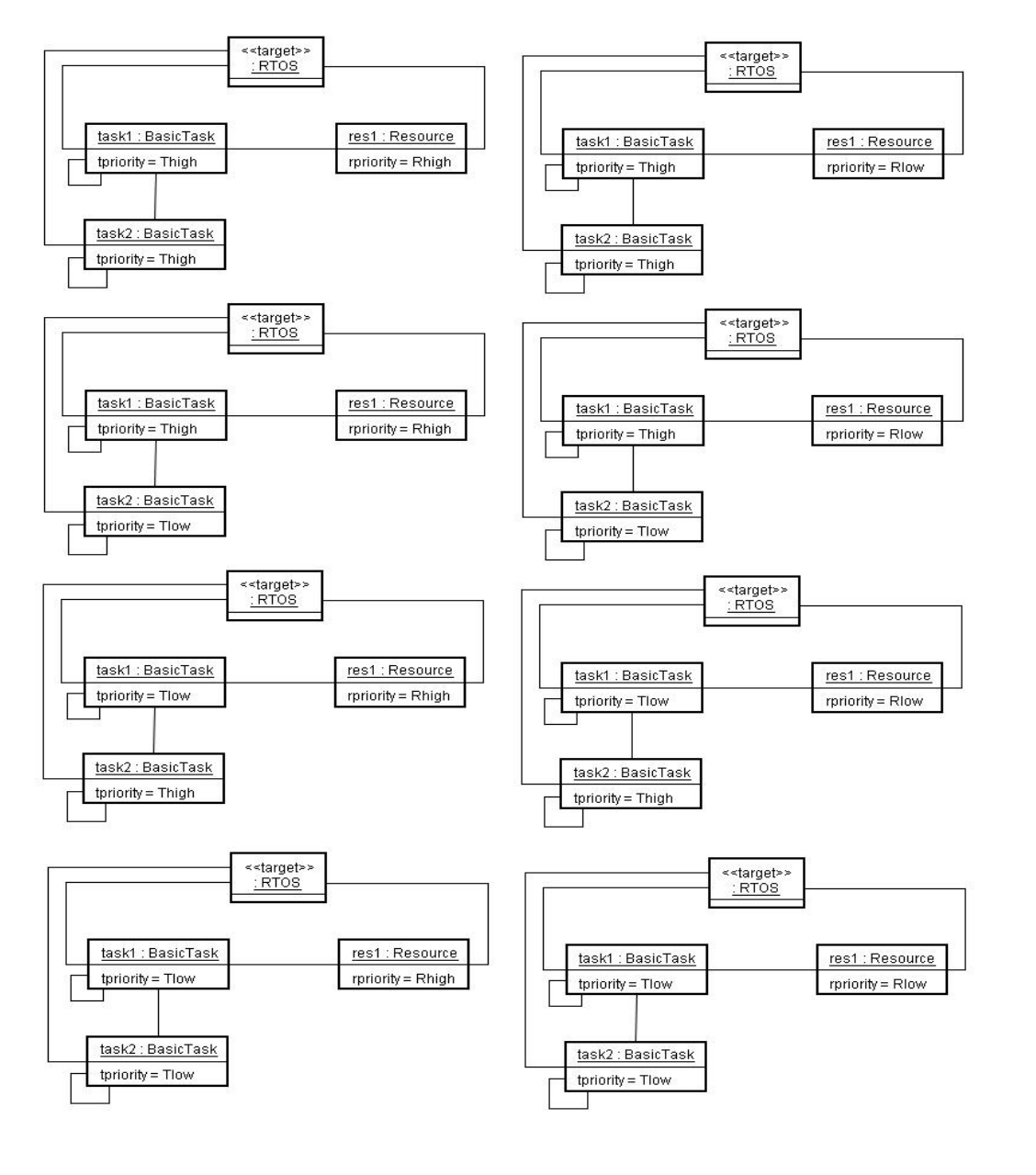

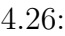

 $4.26:$   $(Task2 \t\t Resource1 \t\t A)$ 

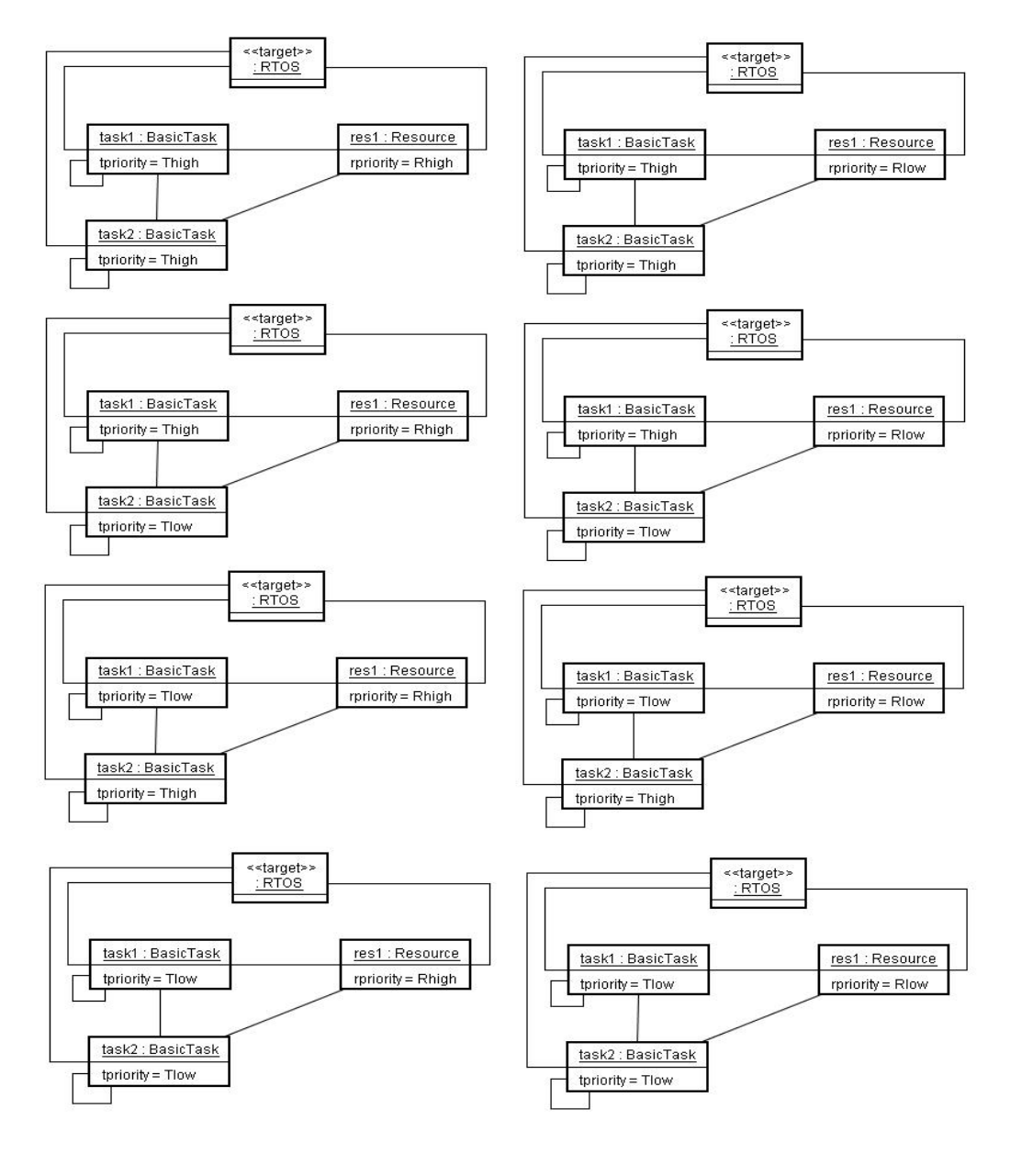

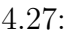

 $4.27:$   $(Task2$   $Resource1$   $B)$ 

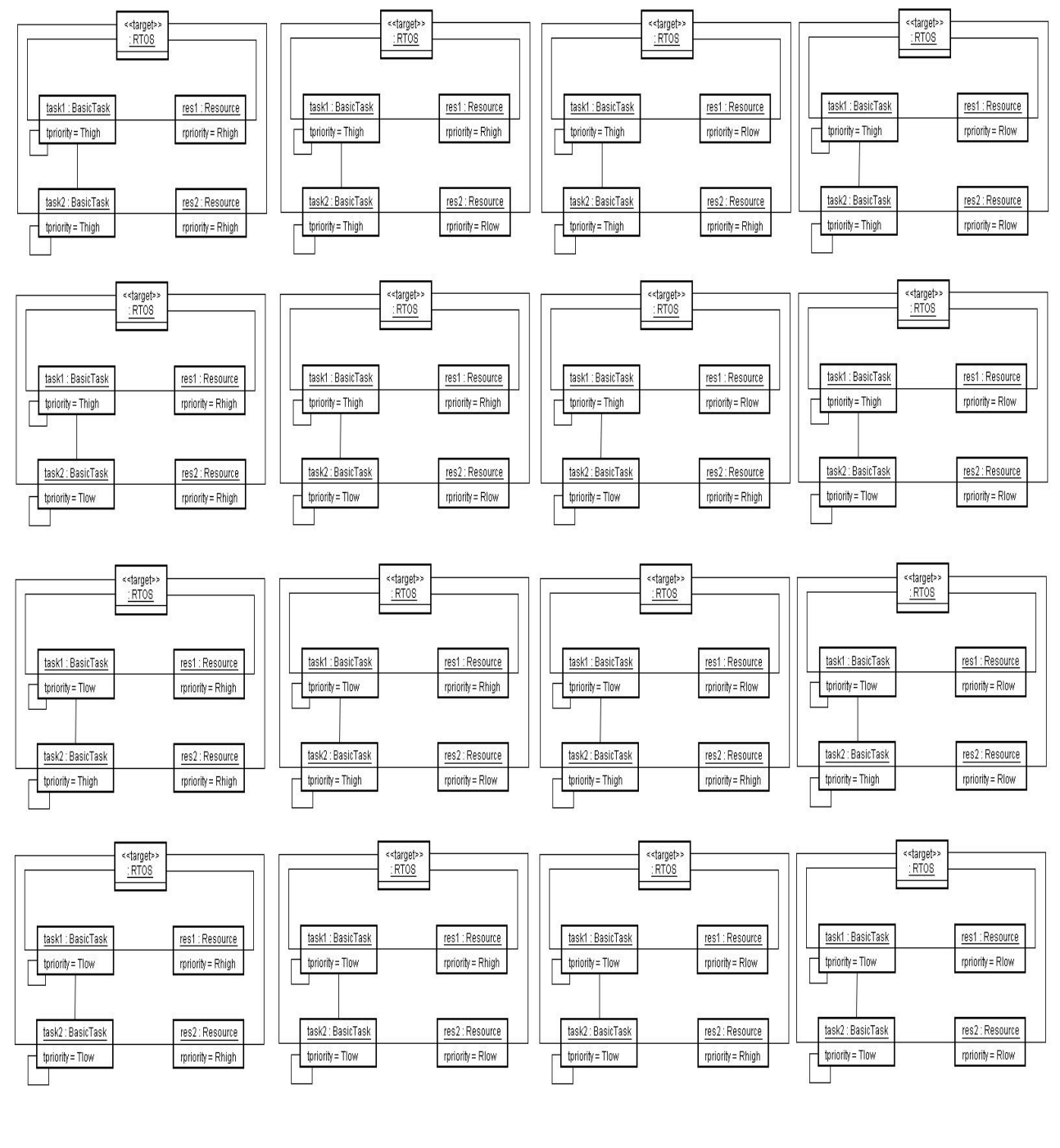

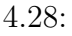

 $4.28:$   $(Task2$   $Resource2$   $A)$ 

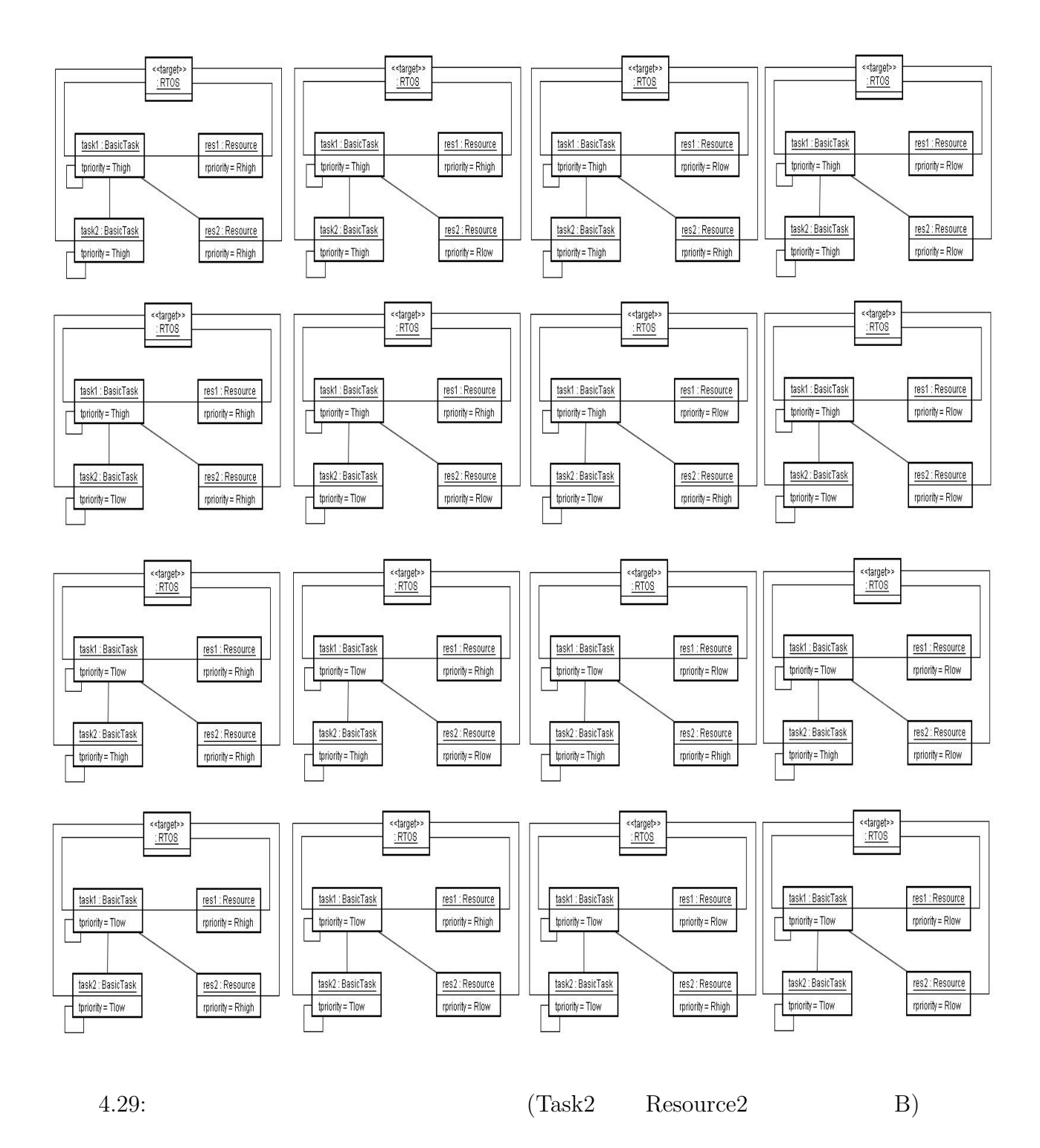

59

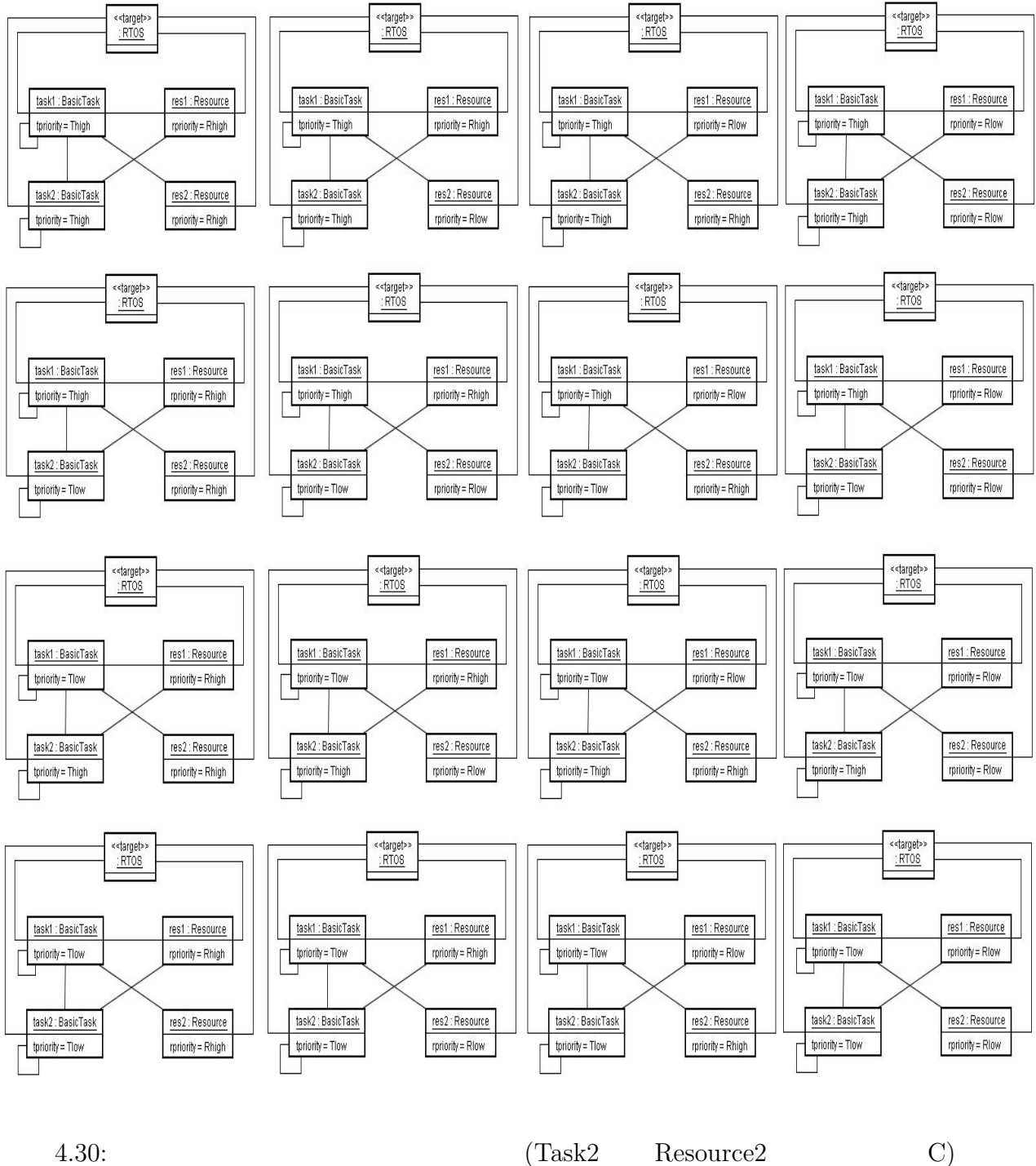

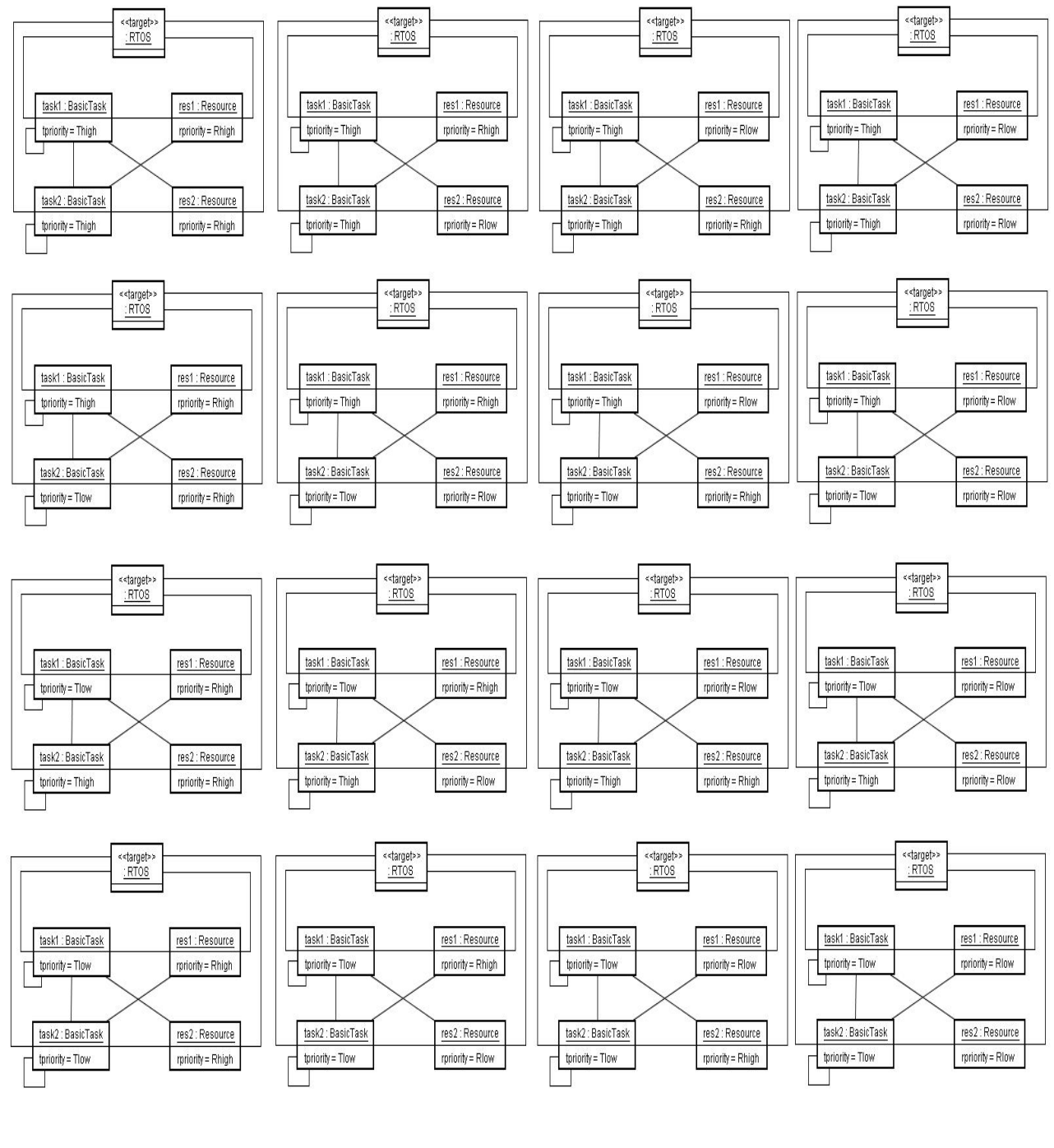

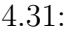

 $(Task2 \t\t Resource2 \t\t D)$ 

 $Task_1.tpriority = Thigh\; Task_2.tpriority =$  $T$ *high*  $Task_1.tpriority = Tlow$   $Task_2.tpriority = Tlow$   $Tlow$   $Tlow$  $T high \ll R low \ll Rhigh$   $Task_1. t priority = Thigh$   $Task_2. tpriority =$  $Thigh$  $Resource_1.rpriority = Rhigh$   $Resource_2.rpriority = Rhigh$  $Resource_1.rpriority = Flow$   $Resource_2.rpriority = Flow$  $Resource_1.rpriority = Rhigh$   $Resource_2.rpriority = Rhigh$ 

等しい場合を属性同意義パターン*⃝*1 とする。

 $Task_1.printy =$ 

*Thigh*  $Task_2$ *.priority* =  $Tlow$  *Resource<sub>1</sub></sub>.rpriority* =  $Rhigh$  *Resource<sub>2</sub>.rpriority* =  $Rlow$  *Task*<sub>1</sub>.priority =  $Tlow$  *Task*<sub>2</sub>.priority =  $Thigh$   $Resource_1$ *.rpriority* = *Rlow Resource*<sub>2</sub>.rpriority = *Rhigh* 

 $(2)$ 

3  $TTCompare(t priority, \irightarrow$ *RRCompare*(*rpriority, rpriority*) *TRCompare*(*tpriority, rpriority*)

 $\begin{equation} \begin{aligned} & \textcolor{red}{T T} \textcolor{red}{C} \textcolor{red}{om} \textcolor{red}{par} \textcolor{red}{\textcolor{red}{\textbf{(}t} \textcolor{red}{priority}, \textcolor{red}{t} \textcolor{red}{priority})} \end{aligned} \end{equation}$ **✧** *•T T Compare*(*tpriority*1*, tpriority*2)  $t$ *priority*<sub>1</sub> =  $t$ *priority*<sub>2</sub> 0  $t$ *priority*<sub>1</sub>  $\langle$  *tpriority*<sub>2</sub> 1  $t$ *priority*<sub>1</sub>  $>$  *tpriority*<sub>2</sub> 2  $RRCompare(rpriority, rpriority)$ *•RRCompare*(*rpriority*1*, rpriority*2)  $rpriority_1 == rpriority_2 \t0$  $rpriority_1 < rpriority_2$  1  $rpriority_1 > rpriority_2$  2

 $TRCompare(tpriority, \nrriority)$ 

**✧**

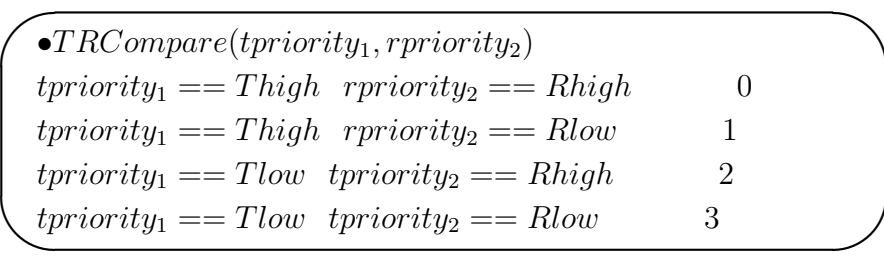

*•* 属性同意義パターン*⃝*1

 $Task_1.tpriority$   $Task_2.tpriority$  $Resource_1.rpriority$   $Resource_2.rpriority$ *T T Compare*(*T ask*1*.tpriority, T ast*2*.tpriority*)  $RRCmpare (Resource<sub>1</sub>.rrriority, Resource<sub>2</sub>.rrriority)$ 

*•* 属性同意義パターン*⃝*2

## タスクオブジェクトの優先度は *T ask*1*.tpriority T ask*2*.tpriority*、資源オブジェク  $Resource_1.rpriority$   $Resource_2.rpriority$ 組み合わせパターンの各関連に対して*T RCompare*(*T ask<sup>N</sup> .tpriority, ResourceM.rpriority*)

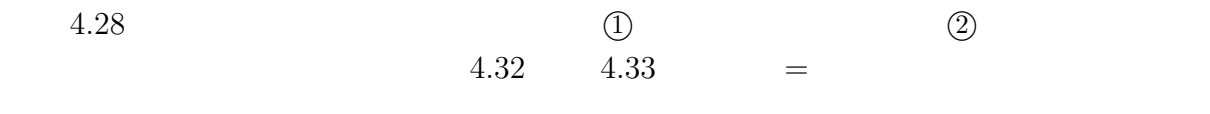

$$
4.34 \qquad \qquad 4.43
$$

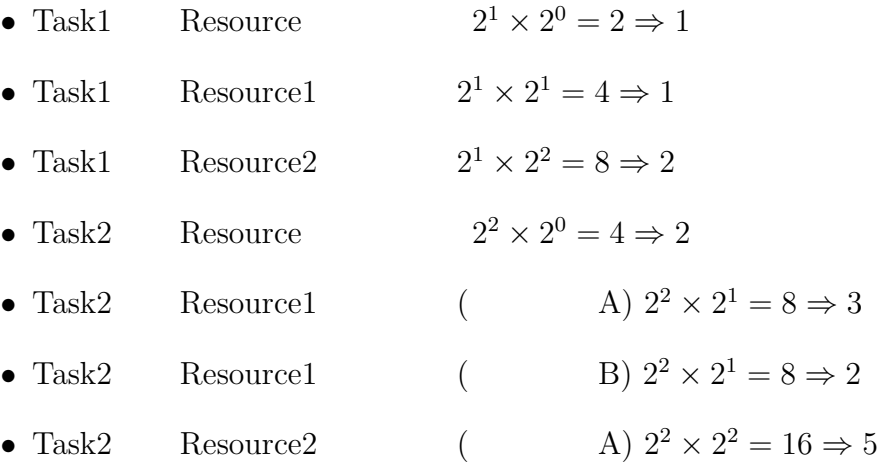

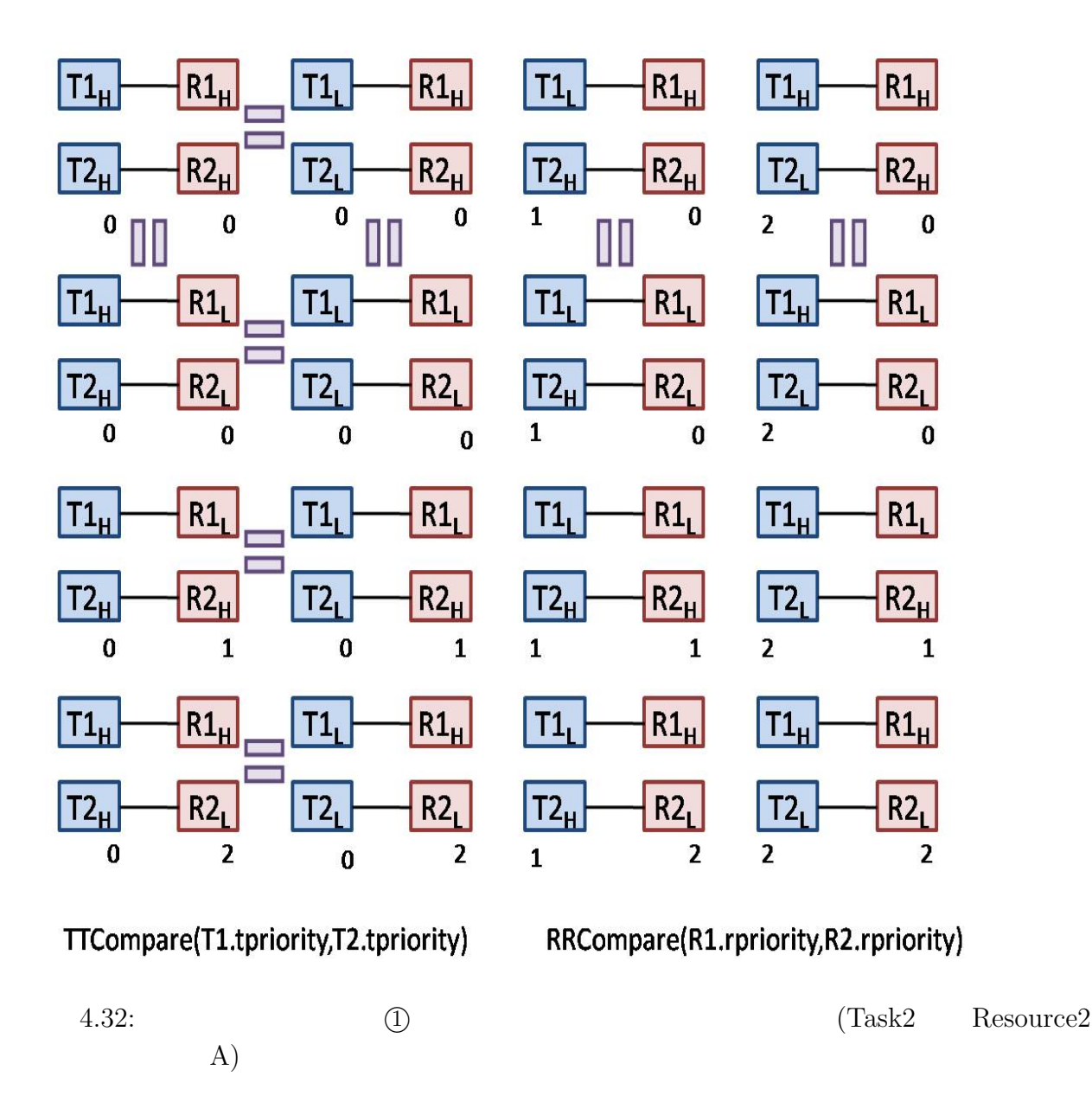

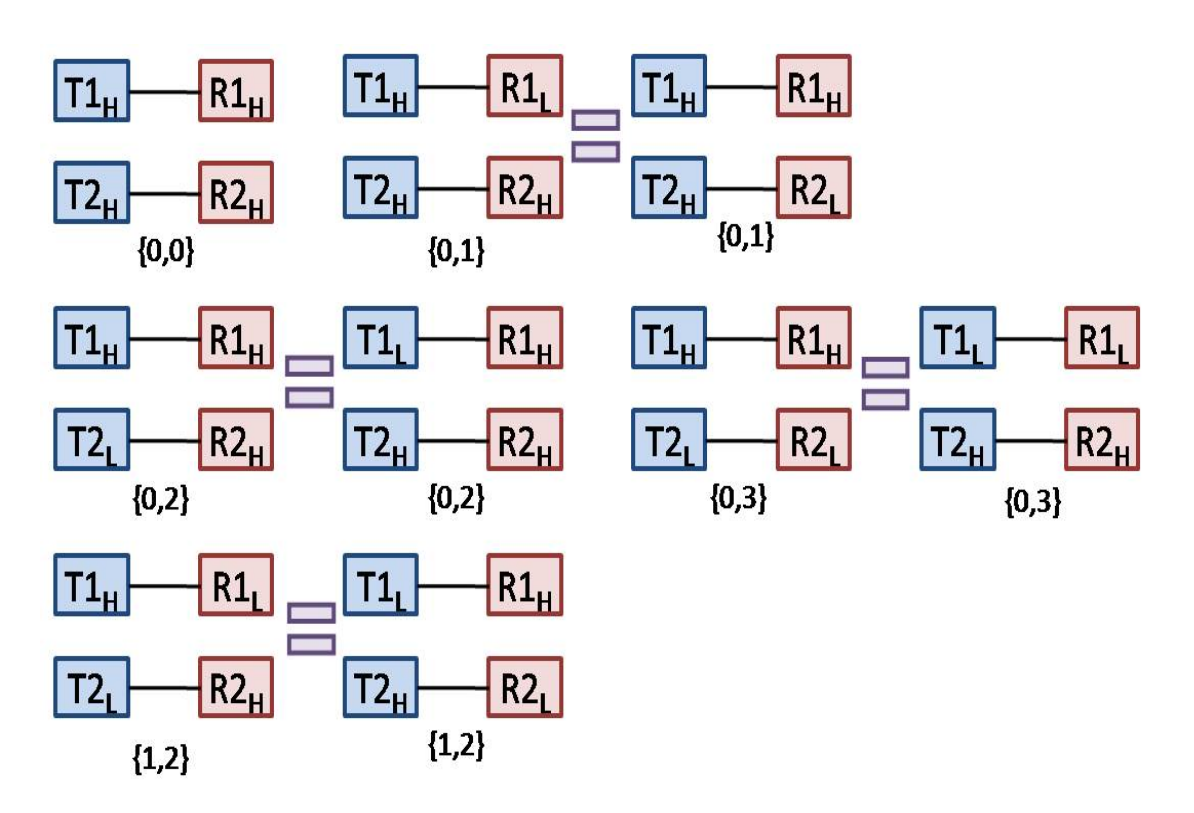

# {TRCompare(T1.tpriority,R1.tpriority),TRCompare(R2.rpriority,R2.rpriority)}

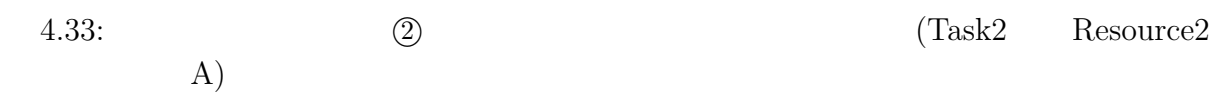

• Task2 Resource2 ( $\text{B)}$  2<sup>2</sup>  $\times$  2<sup>2</sup> = 16  $\Rightarrow$  6 • Task2 Resource2 ( $\qquad \qquad$  C)  $2^2 \times 2^2 = 16 \Rightarrow 9$ • Task2 Resource2 (D)  $2^2 \times 2^2 = 16 \Rightarrow 4$ 

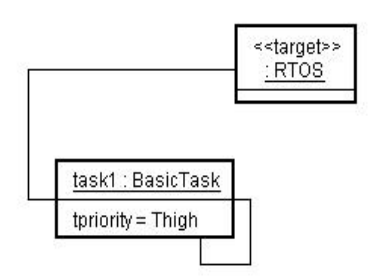

 $4.34:$   $\qquad \qquad$  (Task1  $\qquad$  Resource  $\qquad$  )

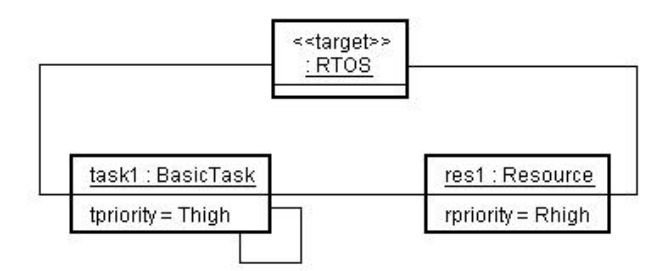

4.35: **A** and  $\binom{\text{Task1}}{\text{Task1}}$  Resource1 )
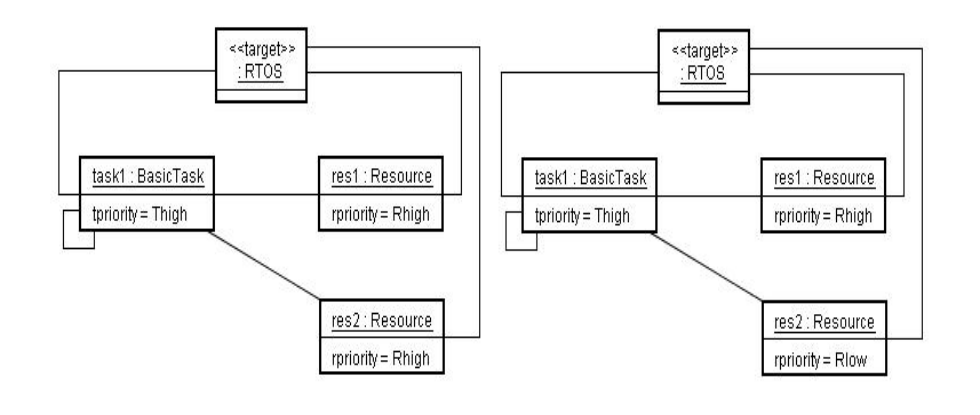

4.36: **A** and  $\binom{\text{Task1}}{\text{Task1}}$  Resource2 )

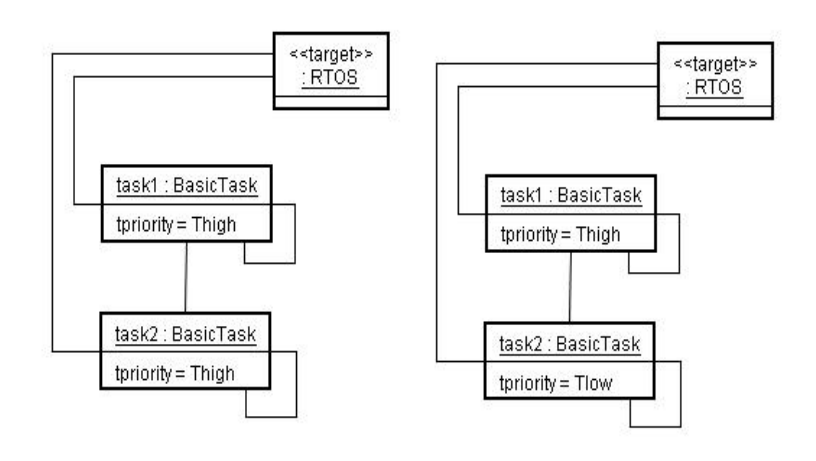

 $4.37:$   $(Task2 \t\t\t Resource \t\t)$ 

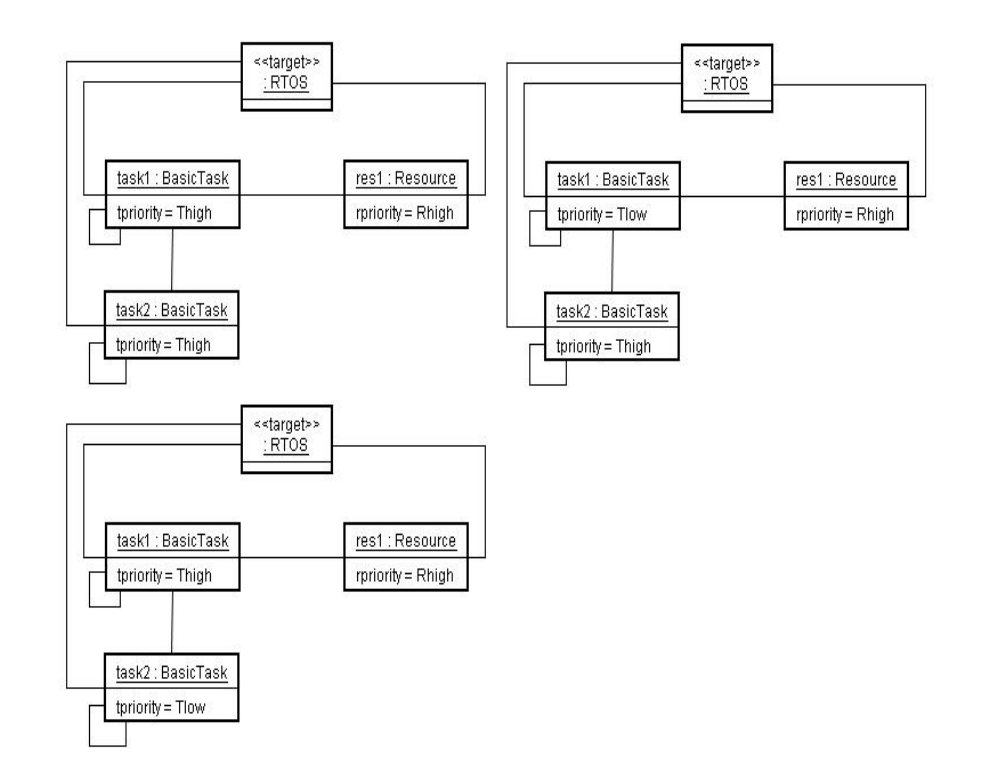

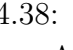

 $A)$ 

4.38: 属性同意義パターン除去後の組み合わせパターン (Task2 つ、Resource1 つ、パ

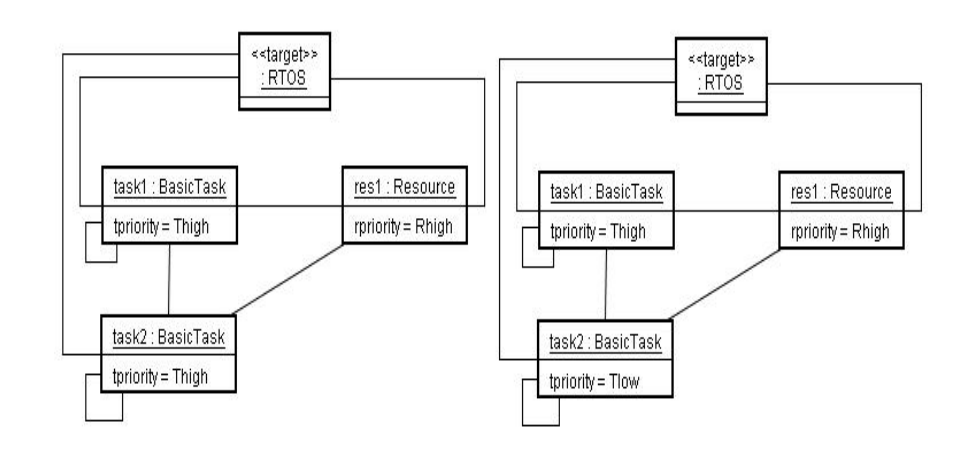

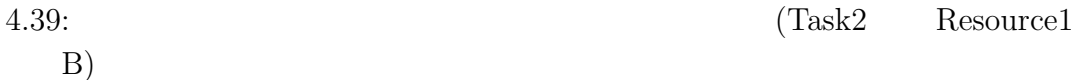

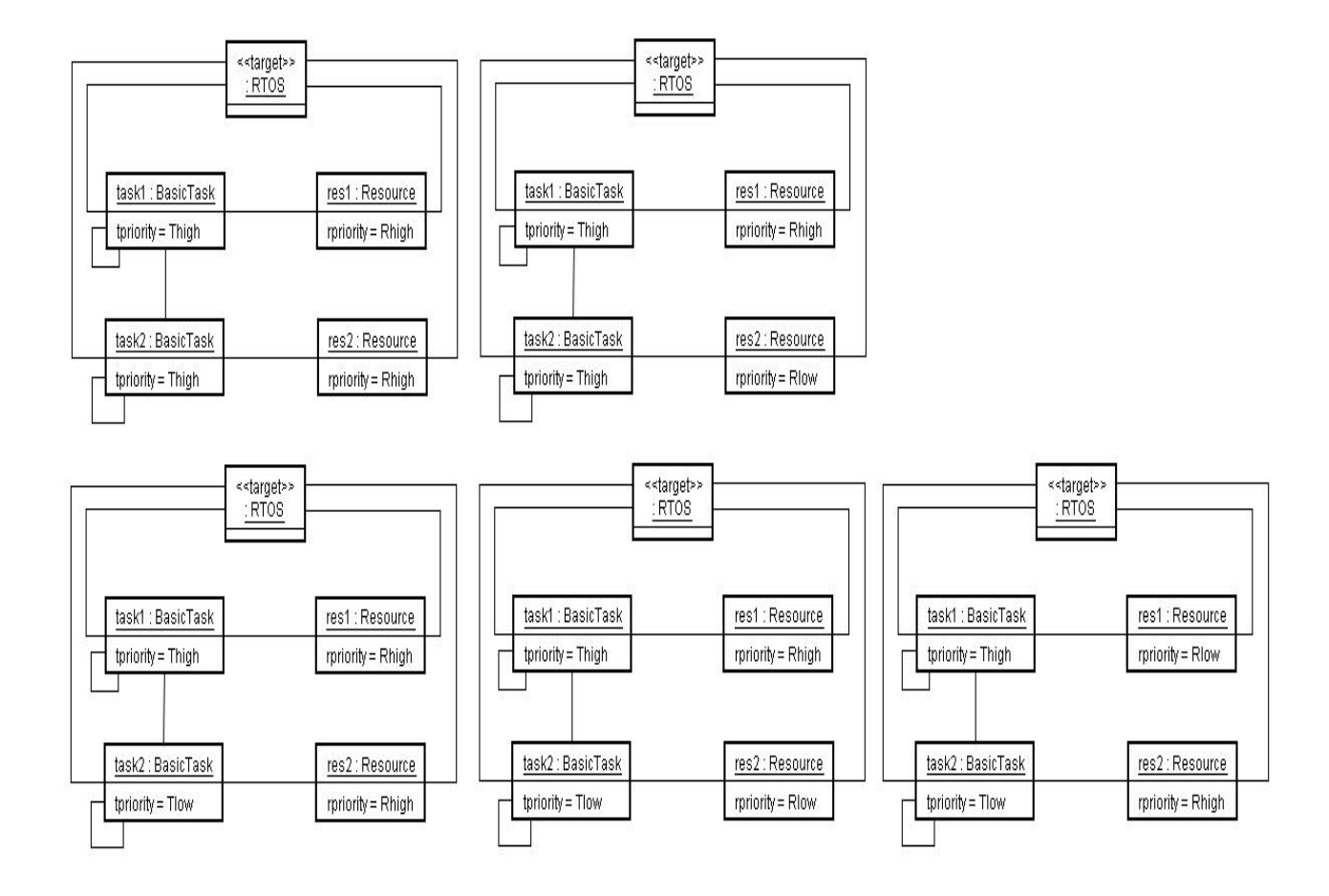

 $A)$ 

4.40: (Task2 Resource2

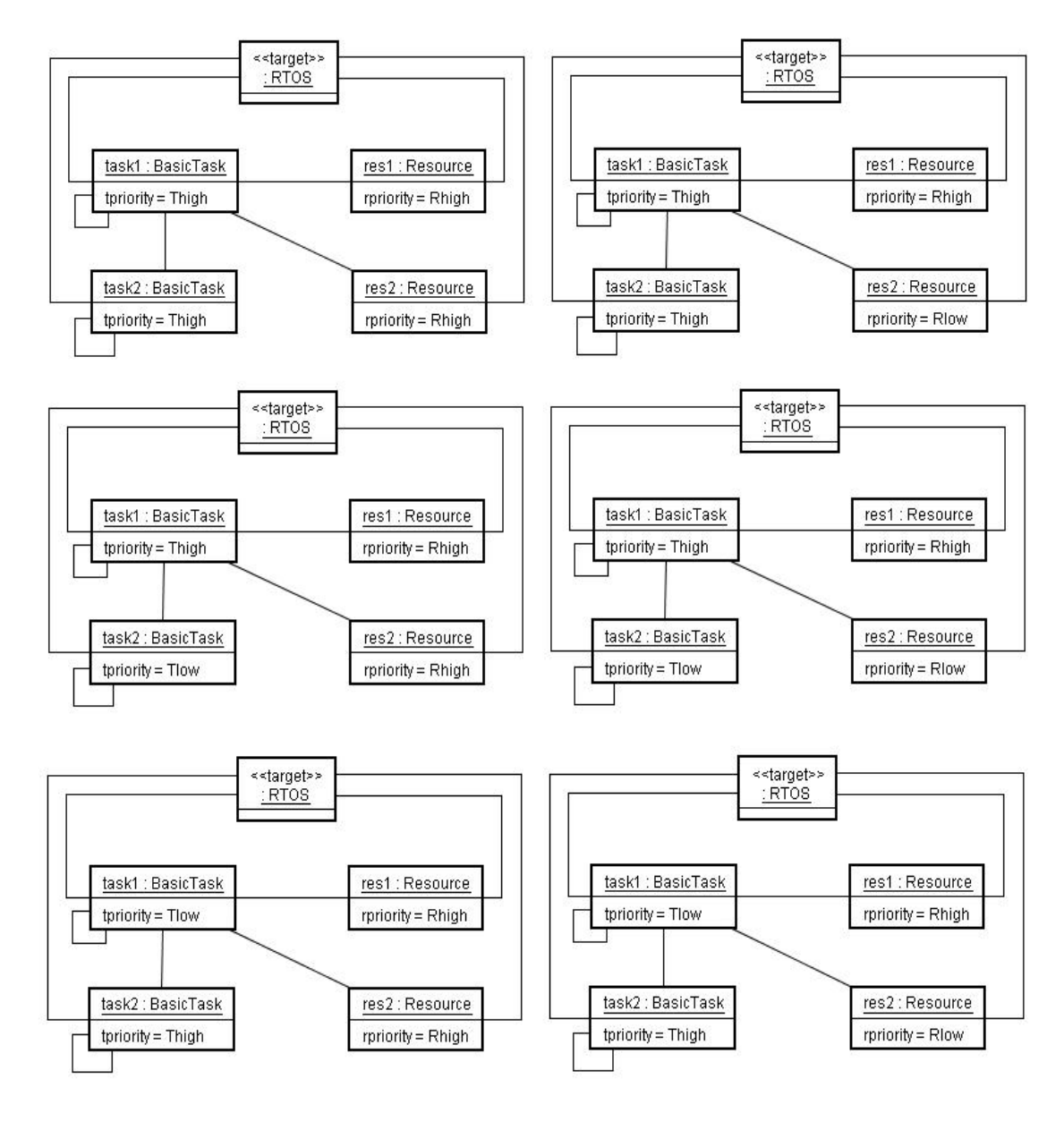

 $B)$ 

4.41:  $(Task2 \t\t\t Resource2$ 

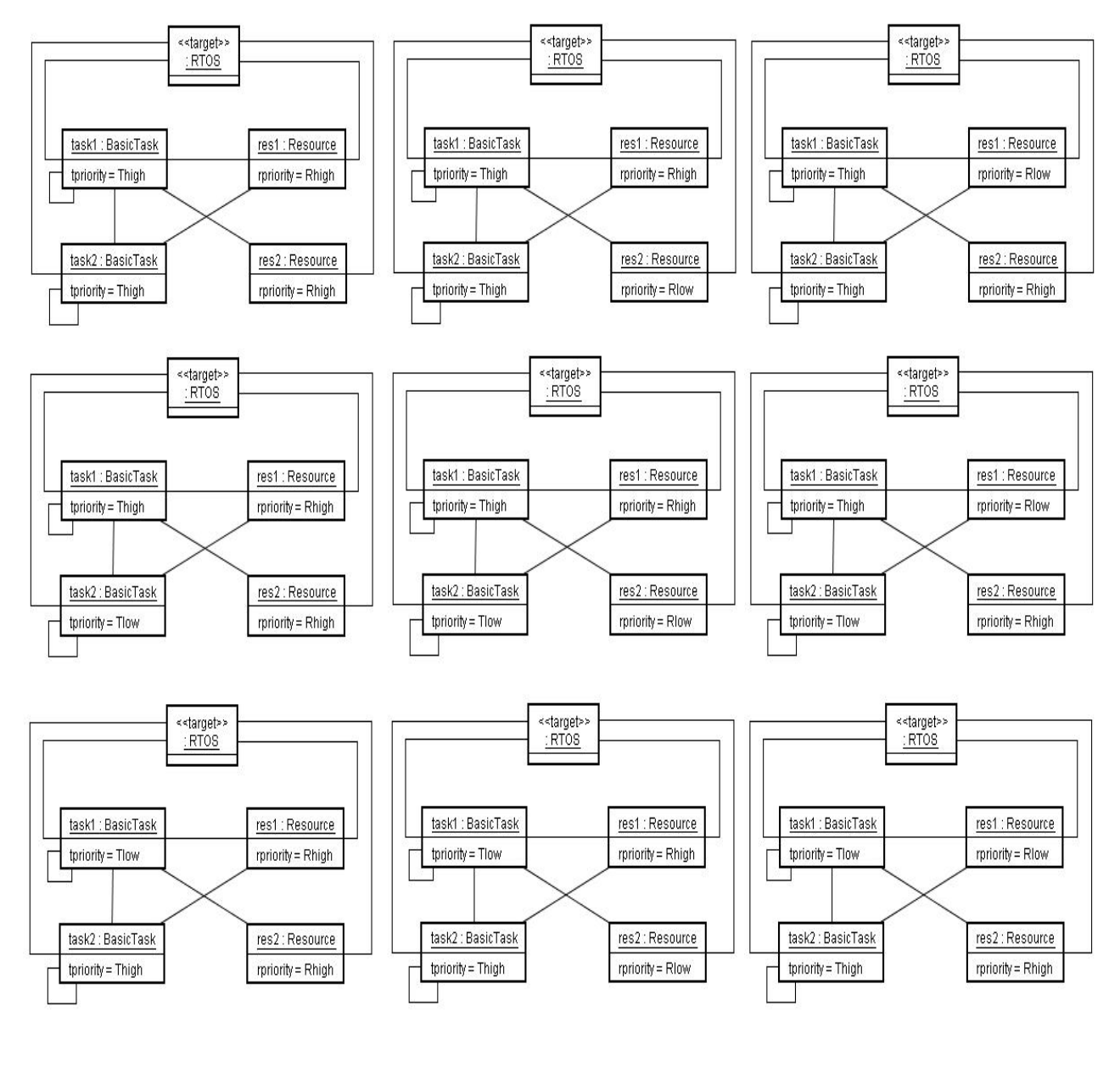

C)

 $4.42:$   $\qquad \qquad$   $\qquad \qquad$   $\qquad$   $\qquad \qquad$   $\qquad \qquad$   $\qquad \qquad$ 

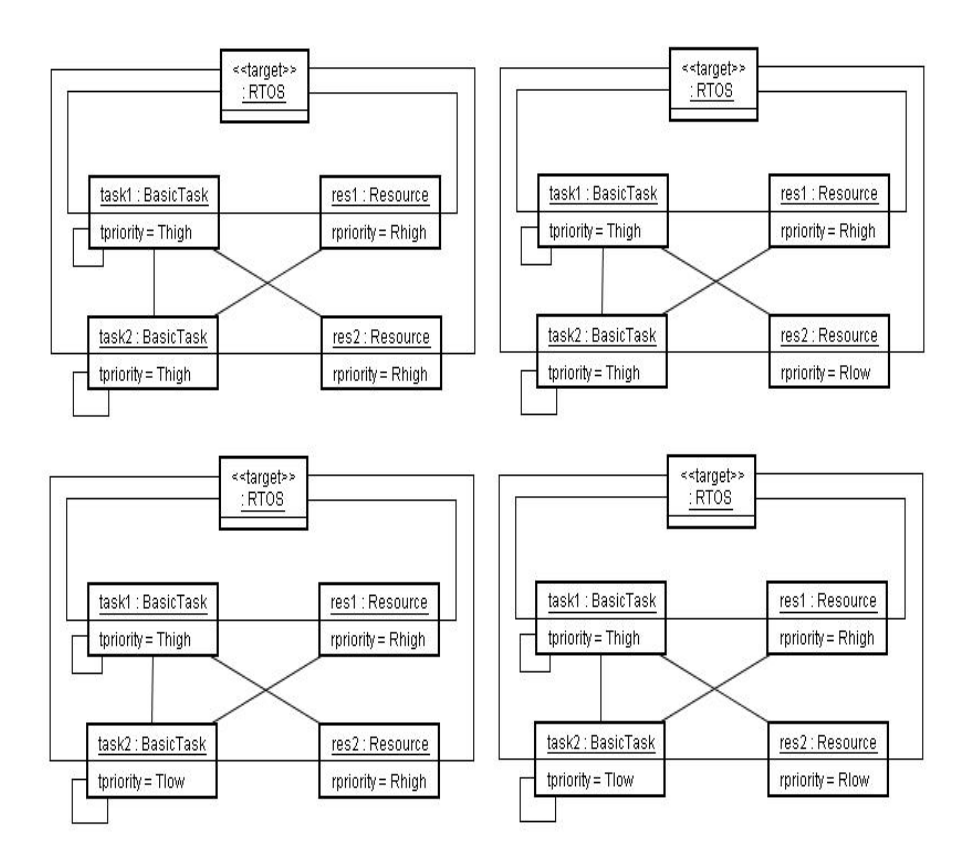

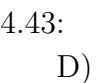

4.43: 属性同意義パターン除去後の組み合わせパターン (Task2 つ、Resource2 つ、パ

72

### **4.5** 実験**:**検査モデル生成

#### **4.5.1** 実験**:**遷移条件表の実体化

1.38 Task2 Resource1 A *Task*<sub>1</sub>*.priority* = *Thigh Task*<sub>2</sub>*.tpriority* =  $Tlow$   $Resource_1.rpriority = Rhigh$  $4.1 \quad 4.3$  $4.5$  and  $4.6$ 

### **4.5.2** 実験**:**誘導遷移表の実体化

4.5.1 4.38 Task2 Resource1 A *Task<sub>1</sub>.priority* = *Thigh*  $Task_2.tpriority = Flow$  *Resource*<sub>1</sub>*.rpriority* = *Rhigh*  $4.2 \t 4.4$ 4.7

#### **4.5.3** 実験**:**環境統合アルゴリズム

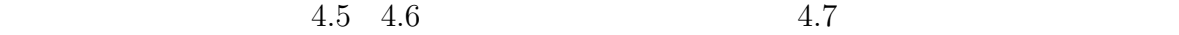

 $4.8$ 

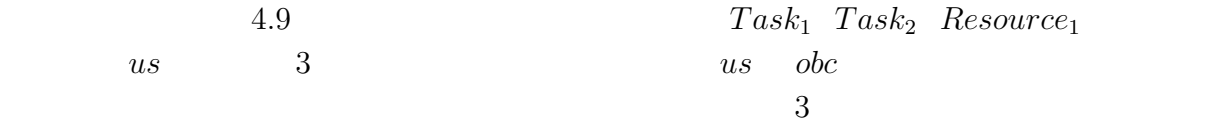

 $4.44$ 

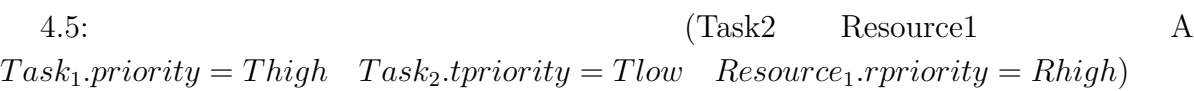

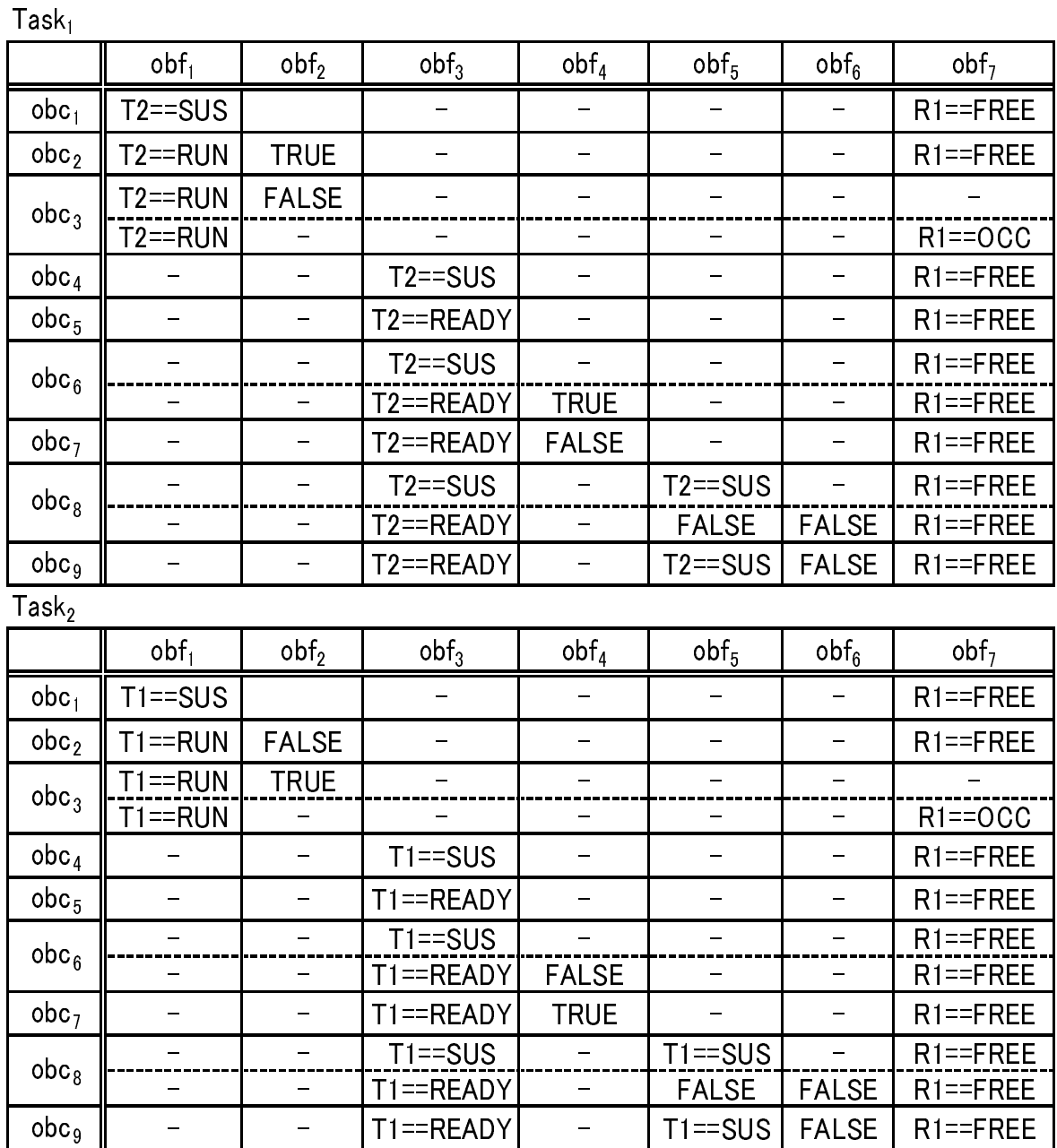

 $4.6:$   $(Task2 \qquad Resource1 \qquad A)$  $Task_1$ *.priority* =  $Thigh$   $Task_2$ *.tpriority* =  $Tlow$   $Resource_1$ *.rpriority* =  $Rhigh$ )

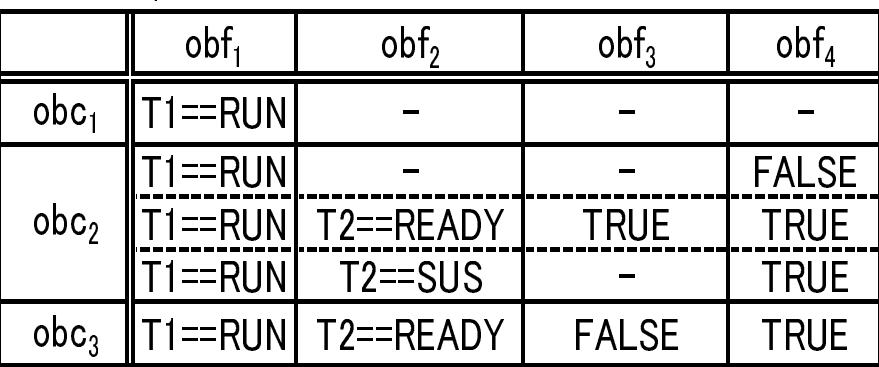

 $Resource<sub>1</sub>$ 

4.7: (Task2 Resource1 A  $Task_1.printy = Thigh$   $Task_2.tpriority = Tlow$   $Resource_1.printory = Rhigh$ 

| $Task_1$         |                |              | Task <sub>2</sub> |            |             |
|------------------|----------------|--------------|-------------------|------------|-------------|
|                  | YOb            | YS.          |                   | <b>YOb</b> | YS.         |
| oby <sub>1</sub> | T <sub>2</sub> | <b>READY</b> | oby <sub>1</sub>  | T1         | <b>READ</b> |
| oby <sub>2</sub> | T2             | <b>RUN</b>   | oby <sub>2</sub>  | T1         | <b>RUN</b>  |
| oby <sub>3</sub> | T <sub>2</sub> | <b>RUN</b>   | oby <sub>3</sub>  | T1         | <b>RUN</b>  |
| $\mathsf{oby}_4$ | T <sub>2</sub> | <b>RUN</b>   | oby <sub>4</sub>  | T1         | <b>RUN</b>  |
| $\mathsf{oby}_5$ | Null           |              | $\mathrm{oby}_5$  | Null       |             |

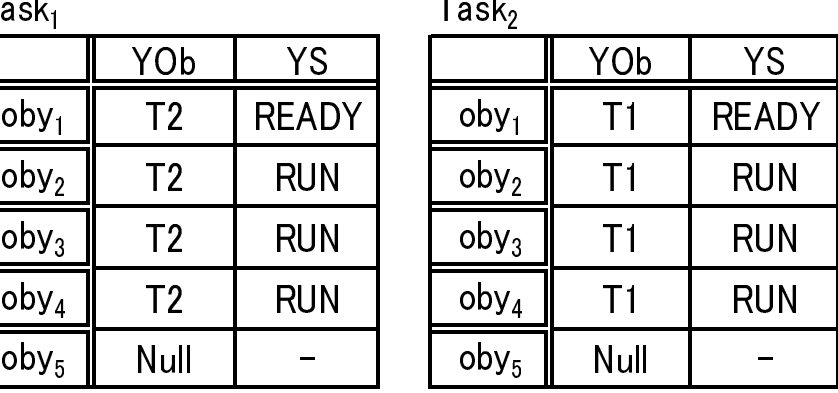

 $Resource<sub>1</sub>$ 

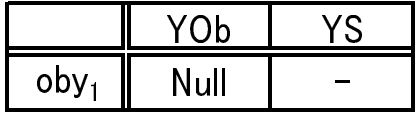

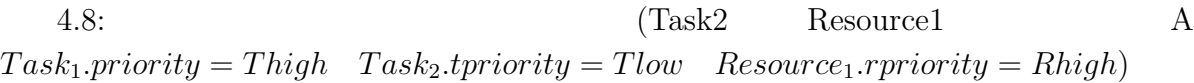

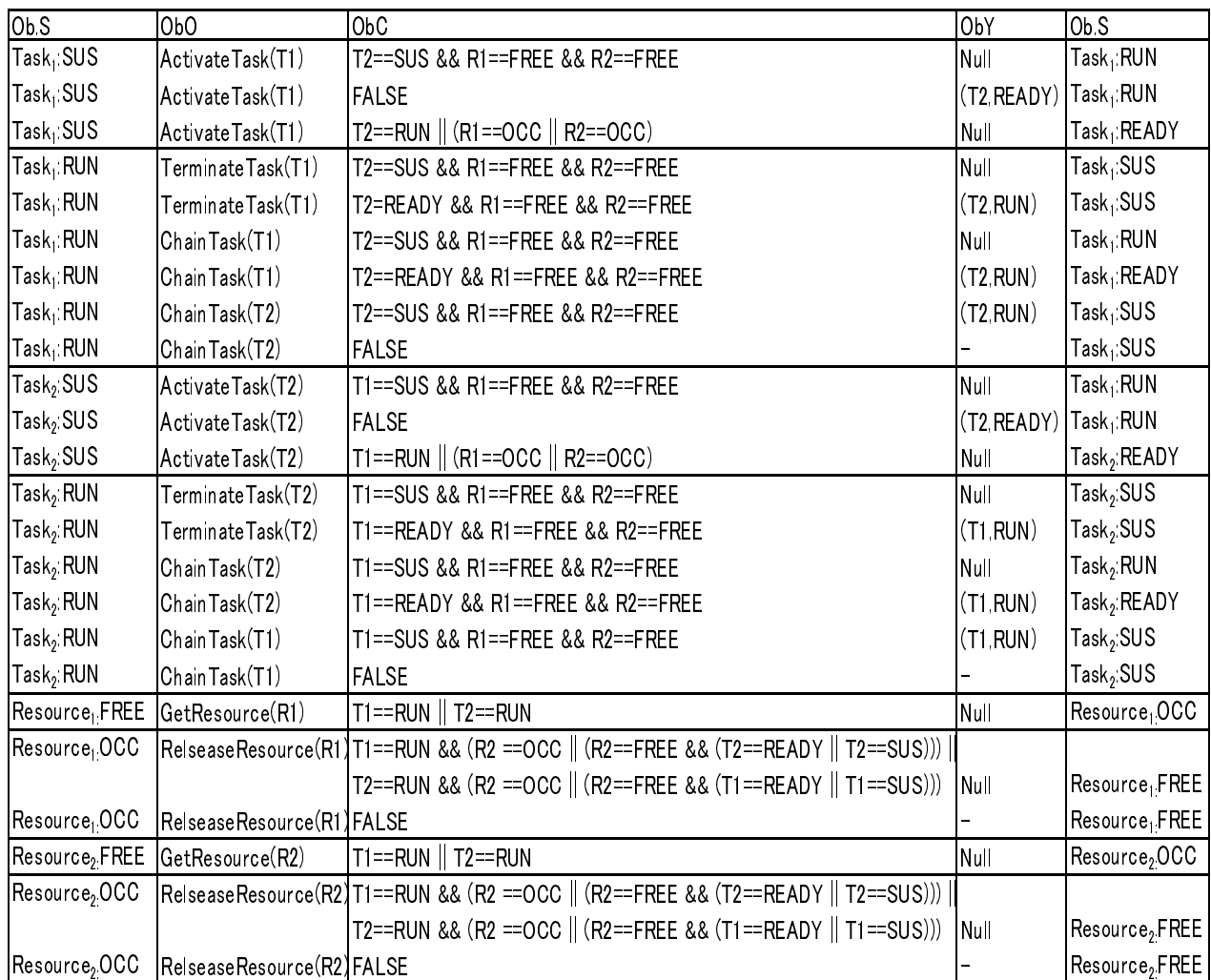

76

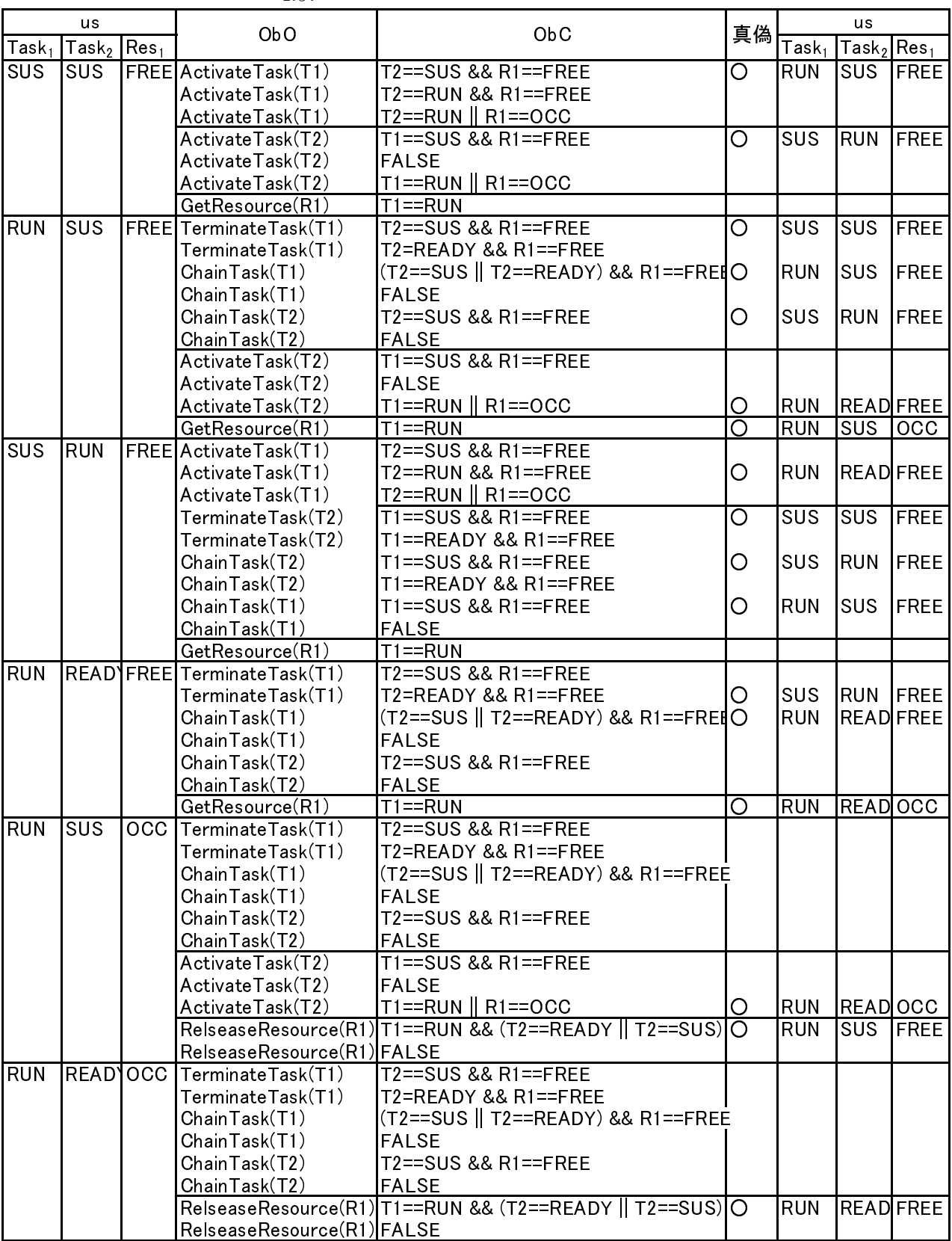

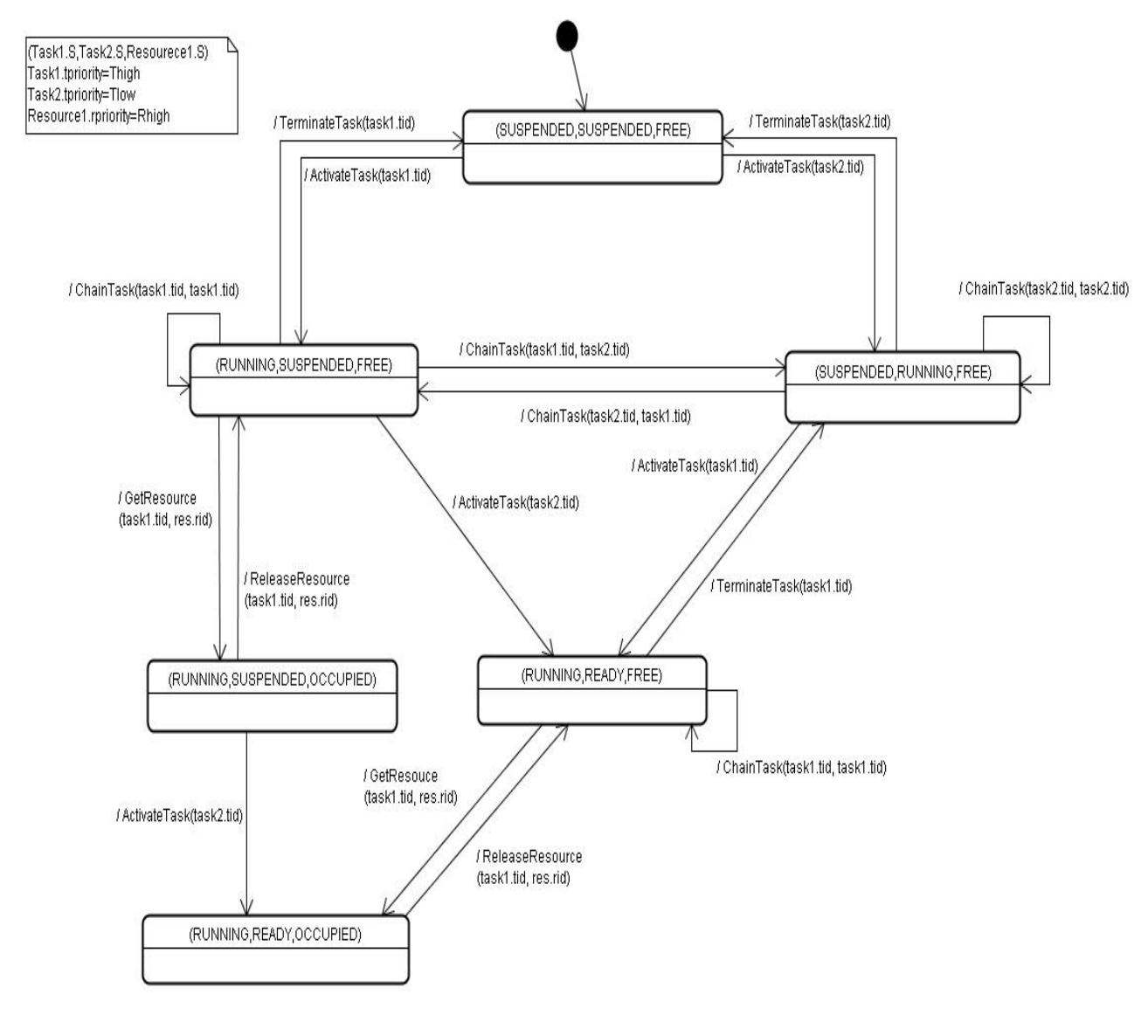

4.44:  $(Task2 \t\t Resource1 \t\t A)$  $Task_1.printy = Thigh$   $Task_2.tpriority = Tlow$   $Resource_1.rpriority = Rhigh)$ 

## 4.6 :Promela

4.44  $4.44$ 

```
Promela 2.45
```

```
\sqrt{2\pi}active proctype T2_R1_A_HLH(){
SUS_SUS_FREE:
  if
  ::ActivateTask(_task1._tid) -> goto RUN_SUS_FREE;
  ::ActivateTask(_task2._tid) -> goto SUS_RUN_FREE;
  fi;
RUN_SUS_FREE:
  if
  ::TerminateTask(_task1._tid) -> goto SUS_SUS_FREE;
  ::ChainTask(_task1._tid, _task2._tid) -> goto SUS_RUN_FREE;
  ::ActivateTask(_task2._tid) -> goto RUN_READY_FREE;
  ::GetResource(_task1._tid, _res1._rid) -> goto RUN_SUS_OCC;
  fi;
SUS_RUN_FREE:
  if
  ::TerminateTask(_task2._tid) -> goto SUS_SUS_FREE;
  ::ChainTask(_task2._tidk _task1._tid) -> goto RUN_SUS_FREE;
  ::ActivateTask(_task1._tid) -> goto RUN_READY_FREE;
  fi;
RUN_SUS_OCC:
  if
  ::ActivateTask(_task2._tid) -> goto RUN_READY_OCC;
  ::ReleaseResource(_task1._tid, _res1._rid) -> goto RUN_SUS_FREE;
  fi;
RUN_READY_FREE:
  if
  ::TerminateTask(_task1._tid) -> goto SUS_RUN_FREE;
  ::GetResource(_task1._tid, _res1._rid) -> goto RUN_READY_OCC;
  fi;
RUN_READY_OCC:
  if
  ::ReleaseResource(_task1._tid, _res1._rid) -> goto RUN_READY_FREE;
  fi;
}
```
 $4.45:$  Promela

✒ ✑

## **4.7** 検査実験

 ${\rm OSEK}/{\rm VDX}$ 

 $3.12$  2 1

#### 態変化が行われているか確認するため、assert 表明を追加した。状態変化、優先度による

 $\begin{array}{lll} \text{GetTaskState} & \text{GetDPriority} \end{array}$ 

#### 2 Promela 2

#### $3.12$

4.46

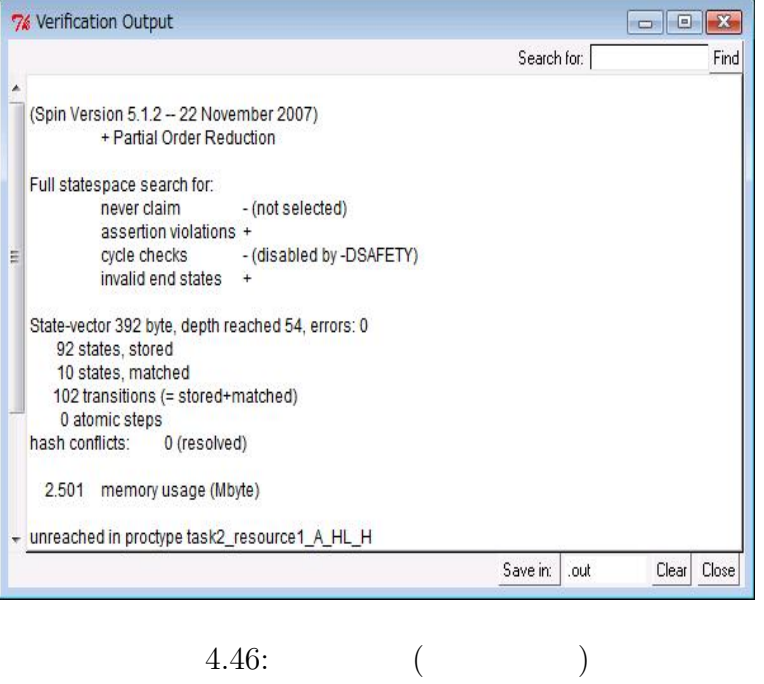

#### 2.47 SetResource A.47

4.48

```
\sqrt{2\pi}* id:自分自身のタスク ID
 * rid:
 */
inline _GetResource(id,rid){
  if
  :: (rid < 0) || (N_RES - 1 < rid) ->
     \text{ercd} = \text{E}\_0\text{S}\_1\text{D};ErrorHook
  :: else ->
    if
    :: res[rid].exist_flag ->
       get_index_state(id);
       if
       :: ret_ix == NOINDEX ->
          LibErrorHook("Cannot find task index\n")
       :: else ->
          if
          :: tsk_state[ret_ix].tstat == READV ->
             deq_prio(tsk_state[ret_ix].dpriority, id);
             enq_prio(res[rid].rpriority, id);<br>/*
             /* タスクの実行時優先度をリソースの優先度にする.*/
             if
             :: tsk_state[ret_ix].dpriority < res[rid].rpriority ->
                 /* tsk_state[ret_ix].dpriority = res[rid].rpriority */
             :: else
             fi;
             res[rid].rtask = id
          :: else ->
             LibErrorHook("Task calling GetResource is not in READY or RUN.\n")
          fi
       fi
    :: else ->
       \text{ercd} = \text{E} \_0 \text{S} \_ \text{ID};ErrorHook
    fi
 fi
}
```
4.47: GetResource

 $\left\langle \frac{1}{2} \right\rangle$  , and the contract of the contract of the contract of the contract of the contract of the contract of the contract of the contract of the contract of the contract of the contract of the contract of the c

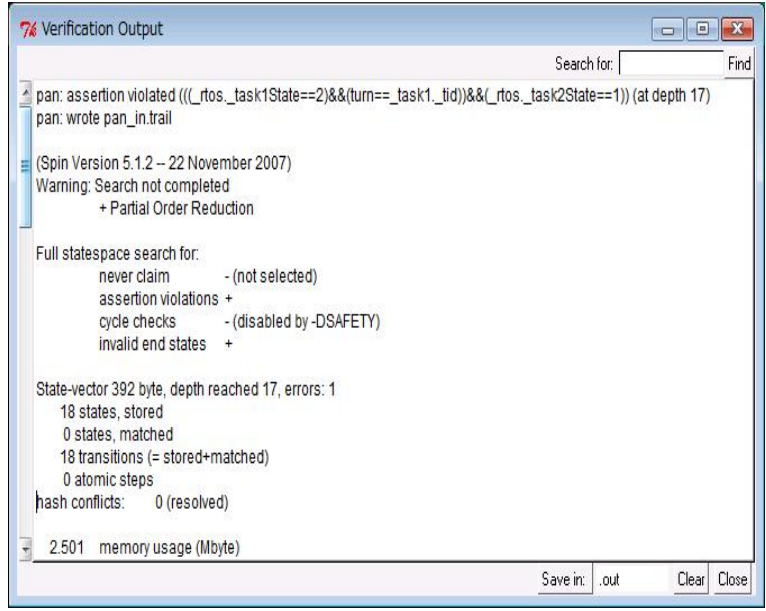

 $4.48:$  ( )

**4.8** 評価・考察

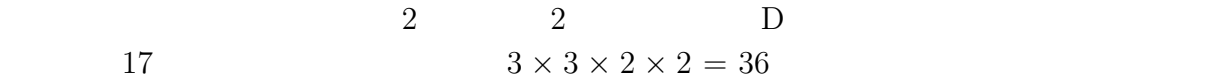

### $\begin{array}{ll} {\rm OSEK/VDX} & \\ 4.10 & \end{array}$ 4.10  $2$

 $4.10:$   $(OSEK/VDX)$ 

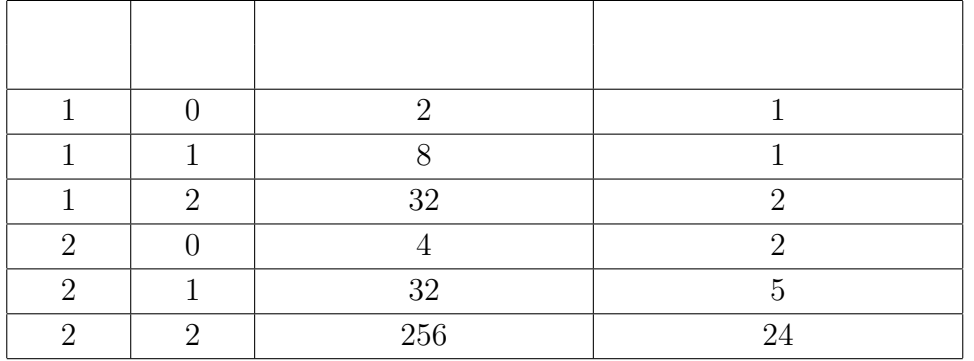

OSEK/VED

確認することができると考えられる。つまり assert 表明で記述したエラーに到達する場合

# **5**章 まとめ

## $5.1$

 $2$  $2$ 

 ${\rm SPIN} \hskip 1in {\rm Promela}$ 

 $2$ 

OSEK/VDX

## $5.2$

2 a contract 2 a  $\frac{3}{4}$  $\begin{array}{cccccccccccccc} 1 & \hspace{1.5cm} & 2 & \hspace{1.5cm} & 3 & \hspace{1.5cm} & 3 & \hspace{1.5cm} & 3 & \hspace{1.5cm} & \end{array}$ 1 RUNNING 2 READY TerminateTask  $\begin{array}{ccc} 1 & \text{SUSPENDED} & \text{2} & \text{3} \\ \end{array}$  ${\large\bf SUSPENDED} \hspace{1.5cm} {\small\bf RUNNING} \hspace{1.5cm} 2$  ${\rm READV} \qquad {\rm REDY} \qquad {\rm RUNNING}$ 

 $2.2.4$  2

ている点は不十分である。よって、検査できる振舞いを明確に記述できるように UML

 $RTOS$ 

す。また、他研究室でありながら、貴重なアドバイスをいていただいた片山研究室 Chaiwat

 $\label{eq:1}$  Sathawornwich<br>it

Defago

- $[1] \qquad \qquad , \ \mbox{SPIN} \qquad \qquad , \qquad \qquad , \ 2008.$  $[2]$  , SPIN  $\,$ ,2008.
- $[3] \qquad \qquad , \qquad \qquad 2, \, 2008.$
- $[4] \quad \text{http://portal.osek-vdx.org/}.$
- $[5] \quad \, \mbox{H.E.} \qquad \qquad \quad \mbox{M.} \qquad \qquad \quad \, \mbox{M.}$ ,  $1998.$

## $\mathbf{A}$

# *T high*)

A.1:  $(Task1 \t\t Resource \t\t Task_1.print(y =$ 

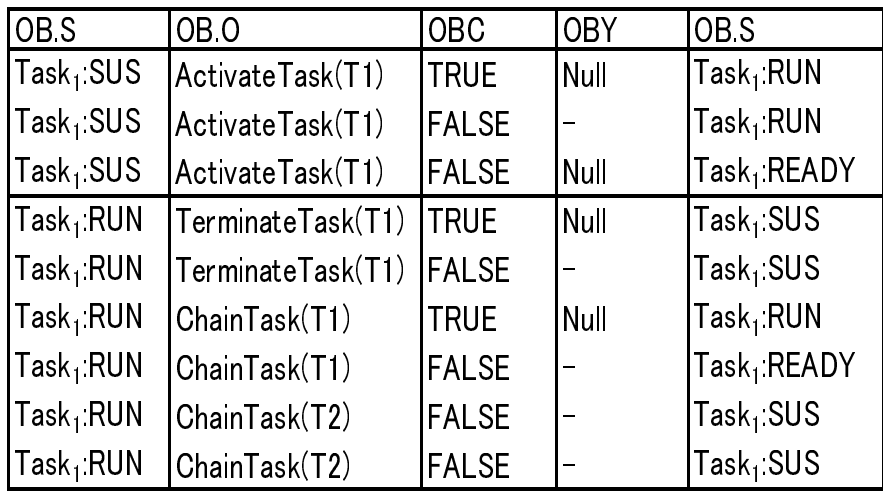

*Resource*1*.rpriority* = *Rhigh*)

| IOB S                             | OB <sub>0</sub>               | <b>OBC</b>    | <b>OBY</b>   | OB <sub>S</sub>      |
|-----------------------------------|-------------------------------|---------------|--------------|----------------------|
| Task <sub>1</sub> SUS             | ActivateTask(T1)              | <b>TRUE</b>   | <b>INull</b> | $Task_1$ RUN         |
| $Task_1$ : SUS                    | ActivateTask(T1)              | <b>FALSE</b>  | -            | $Task_1$ RUN         |
| $Task_1$ : SUS                    | ActivateTask(T1)              | <b>FALSE</b>  | <b>Null</b>  | $Task_1$ :READY      |
| $\mathsf{Task}_1$ :RUN            | TerminateTask(T1)             | <b>TRUE</b>   | <b>Null</b>  | $Task_1$ SUS         |
| $\mathsf{Task}_1$ :RUN            | TerminateTask(T1)             | <b>FALSE</b>  |              | $Task_1$ SUS         |
| $\mathsf{Task}_1$ :RUN            | ChainTask(T1)                 | $R1 = FREE$   | <b>Null</b>  | $Task_1$ RUN         |
| $\mathsf{Task}_1$ :RUN            | ChainTask(T1)                 | <b>FALSE</b>  |              | $Task_1$ .READY      |
| $\mathsf{Task}_1$ :RUN            | ChainTask(T2)                 | <b>FALSE</b>  |              | $Task_1$ SUS         |
| Task <sub>1</sub> :RUN            | ChainTask(T2)                 | <b>IFALSE</b> |              | $Task_1$ SUS         |
| $\sf Resource_1FREE$              | GetResource(R1)               | $T1 = RUN$    | <b>Null</b>  | $\sf Resource_1OCC$  |
| $\sf{Resource}_1 \sf{OCC}$        | RelseaseResource(R1)  T1==RUN |               | <b>Null</b>  | $\sf Resource_1FREE$ |
| $\mathsf{Resource}_1\mathsf{OCC}$ | RelseaseResource(R1) FALSE    |               |              | $[Resource_1$ FREE   |

A.3: (Task1 Resource2 Task<sub>1</sub>.priority = Thigh *Resource*1*.rpriority* = *Rhigh Resource*2*.rpriority* = *Rhigh*)

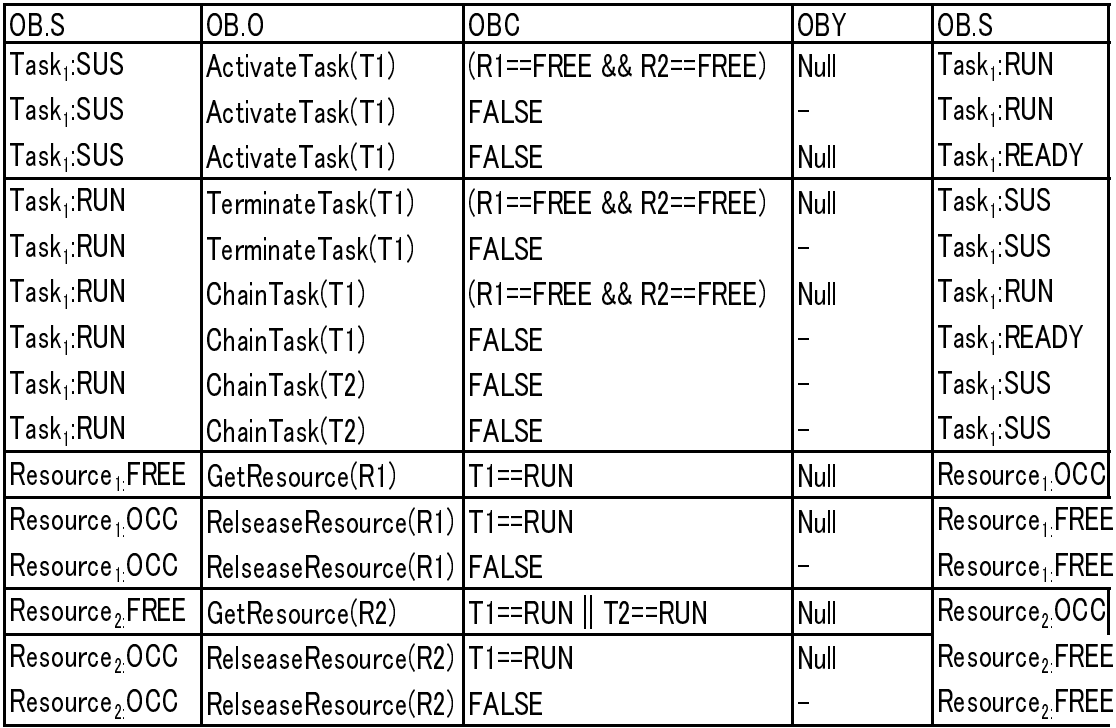

 $A.4:$  (Task2 Resource  $Task_1.print(y =$  $Thigh$   $Task_2.tpriority = Thigh$   $Resource_1.rpriority = Rhigh$ 

| OB <sub>S</sub>        | OB <sub>O</sub>       | <b>OBC</b>   | <b>OBY</b>           | OB <sub>S</sub>         |
|------------------------|-----------------------|--------------|----------------------|-------------------------|
| $Task_1$ SUS           | ActivateTask(T1)      | $T2 = SUS$   | Null                 | $Task_1$ :RUN           |
| $Task_1$ SUS           | ActivateTask(T1)      | <b>FALSE</b> | (T2,READY) Task1:RUN |                         |
| $Task_1$ SUS           | ActivateTask(T1)      | $T2 == RUN$  | <b>Null</b>          | $Task_1$ : $READV$      |
| $Task_1$ :RUN          | TerminateTask(T1)     | $T2 = SUS$   | Null                 | $Task_1$ SUS            |
| $Task_1$ :RUN          | TerminateTask(T1)     | T2=READY     | (T2, RUN)            | $Task_1$ : SUS          |
| $Task_1$ .RUN          | ChainTask(T1)         | $T2 = SUS$   | Null                 | $Task_1$ .RUN           |
| $Task_1$ .RUN          | ChainTask(T1)         | T2==READY    | (T2, RUN)            | $Task_1$ : $READV$      |
| $Task_1$ .RUN          | ChainTask(T2)         | $T2 = SUS$   | (T2, RUN)            | $Task_1$ SUS            |
| $Task_1$ :RUN          | ChainTask(T2)         | <b>FALSE</b> |                      | $Task_1$ : SUS          |
| $Task2$ SUS            | ActivateTask(T2)      | $T1 = SUS$   | $\mathsf{Null}$      | $Task_1$ :RUN           |
| $Task2$ SUS            | ActivateTask(T2)      | <b>FALSE</b> |                      | $Task_1$ :RUN           |
| $Task2$ SUS            | ActivateTask(T2)      | $T1 == RUN$  | Null                 | $Task2$ : $READV$       |
| $Task2$ .RUN           | TerminateTask(T2)     | $T1 = SUS$   | Null                 | $Task2$ SUS             |
| $Task2$ RUN            | TerminateTask(T2)     | T1==READY    | (T1, RUN)            | $Task_2$ : SUS          |
| $Task2$ RUN            | ${\sf ChainTask(T2)}$ | $T1 = SUS$   | Null                 | $Task2$ .RUN            |
| Task <sub>2</sub> :RUN | ChainTask(T2)         | T1==READY    | (T1, RUN)            | Task <sub>2</sub> READV |
| $Task2$ :RUN           | ChainTask(T1)         | $T1 = SUS$   | (T1, RUN)            | $Task_2$ : SUS          |
| Task <sub>2</sub> :RUN | ChainTask(T1)         | <b>FALSE</b> |                      | Task <sub>2</sub> :SUS  |

A.5:  $(Task2 \t\t Resource \t\t Task_1.printy =$ 

| OB <sub>S</sub>                  | OB <sub>O</sub>   | <b>OBC</b>           | <b>OBY</b>  | OB <sub>S</sub>                    |
|----------------------------------|-------------------|----------------------|-------------|------------------------------------|
| $Task_1$ SUS                     | ActivateTask(T1)  | $T2 = SUS$           | <b>Null</b> | $Task_1$ .RUN                      |
| $Task_1$ SUS                     | ActivateTask(T1)  | $T2 = RUN$           | (T2, READY) | $ {\sf Task}_1.{\sf RUN} $         |
| $Task_1$ SUS                     | ActivateTask(T1)  | FALSE                | Null        | $Task_1$ $READV$                   |
| $Task_1$ .RUN                    | TerminateTask(T1) | T <sub>2</sub> =sus  | <b>Null</b> | $Task_1$ SUS                       |
| $Task_1$ .RUN                    | TerminateTask(T1) | T2=READY             | (T2, RUN)   | $Task_1$ SUS                       |
| $Task_1$ .RUN                    | ChainTask(T1)     | T2==SUS    T2==READY | Null        | $Task_1$ :RUN                      |
| $Task_1$ :RUN                    | ChainTask(T1)     | <b>FALSE</b>         |             | $Task_1$ $READV$                   |
| $Task_1$ .RUN                    | ChainTask(T2)     | $T2 = SUS$           | (T2, RUN)   | $Task_1$ SUS                       |
| $Task_1$ :RUN                    | ChainTask(T2)     | FALSE                |             | $Task_1$ SUS                       |
| $\mathsf{Task_2}\,$ SUS          | ActivateTask(T2)  | $T1 = SUS$           | Null        | $Task_1$ :RUN                      |
| $\mathsf{Task}_2$ SUS            | ActivateTask(T2)  | <b>FALSE</b>         |             | $Task_1$ :RUN                      |
| $\mathsf{Task}_2$ SUS            | ActivateTask(T2)  | $T1 = RUN$           | Null        | $\mathsf{Task}_2$ $\mathsf{READV}$ |
| $\mathsf{Task}_2$ :RUN           | TerminateTask(T2) | $T1 = SUS$           | Null        | $\mathsf{Task}_2$ SUS              |
| $Task2$ .RUN                     | TerminateTask(T2) | T1==READY            | (T1, RUN)   | $\mathsf{Task_2}\,\mathsf{SUS}$    |
| $Task2$ RUN                      | ChainTask(T2)     | T1==SUS              | Null        | $\mathsf{Task}_2$ :RUN             |
| $Task2$ .RUN                     | ChainTask(T2)     | T1==READY            | (T1, RUN)   | $\mathsf{Task}_2$ $\mathsf{READV}$ |
| Task, RUN                        | ChainTask(T1)     | T1==SUS              | (T1, RUN)   | $\mathsf{Task_2}\,\mathsf{SUS}$    |
| $\mathsf{Task}_2$ $\mathsf{RUN}$ | ChainTask(T1)     | <b>FALSE</b>         |             | Task, SUS                          |

 $This is a function of the following property, the following inequality holds: \begin{equation*} \left\langle \begin{array}{cc} T \end{array} \right\rangle \left\langle \begin{array}{cc} T \end{array} \right\rangle \left\langle \begin{array}{cc} T \end{array} \right\rangle \left\langle \begin{array}{cc} T \end{array} \right\rangle \left\langle \begin{array}{cc} T \end{array} \right\rangle \left\langle \begin{array}{cc} T \end{array} \right\rangle \left\langle \begin{array}{cc} T \end{array} \right\rangle \left\langle \begin{array}{cc} T \end{array} \right\rangle \left\langle \begin{array}{cc} T \end{array} \right\rangle \left\langle \begin{array}{cc$ 

A.6: インスタンスレベルの遷移集合 (Task2 つ、Resource1 つ、パターン B  $Task_1.printy = Thigh\_Task_2.tpriority = Thigh\_Resource_1.rpriority = Rhigh)$ 

| OB <sub>S</sub>                 | OB <sub>O</sub>                        | <b>OBC</b>                     | <b>OBY</b>  | OB <sub>S</sub>            |
|---------------------------------|----------------------------------------|--------------------------------|-------------|----------------------------|
| $Task_1$ SUS                    | ActivateTask(T1)                       | T2==SUS && R1==FREE            | Null        | $Task_1$ RUN               |
| $\sf{Task}_1$ $\sf{SUS}$        | ActivateTask(T1)                       | <b>FALSE</b>                   | (T2, READY) | $Task_1$ .RUN              |
| $Task_1$ SUS                    | ActivateTask(T1)                       | $T2 = RUN \parallel R1 = 50CC$ | Null        | $Task_1$ READY             |
| Task <sub>i</sub> RUN           | TerminateTask(T1)                      | T2==SUS && R1==FREE            | Null        | $Task_1$ SUS               |
| $Task_1$ .RUN                   | TerminateTask(T1)                      | T2=READY && R1==FREE           | (T2, RUN)   | $Task_1$ SUS               |
| $Task_1$ : RUN                  | ChainTask(T1)                          | T2==SUS && R1==FREE            | Null        | $Task_1$ RUN               |
| Task <sub>i</sub> RUN           | ChainTask(T1)                          | T2==READY && R1==FREE          | (T2, RUN)   | $Task_1$ READY             |
| $Task_1$ RUN                    | ChainTask(T2)                          | T2==SUS && R1==FREE            | (T2, RUN)   | $Task_1$ SUS               |
| $Task_1$ RUN                    | ChainTask(T2)                          | <b>FALSE</b>                   |             | Task <sub>1</sub> SUS      |
| $\sf{Task_2}\,SUS$              | ActivateTask(T2)                       | T1==SUS && R1==FREE            | Null        | $Task_1$ .RUN              |
| $\mathsf{Task_2}\,\mathsf{SUS}$ | ActivateTask(T2)                       | <b>FALSE</b>                   | (T2, READY) | $Task_1$ .RUN              |
| $\mathsf{Task_2}\,\mathsf{SUS}$ | ActivateTask(T2)                       | $T1 = RUN    R1 = 50CC$        | Null        | Task, READY                |
| Task <sub>2</sub> RUN           | TerminateTask(T2)                      | T1==SUS && R1==FREE            | Null        | $Task2$ SUS                |
| Task <sub>2</sub> RUN           | TerminateTask(T2)                      | T1==READY && R1==FREE          | (T1, RUN)   | $Task2$ SUS                |
| Task <sub>2</sub> RUN           | ChainTask(T2)                          | T1==SUS && R1==FREE            | Null        | Task <sub>2</sub> RUN      |
| Task <sub>2</sub> RUN           | ChainTask(T2)                          | T1==READY && R1==FREE          | (T1, RUN)   | Task <sub>2</sub> READY    |
| Task <sub>2</sub> RUN           | ChainTask(T1)                          | T1==SUS && R1==FREE            | (T1, RUN)   | $Task2$ SUS                |
| $Task2$ RUN                     | ChainTask(T1)                          | <b>FALSE</b>                   |             | Task <sub>2</sub> SUS      |
| $Resource_1$ FREE               | GetResource(R1)                        | $T1 = RUN$<br>$T2 = RUN$       | Null        | Resource <sub>1</sub> OCC  |
| Resource <sub>1:</sub> OCC      | RelseaseResource(R1) T1==RUN   T2==RUN |                                | Null        | Resource <sub>1</sub> FREE |
| Resource <sub>1</sub> OCC       | RelseaseResource(R1) FALSE             |                                |             | Resource <sub>1</sub> FREE |

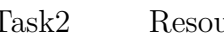

A.7:  $\qquad \qquad \text{Assquare2} \qquad \qquad \text{Resource2}$ 

*T ask*1*.priority* = *T high T ask*2*.tpriority* = *Tlow Resource*1*.rpriority* = *Rhigh Resource*2*.rpriority* = *Rhigh*)

| OB <sub>S</sub>            | OB <sub>0</sub>           | OBC                                                                     | OBY                         | OB <sub>S</sub>            |
|----------------------------|---------------------------|-------------------------------------------------------------------------|-----------------------------|----------------------------|
| $Task_1$ SUS               | ActivateTask(T1)          | T2==SUS && (R1==FREE && R2==FREE)                                       | Null                        | $Task_1$ RUN               |
| Task <sub>1</sub> SUS      | ActivateTask(T1)          | T2==RUN && (R1==FREE && R2==FREE)                                       | (T2, READV)                 | $Task_1$ RUN               |
| $Task_1$ SUS               | ActivateTask(T1)          | T2==RUN && (R1==OCC    R2==OCC)                                         | Null                        | Task <sub>1</sub> :READY   |
| $Task_1$ RUN               | TerminateTask(T1)         | T2==SUS && (R1==FREE && R2==FREE)                                       | Null                        | $Task_1$ SUS               |
| $Task_1$ RUN               | TerminateTask(T1)         | T2=READY && (R1==FREE && R2==FREE)                                      | (T2, RUN)                   | $Task_1$ SUS               |
| $Task_1$ RUN               | Chain Task(T1)            | (T2==SUS    T2==READY) && (R1==FREE && R2==FREE) Null                   |                             | $Task_1$ : RUN             |
| $Task_1$ RUN               | Chain Task(T1)            | <b>FALSE</b>                                                            | (T2, RUN)                   | Task <sub>1</sub> READY    |
| $Task_1$ RUN               | Chain Task(T2)            | T2==SUS && (R1==FREE && R2==FREE)                                       | (T2, RUN)                   | $Task_1$ SUS               |
| $Task_1$ RUN               | Chain Task(T2)            | <b>FALSE</b>                                                            |                             | $Task_1$ SUS               |
| $Task2$ SUS                | ActivateTask(T2)          | T1==SUS && (R1==FREE && R2==FREE)                                       | Null                        | $Task_1$ RUN               |
| $Task2$ SUS                | ActivateTask(T2)          | <b>FALSE</b>                                                            | (T2, READV)                 | $Task_1$ RUN               |
| Task, SUS                  | ActivateTask(T2)          | $T1 = RUN$                                                              | Null                        | Task, READY                |
| Task, RUN                  | TerminateTask(T2)         | T1==SUS && (R1==FREE && R2==FREE)                                       | <b>Null</b>                 | $Task2$ SUS                |
| $Task2$ RUN                | TerminateTask(T2)         | T1==READY && (R1==FREE && R2==FREE)                                     | (71, RUN)                   | $Task2$ SUS                |
| $Task2$ RUN                | lChain Task(T2)           | T1==SUS && (R1==FREE && R2==FREE)                                       | lNu∥                        | Task <sub>2</sub> RUN      |
| $Task2$ RUN                | Chain Task(T2)            | T1==READY && (R1==FREE && R2==FREE)                                     | (71, RUN)                   | Task <sub>2</sub> READY    |
| $Task2$ RUN                | Chain Task(T1)            | T1==SUS && (R1==FREE && R2==FREE)                                       | (T1, RUN)                   | $Task2$ SUS                |
| Task, RUN                  | ChainTask(T1)             | <b>FALSE</b>                                                            |                             | Task, SUS                  |
| Resource <sub>l</sub> FREE | GetResource(R1)           | $T1 = RUN$                                                              | Null                        | Resource <sub>1</sub> OCC  |
| Resource <sub>1</sub> OCC  |                           | RelseaseResource(R1】T1==RUN && (R2==OCC    (T2==READY && R2==FREE))  Nu |                             | Resource <sub>1</sub> FREE |
| Resource <sub>1</sub> OCC  | RelseaseResource(R1)FALSE |                                                                         |                             | Resource <sub>1</sub> FREE |
| Resource, FREE             | GetResource(R2)           | T2==RUN                                                                 | Null                        | Resource, OCC              |
| Resource, OCC              |                           | RelseaseResource(R2) T2==RUN && (R2 ==OCC    T1==SUS)                   | Null                        | Resource, FREE             |
| Resource, OCC              |                           | RelseaseResource(R2) T2==RUN && T1==READY && R1==FREE                   | $(T1, READV)$ , $(T2, RUN)$ | Resource, FREE             |

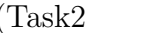

A.8: (Task2 Resource2 D

 $Task_1$ *.priority* =  $Thigh$   $Task_2$ *.tpriority* =  $Thigh$   $Resource_1$ *.rpriority* =  $Rhigh$ *Resource*2*.rpriority* = *Rhigh*)

| OB <sub>S</sub>            | OB <sub>0</sub>           | <b>OBC</b>                                                                        | OBY                               | OB <sub>S</sub>            |
|----------------------------|---------------------------|-----------------------------------------------------------------------------------|-----------------------------------|----------------------------|
| $Task_1$ SUS               | ActivateTask(T1)          | T2==SUS && R1==FREE && R2==FREE                                                   | Null                              | $Task_1$ : RUN             |
| Task <sub>1</sub> SUS      | ActivateTask(T1)          | FALSE                                                                             | (T2,READY) Task <sub>1</sub> :RUN |                            |
| Task <sub>1</sub> SUS      | ActivateTask(T1)          | T2==RUN    (R1==OCC    R2==OCC)                                                   | Null                              | Task <sub>1</sub> :READY   |
| Task <sub>1</sub> :RUN     | TerminateTask(T1)         | T2==SUS && R1==FREE && R2==FREE                                                   | Null                              | Task <sub>1</sub> SUS      |
| Task <sub>1</sub> :RUN     | TerminateTask(T1)         | T2=READY && R1==FREE && R2==FREE                                                  | (T2, RUN)                         | $Task_1$ SUS               |
| Task <sub>1</sub> :RUN     | ChainTask(T1)             | T2==SUS && R1==FREE && R2==FREE                                                   | Null                              | $Task_1$ RUN               |
| Task <sub>1</sub> :RUN     | ChainTask(T1)             | T2==READY && R1==FREE && R2==FREE                                                 | (T2, RUN)                         | Task <sub>1</sub> :READY   |
| Task <sub>1</sub> RUN      | ChainTask(T2)             | T2==SUS && R1==FREE && R2==FREE                                                   | (T2, RUN)                         | $Task_1$ SUS               |
| $Task_1$ : RUN             | ChainTask(T2)             | <b>FALSE</b>                                                                      |                                   | Task <sub>1</sub> .SUS     |
| Task, SUS                  | Activate Task(T2)         | T1==SUS && R1==FREE && R2==FREE                                                   | Null                              | $Task_1$ : RUN             |
| Task, SUS                  | Activate Task(T2)         | <b>FALSE</b>                                                                      | (T2,READY) Task <sub>1</sub> :RUN |                            |
| Task, SUS                  | Activate Task(T2)         | T1==RUN    (R1==0CC    R2==0CC)                                                   | Null                              | Task, READY                |
| $Task2$ RUN                | TerminateTask(T2)         | T1==SUS && R1==FREE && R2==FREE                                                   | Null                              | Task <sub>2</sub> SUS      |
| $Task2$ RUN                | TerminateTask(T2)         | T1==READY && R1==FREE && R2==FREE                                                 | (T1, RUN)                         | $Task2$ SUS                |
| Task <sub>2</sub> :RUN     | ChainTask(T2)             | T1==SUS && R1==FREE && R2==FREE                                                   | Null                              | $Task2$ RUN                |
| Task <sub>2</sub> RUN      | ChainTask(T2)             | T1==READY && R1==FREE && R2==FREE                                                 | (T1, RUN)                         | Task <sub>2</sub> :READY   |
| Task <sub>2</sub> RUN      | ChainTask(T1)             | T1==SUS && R1==FREE && R2==FREE                                                   | (T1, RUN)                         | $Task2$ SUS                |
| Task <sub>2</sub> RUN      | ChainTask(T1)             | <b>FALSE</b>                                                                      |                                   | $Task2$ SUS                |
| Resource <sub>1</sub> FREE | GetResource(R1)           | T1==RUN    T2==RUN                                                                | Null                              | Resource <sub>1</sub> OCC  |
| Resource <sub>1</sub> OCC  |                           | RelseaseResource(R1)T1==RUN && (R2 ==OCC    (R2==FREE && (T2==READY    T2==SUS))) |                                   |                            |
|                            |                           | T2==RUN && (R2 ==OCC    (R2==FREE && (T1==READY    T1==SUS)))                     | Null                              | Resource <sub>l</sub> FREE |
| Resource <sub>1.</sub> OCC | RelseaseResource(R1)FALSE |                                                                                   |                                   | Resource <sub>1</sub> FREE |
| Resource, FREE             | GetResource(R2)           | T1==RUN    T2==RUN                                                                | Null                              | Resource <sub>2</sub> OCC  |
| Resource, OCC              |                           | RelseaseResource(R2)T1==RUN && (R2 ==OCC    (R2==FREE && (T2==READY    T2==SUS))) |                                   |                            |
|                            |                           | T2==RUN && (R2 ==OCC    (R2==FREE && (T1==READY    T1==SUS)))                     | Null                              | Resource <sub>2</sub> FREE |
| Resource, OCC              | RelseaseResource(R2)FALSE |                                                                                   |                                   | Resource, FREE             |

## 付 録**B** 検査モデル

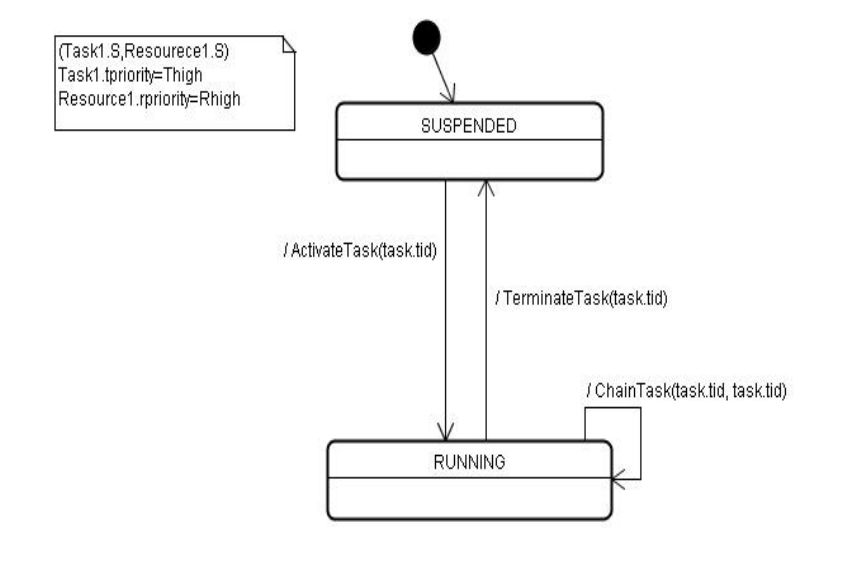

B.1:  $(Task1 \t\t Resource \t\t Task_1.printity = Thigh)$ 

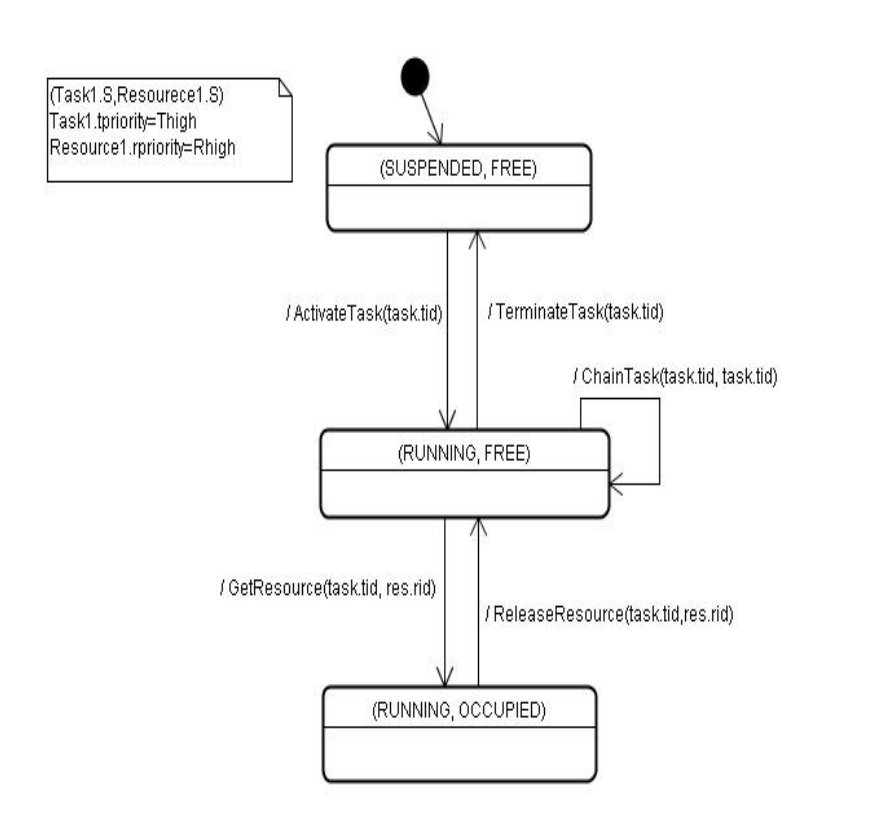

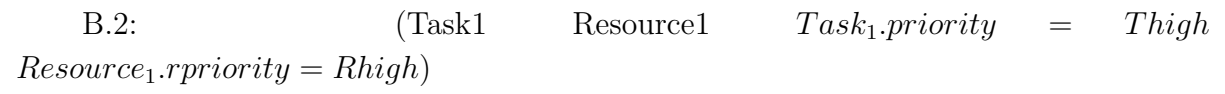

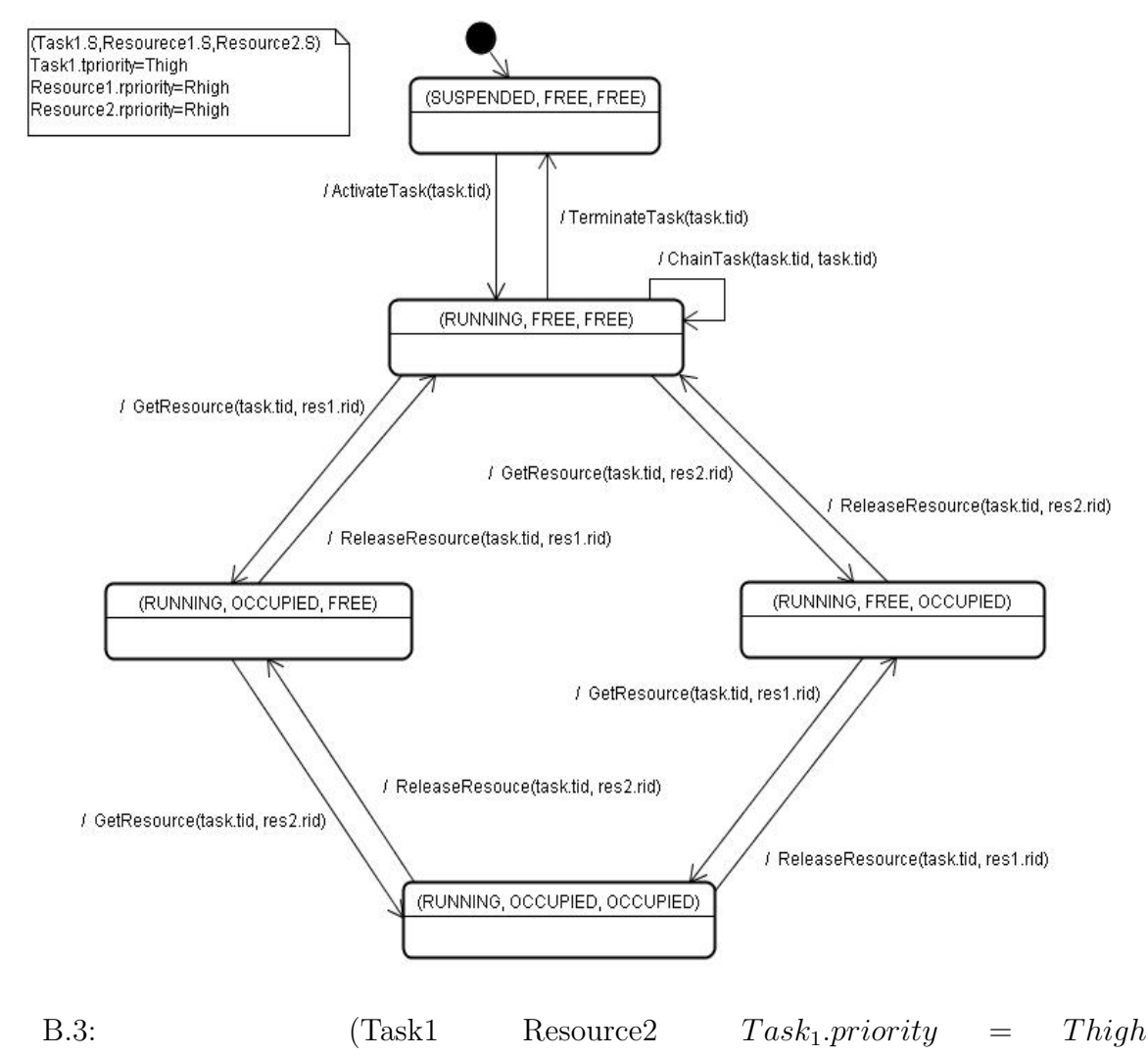

 $Resource_1.rpriority = Rhigh$   $Resource_2.rpriority = Rhigh$ 

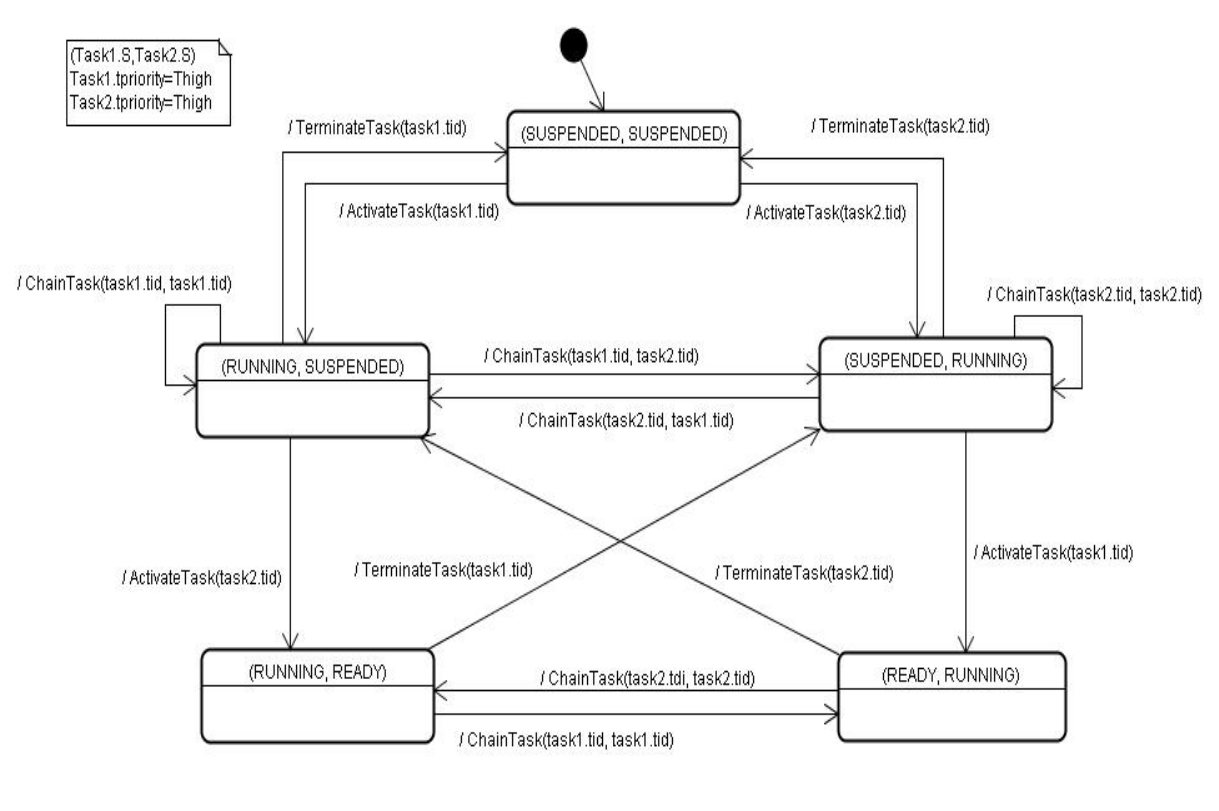

B.4:  $(Task2 \tRes{S} \tRes{S} \tTask_1.print_y = Thigh \tTask_2.tpriority =$ *T high*)

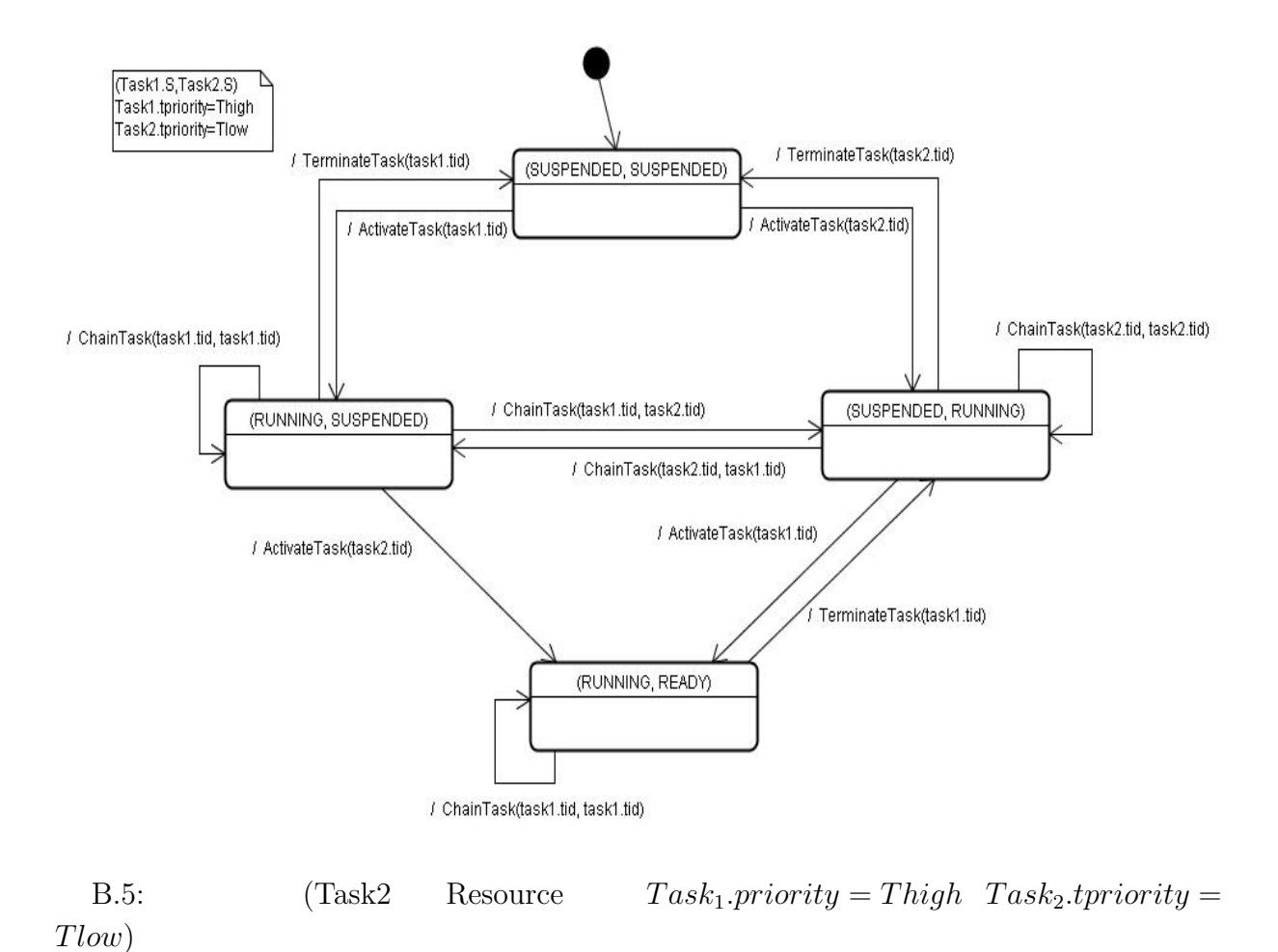

99

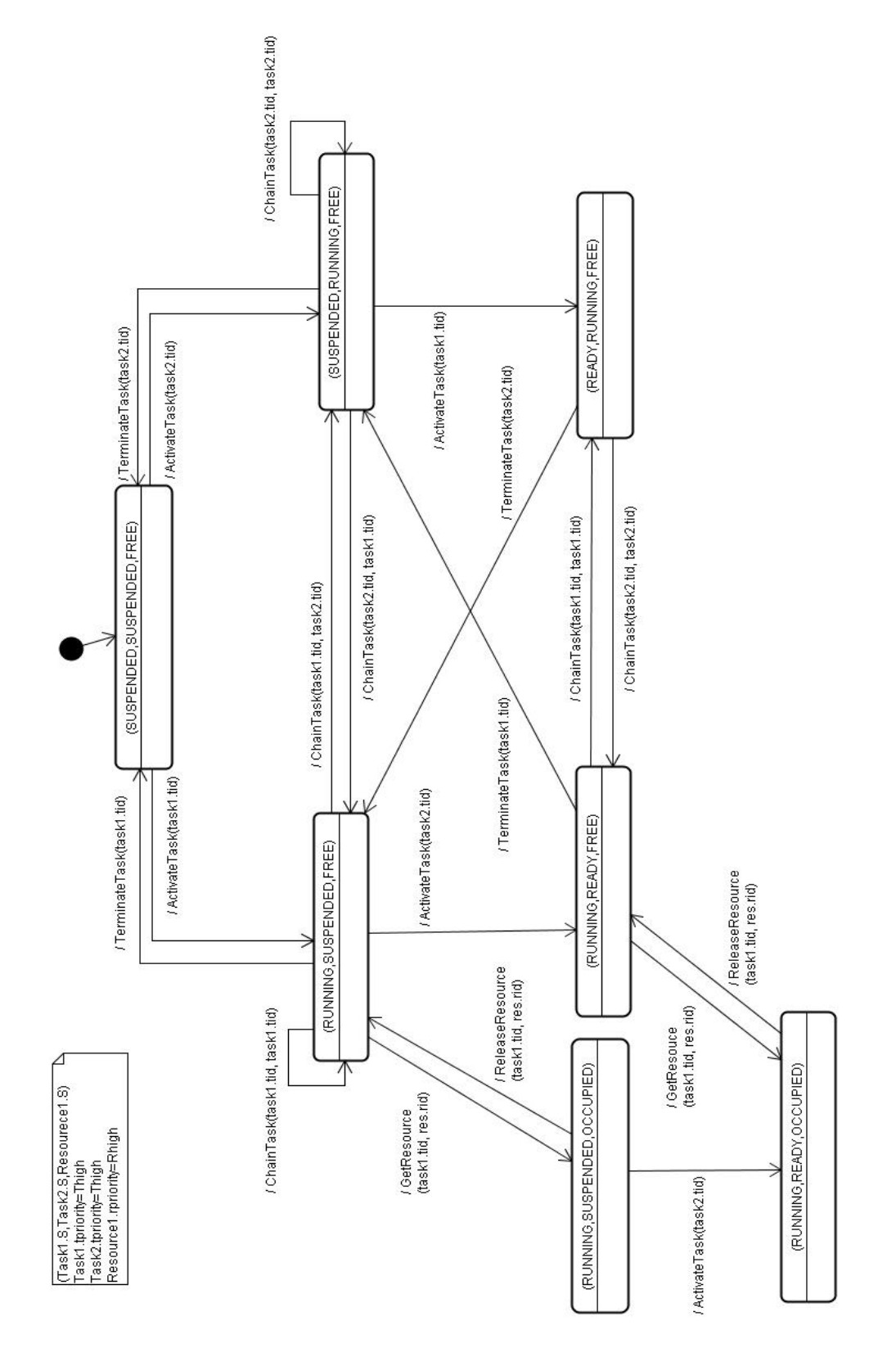

B.6: (Task2 Resource1 A *Task<sub>1</sub>.priority* = *Thigh*  $Task_2.tpriority = Thigh$   $Resource_1.rpriority = Rhigh$ 

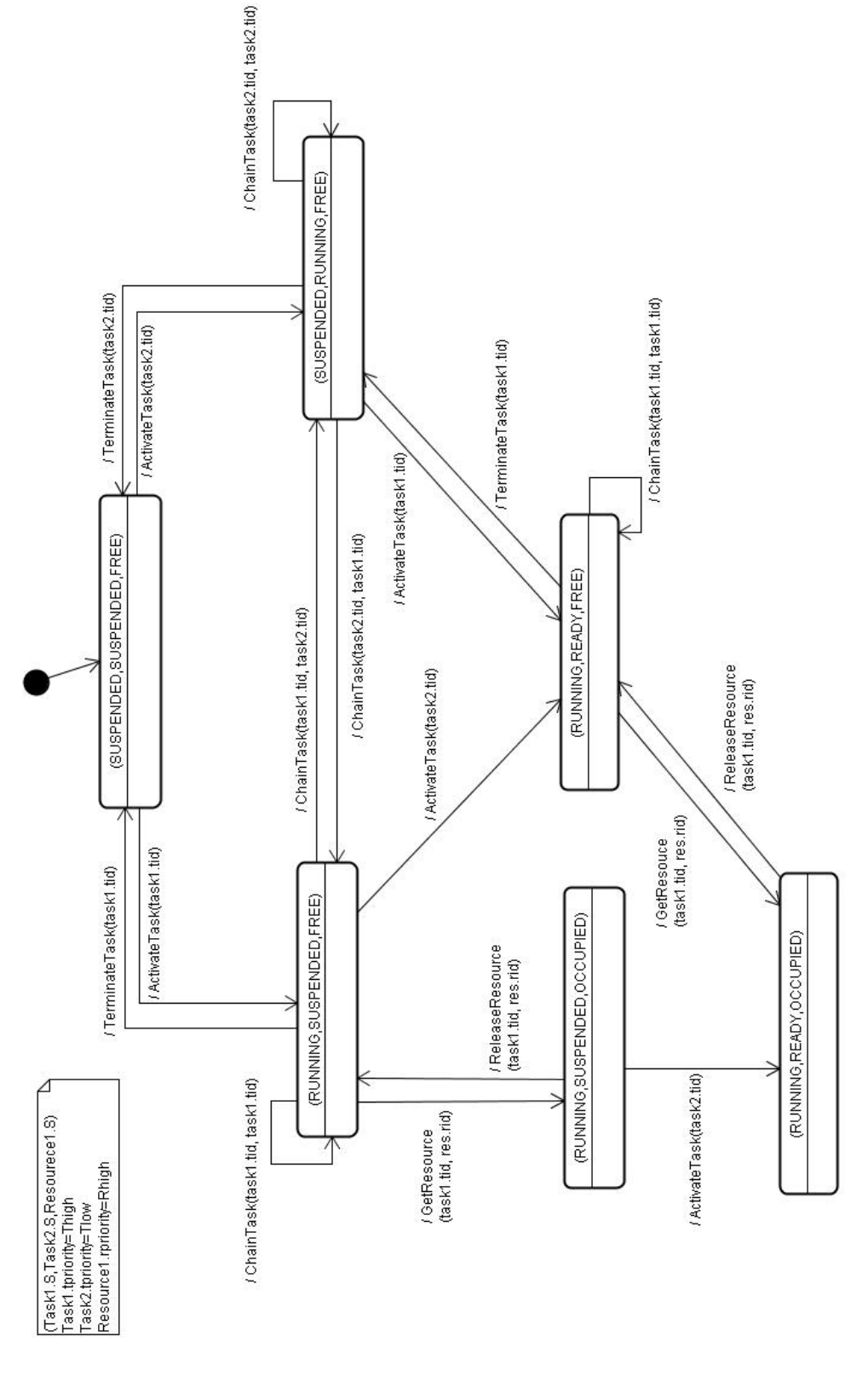

B.7: (Task2 Resource1 A *T ask*<sub>1</sub>*.priority* = *Thigh*  $Task_2.tpriority = Tlow$   $Resource_1.rpriority = Rhigh)$ 

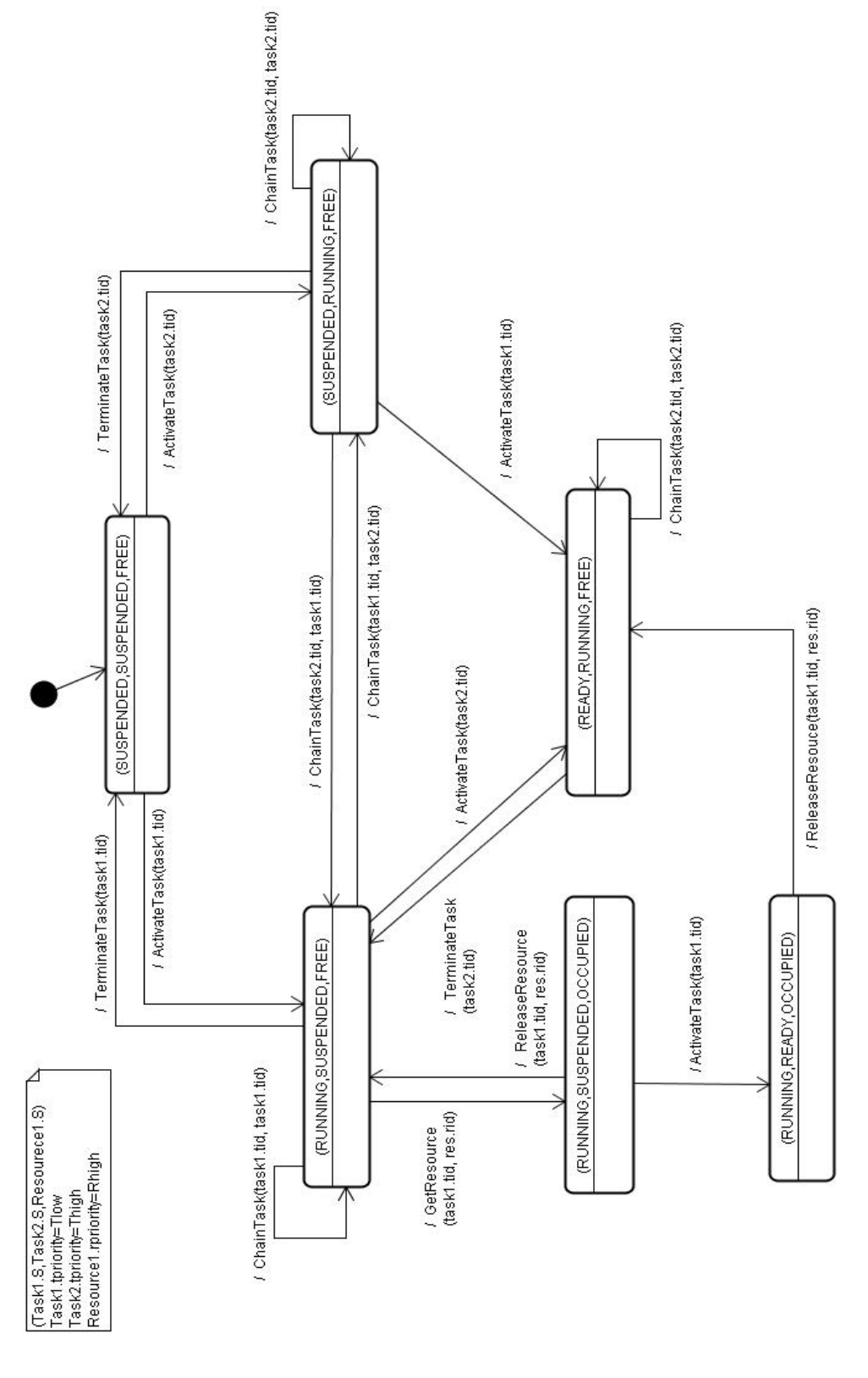

B.8: (Task2 Resource1 A *Task<sub>1</sub>.priority* = *Tlow*  $Task_2.tpriority = Thigh$   $Resource_1.rpriority = Rhigh)$
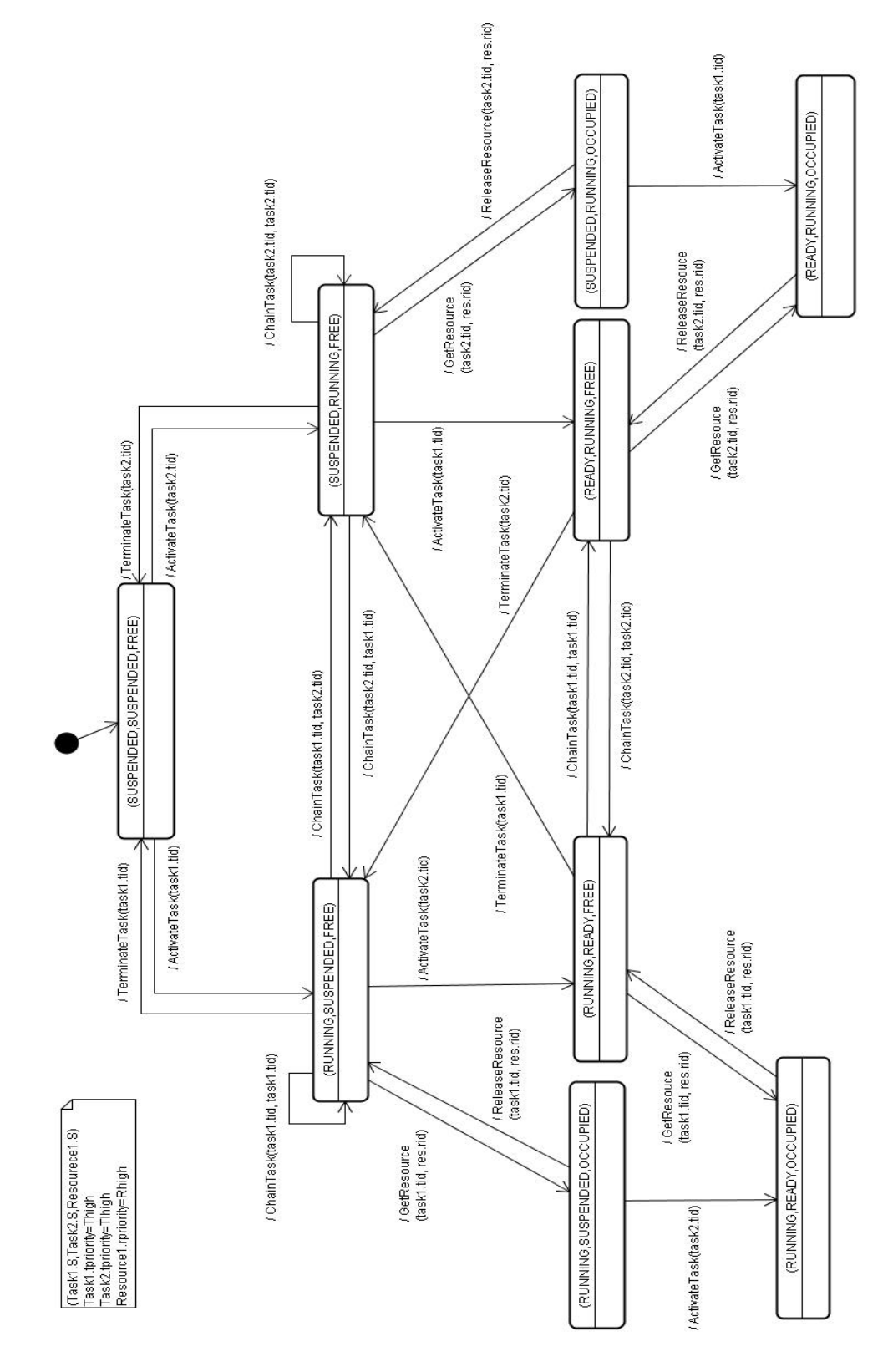

B.9: (Task2 Resource1 B *Task<sub>1</sub>.priority* = *Thigh*  $Task_2.tpriority = Thigh$   $Resource_1.rpriority = Rhigh)$ 

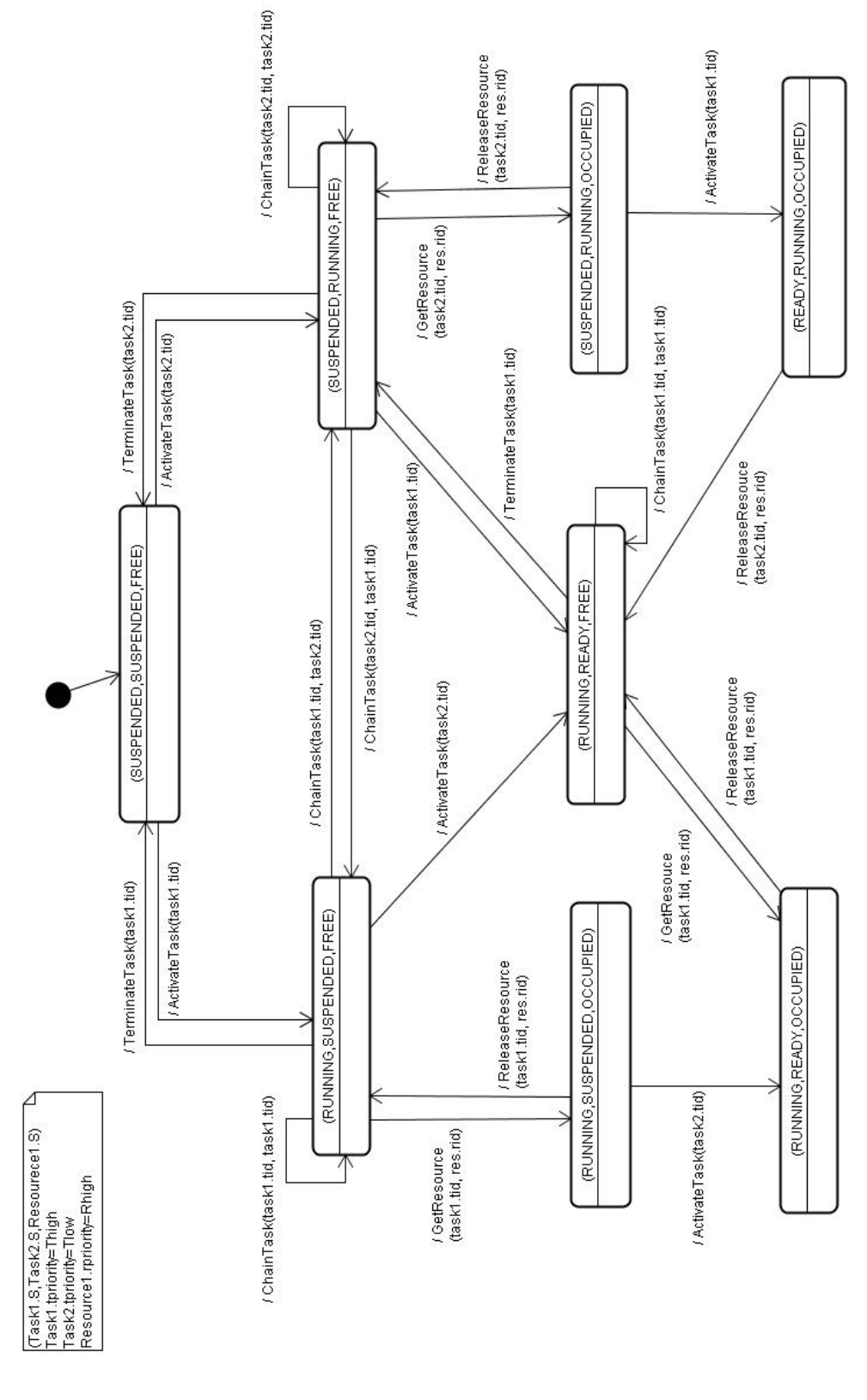

B.10: (Task2 Resource1 B *T ask*<sub>1</sub>*.priority* = *Thigh*  $Task_2.tpriority = Tlow$   $Resource_1.rpriority = Rhigh)$ 

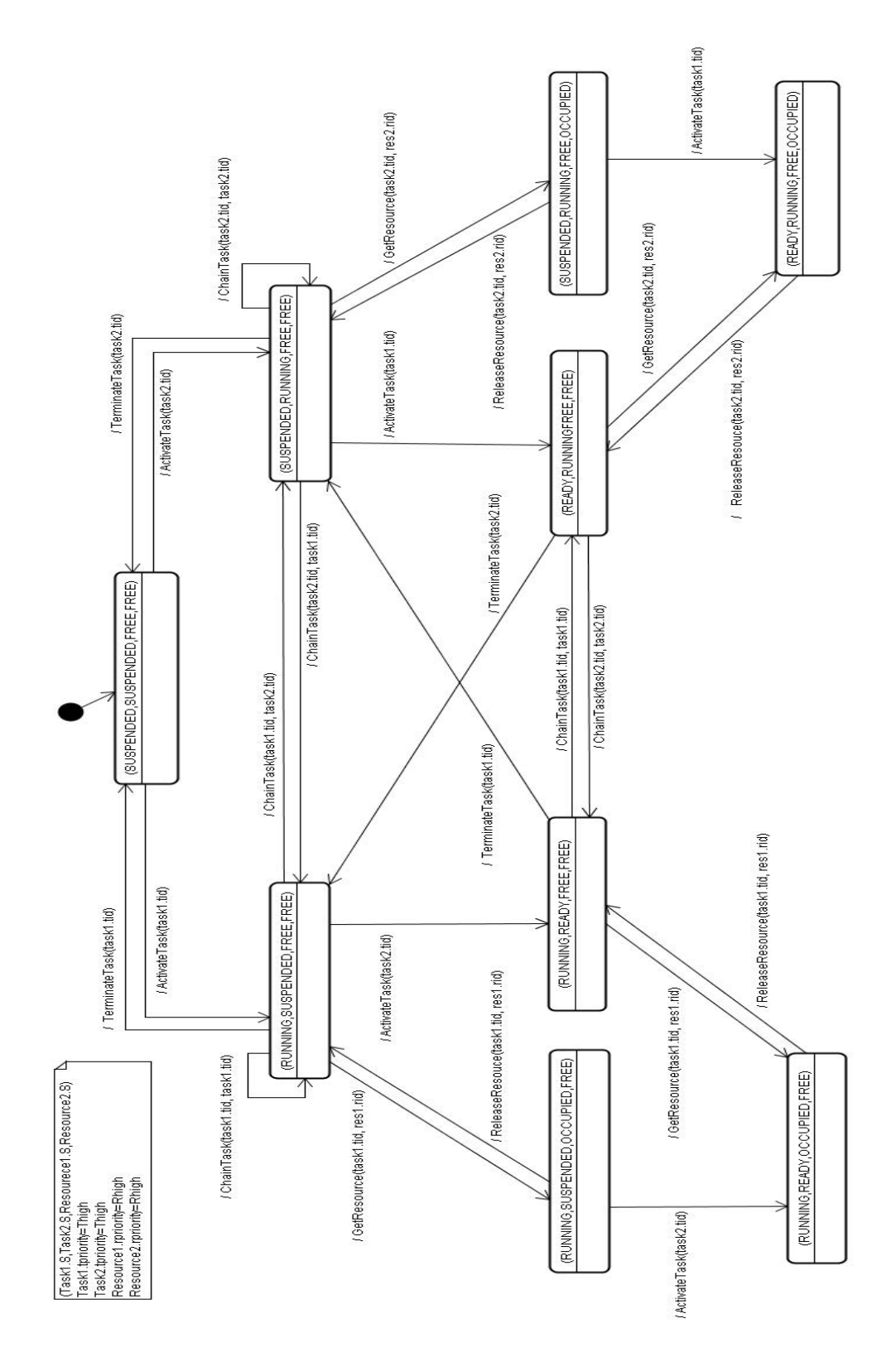

B.11: (Task2 Resource2 A *T ask*<sub>1</sub>*.priority* = *Thigh T ask*2*.tpriority* = *T high Resource*1*.rpriority* = *Rhigh Resourece*2*.rpriority* = *Rhigh*)

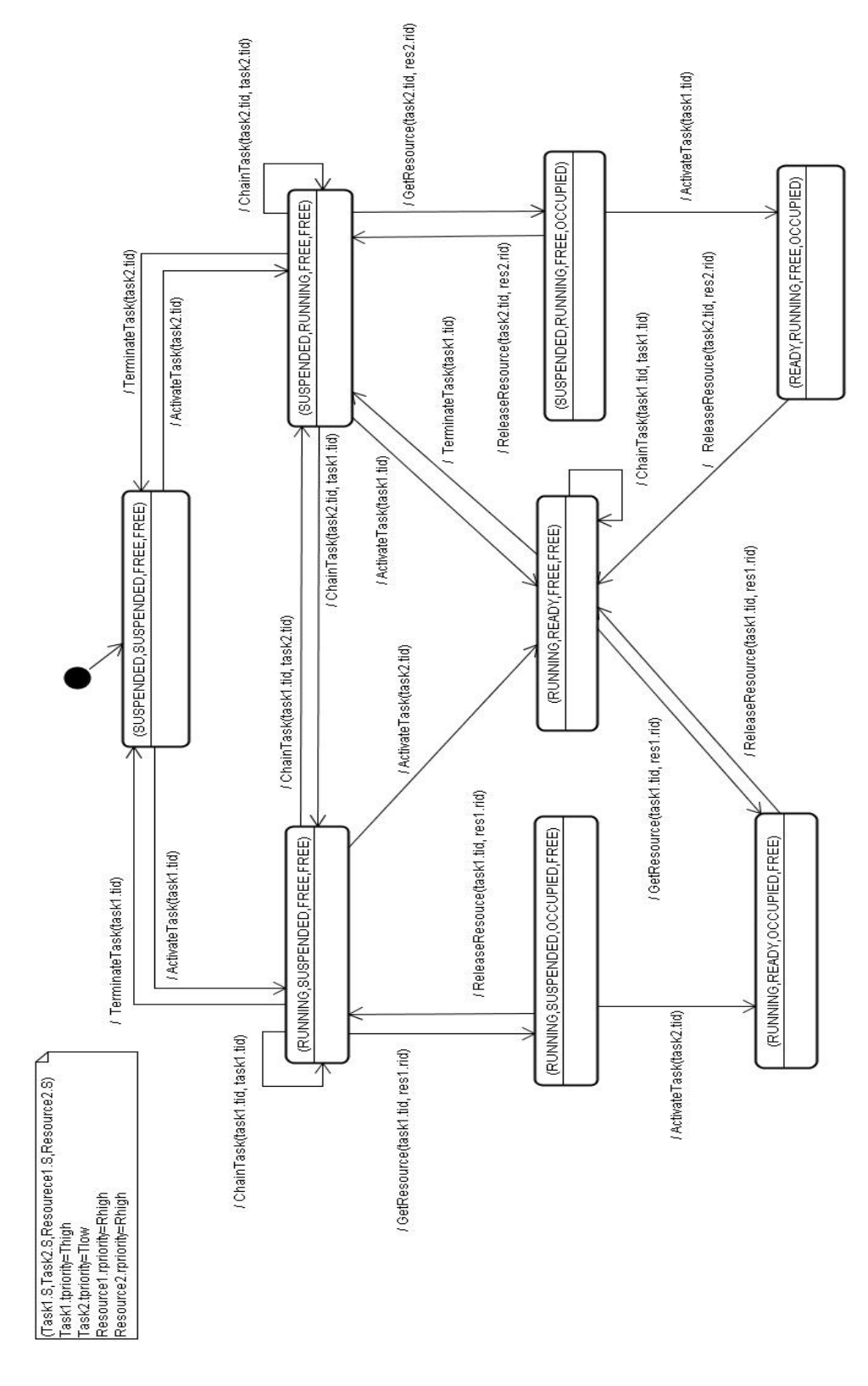

B.12: (Task2 Resource2 A *T ask*<sub>1</sub>*.priority* = *Thigh*  $Task_2.tpriority = Tlow$   $Resource_1.rpriority = Rhigh$   $Resource_2.rpriority = Rhigh)$ 

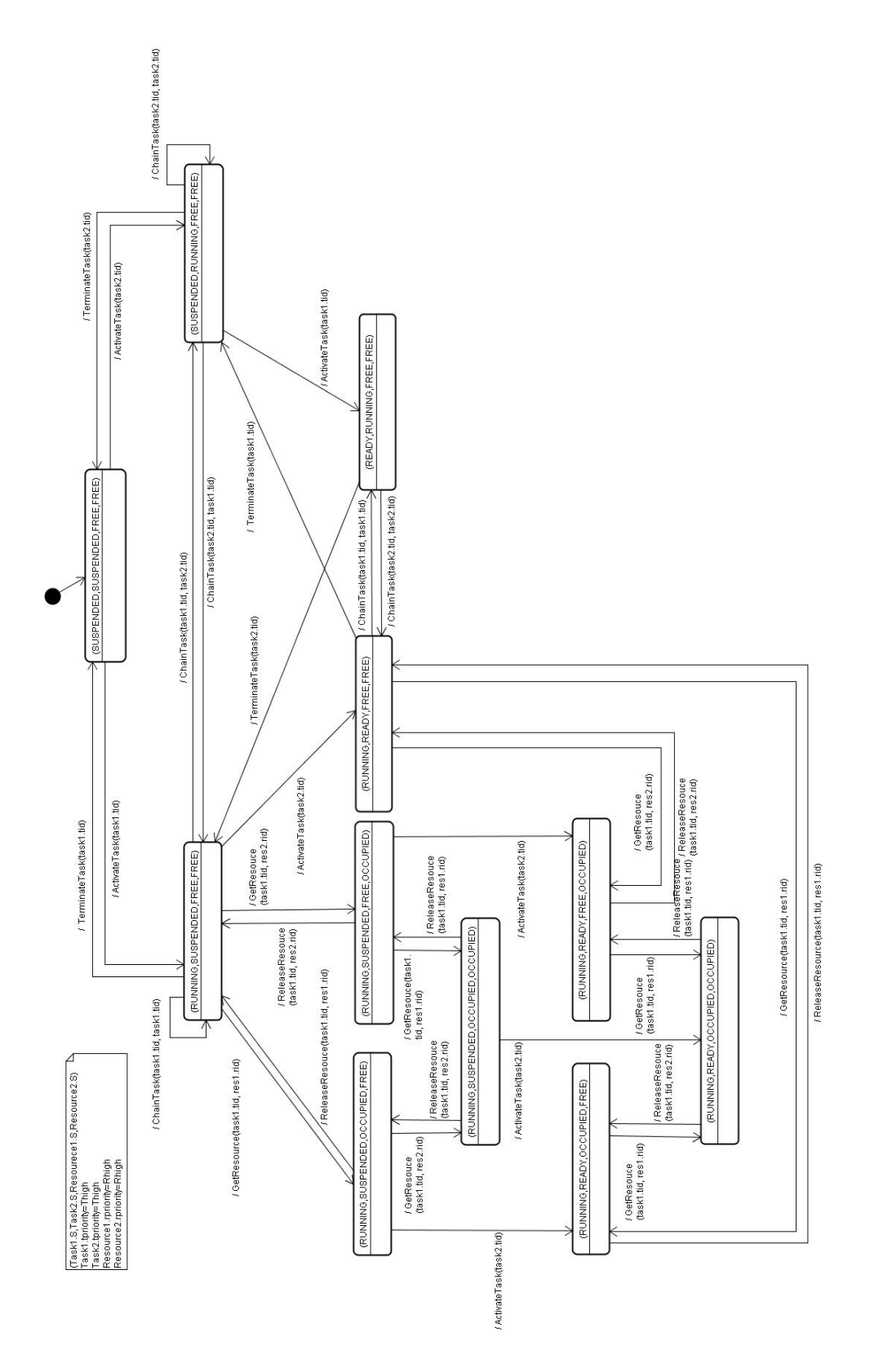

B.13: (Task2 Resource2 B *T ask*<sub>1</sub>*.priority* = *Thigh T ask*2*.tpriority* = *T high Resource*1*.rpriority* = *Rhigh Resourece*2*.rpriority* = *Rhigh*)

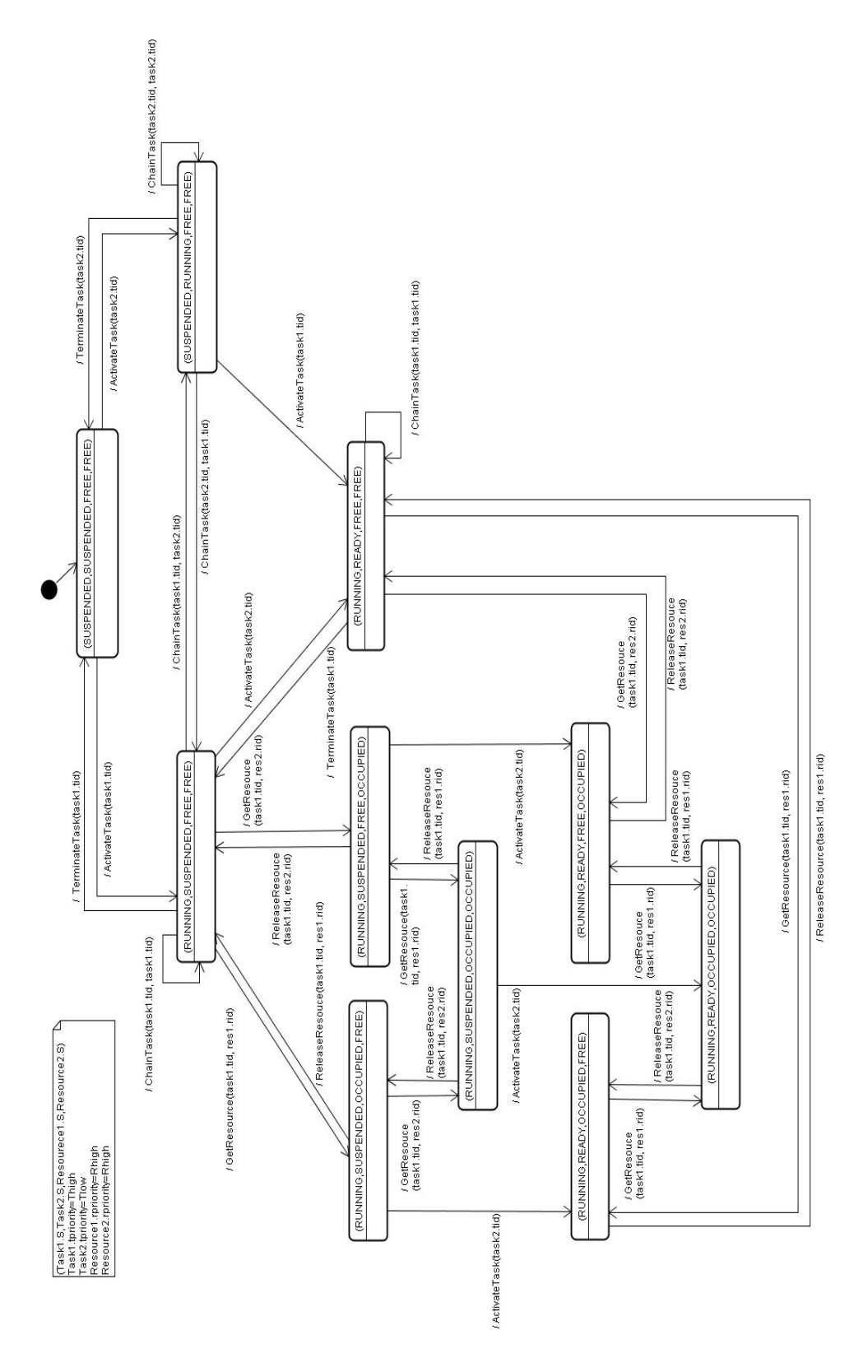

B.14: (Task2 Resource2 B *T ask*<sub>1</sub>*.priority* = *Thigh*  $Task_2.tpriority = Tlow$   $Resource_1.rpriority = Rhigh$   $Resource_2.rpriority = Rhigh)$ 

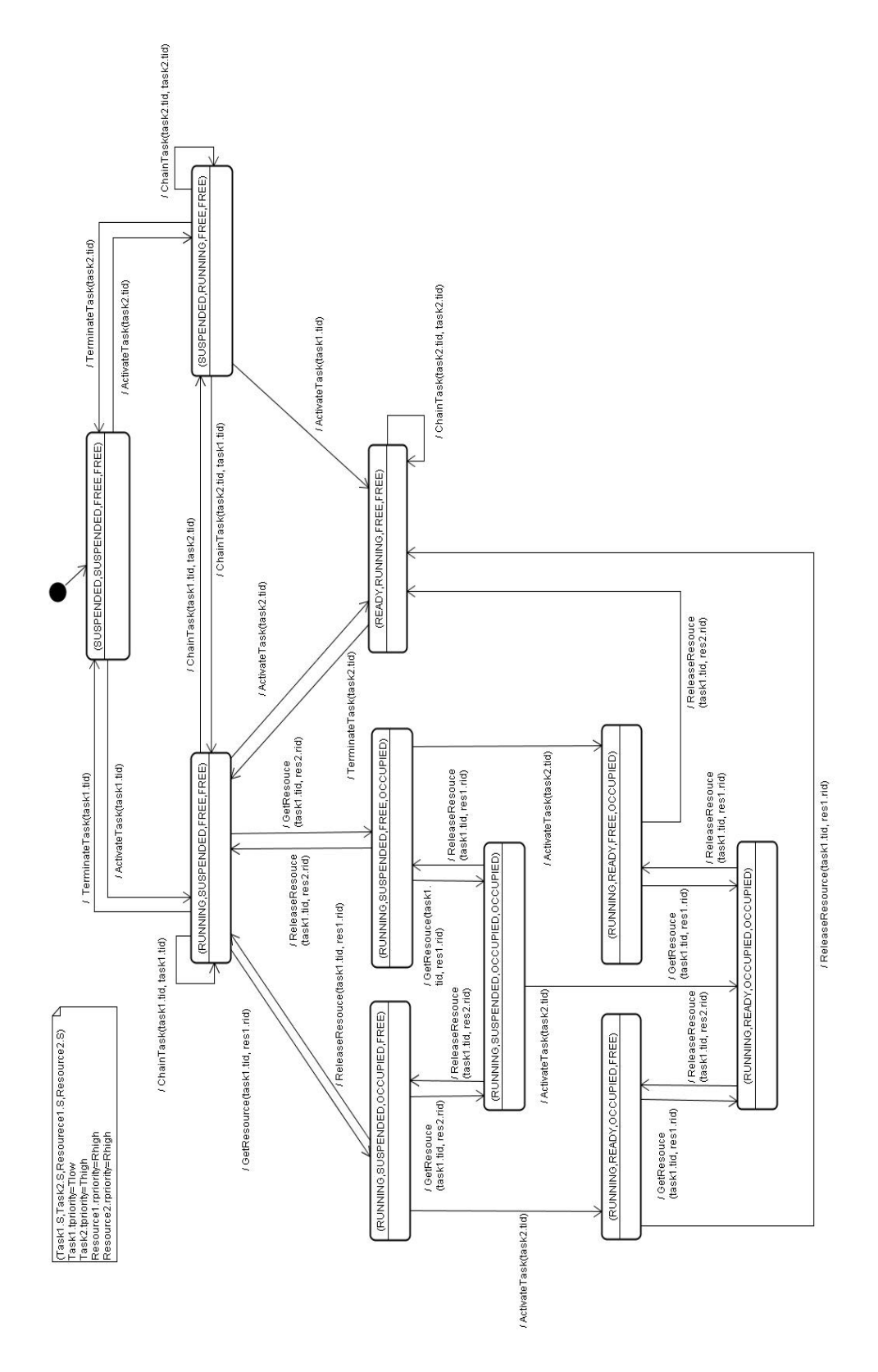

B.15: (Task2 Resource2 B *T ask*<sub>1</sub>*.priority* = *Tlow*  $Task_2.tpriority = Thigh Resource_1.rpriority = Rhigh Resource_2.rpriority =$ *Rhigh*)

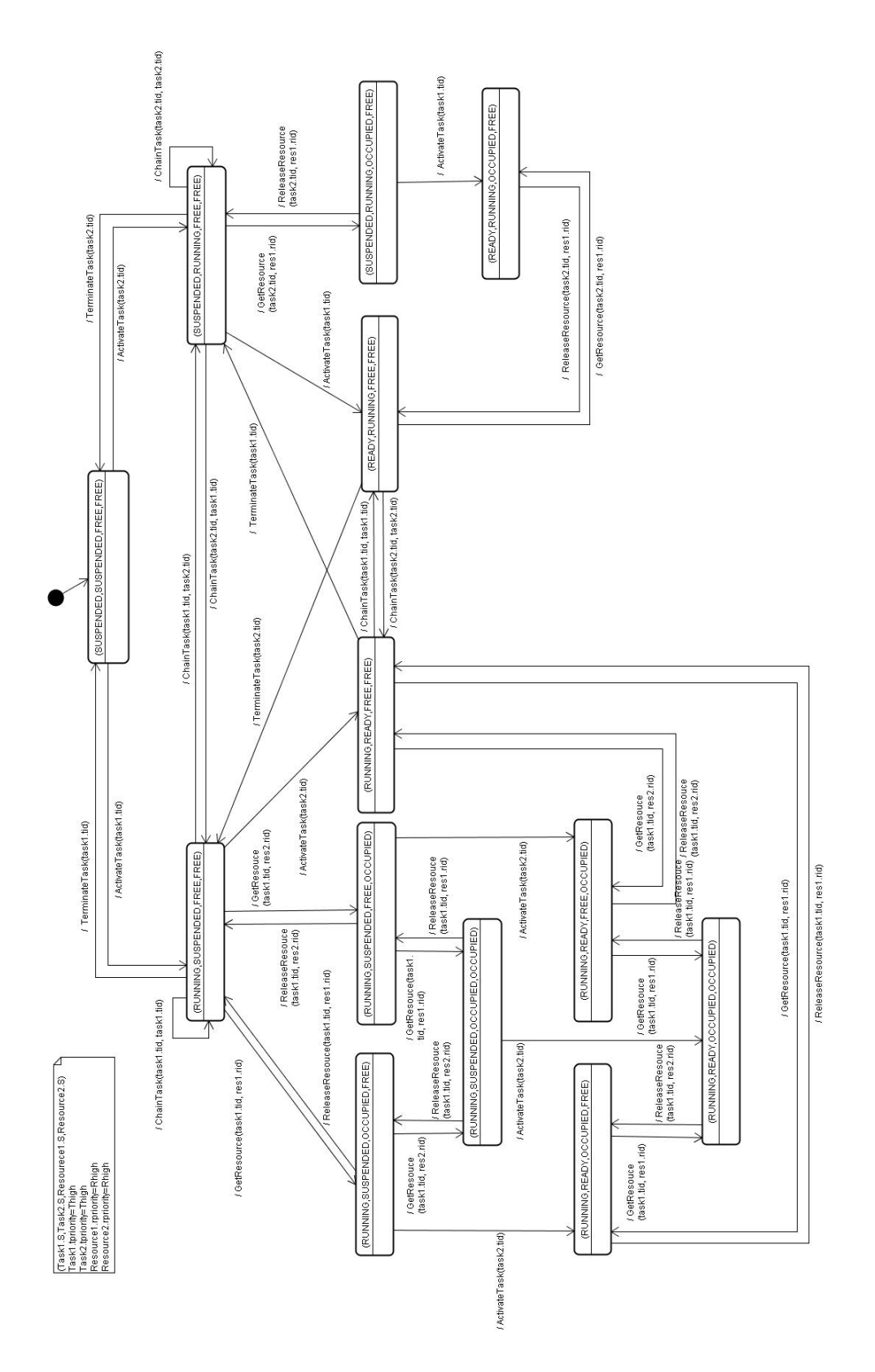

B.16: (Task2 Resource2 C *T ask*<sub>1</sub>*.priority* = *Thigh*  $Task_2.tpriority = Thigh Resource_1.rpriority = Rhigh Resource_2.rpriority =$ *Rhigh*)

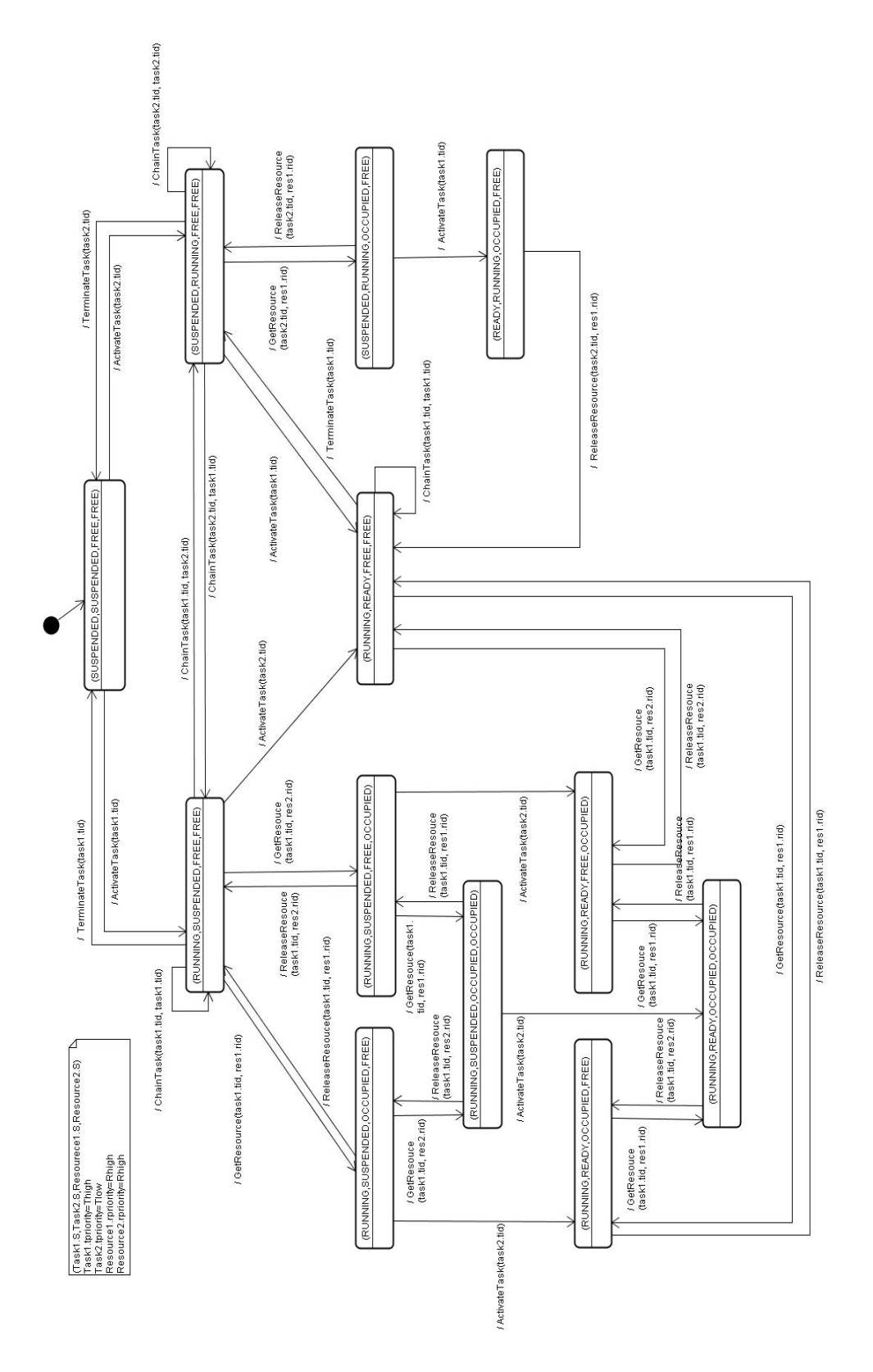

B.17: (Task2 Resource2 C *T ask*<sub>1</sub>*.priority* = *Thigh*  $Task_2.tpriority = Tlow$   $Resource_1.rpriority = Rhigh$   $Resource_2.rpriority = Rhigh)$ 

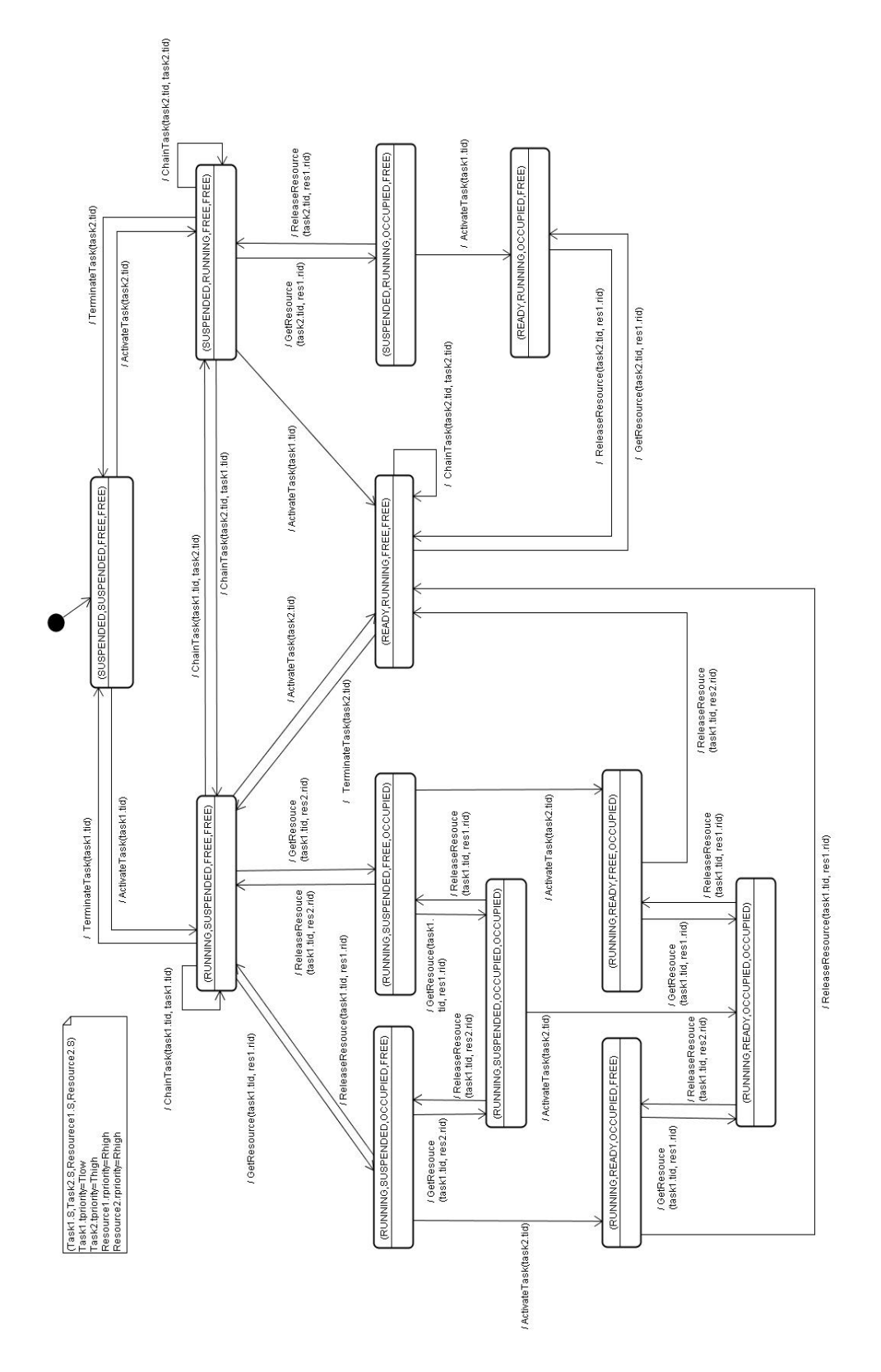

B.18: (Task2 Resource2 C *T ask*<sub>1</sub>*.priority* = *Tlow*  $Task_2.tpriority = Thigh Resource_1.rpriority = Rhigh Resource_2.rpriority =$ *Rhigh*)

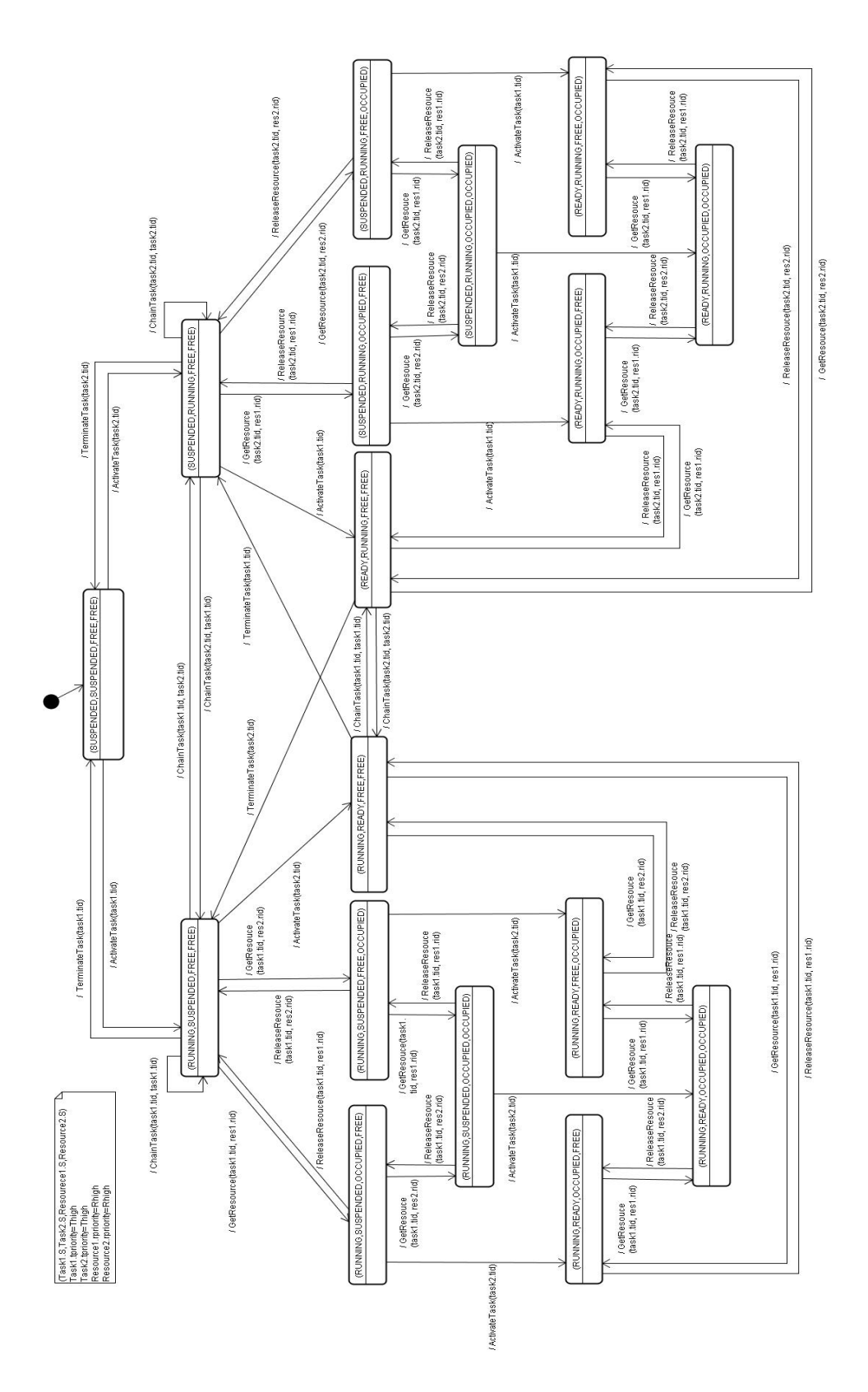

B.19: (Task2 Resource2 D *T ask*<sub>1</sub>*.priority* = *T high*  $Task_2.tpriority = Thigh$   $Resource_1.rpriority = Rhigh$   $Resource_2.rpriority = Rhigh$ *Rhigh*)

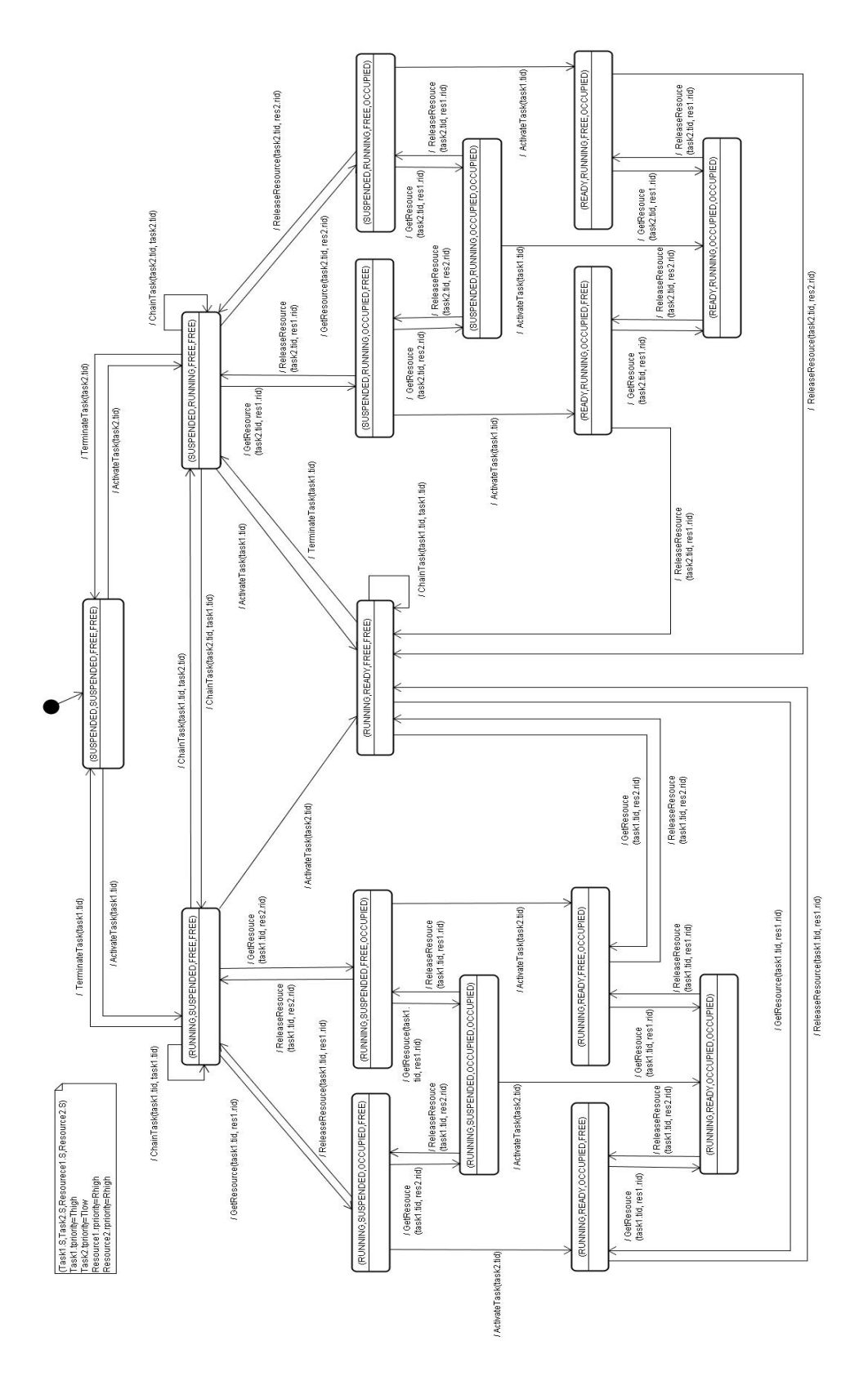

B.20: (Task2 Resource2 D *T ask*<sub>1</sub>*.priority* = *Thigh*  $Task_2.tpriority = Tlow$   $Resource_1.rpriority = Rhigh$   $Resource_2.rpriority = Rhigh)$